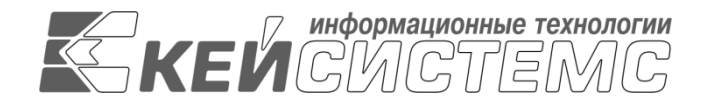

УТВЕРЖДАЮ Генеральный директор ООО «Кейсистемс» \_\_\_\_\_\_\_\_\_\_\_\_\_\_\_\_\_ А. А. Матросов  $\frac{1}{2024 \text{ r.}}$ 

# **ПРОГРАММНЫЙ КОМПЛЕКС «БЮДЖЕТ-СМАРТ»** ВЕРСИЯ 23.02

Руководство администратора

API

# **ЛИСТ УТВЕРЖДЕНИЯ**

Р.КС.02120-03 32 02-ЛУ

СОГЛАСОВАНО Руководитель ДСР ООО «Кейсистемс»

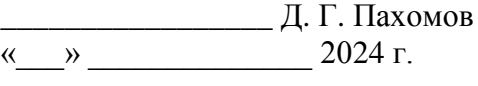

Руководитель ДПиРСИБ

\_\_\_\_\_\_\_\_\_\_\_\_\_\_\_\_\_ Д. В. Галкин  $\leftarrow$   $\rightarrow$  2024 г.

2024

Литера А

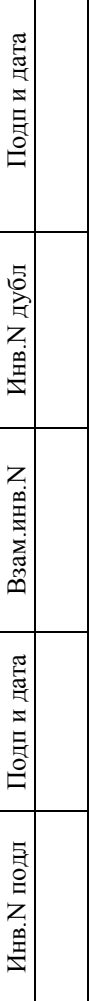

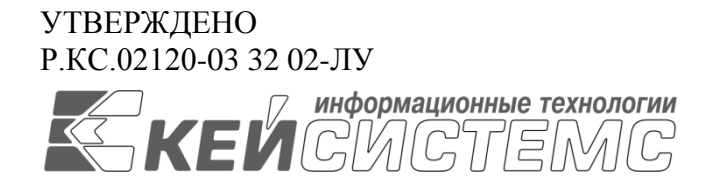

# **ПРОГРАММНЫЙ КОМПЛЕКС «БЮДЖЕТ-СМАРТ»** ВЕРСИЯ 23.02

# Руководство администратора

# API

Р.КС.02120-03 32 02

Листов 71

2024

#### **АННОТАЦИЯ**

Настоящий документ содержит описание сервиса API, предназначенного для обеспечения взаимодействия пользователей программного комплекса со сторонними информационными системами, а также пользователей сторонних информационных систем с программным комплексом.

Документ является руководством администратора программного комплекса «Бюджет-СМАРТ» (далее – «программный комплекс») версии 23.02 по автоматизации процесса проектирования, исполнения и анализа бюджетов субъектов Российской Федерации, закрытых автономно-территориальных образований и муниципальных образований.

Руководство актуально для указанной версии и для последующих версий вплоть до выпуска обновления руководства.

#### **Порядок выпуска обновлений руководства**

Выход новой версии программного комплекса сопровождается обновлением руководства администратора только в случае наличия в версии значительных изменений режимов, описанных в руководстве, добавления новых режимов или изменения общей схемы работы. Если таких изменений версия не содержит, то остается актуальным руководство от предыдущей версии с учетом изменений, содержащихся в новой версии.

Перечень изменений версии программного комплекса содержится в сопроводительных документах к версии. Информация об изменениях руководства пользователя публикуется на сайте разработчика в разделе «Документация».

#### **Информация о разработчике ПК «Бюджет-СМАРТ»**

ООО «Кейсистемс»

Адрес: 428000, Чебоксары, Главпочтамт, а/я 172

Телефон: (8352) 323-323

Факс: (8352) 571-033

[http://www.keysystems.ru](http://www.keysystems.ru/)

E-mail: [info@keysystems.ru](mailto:info@keysystems.ru)

## СОДЕРЖАНИЕ

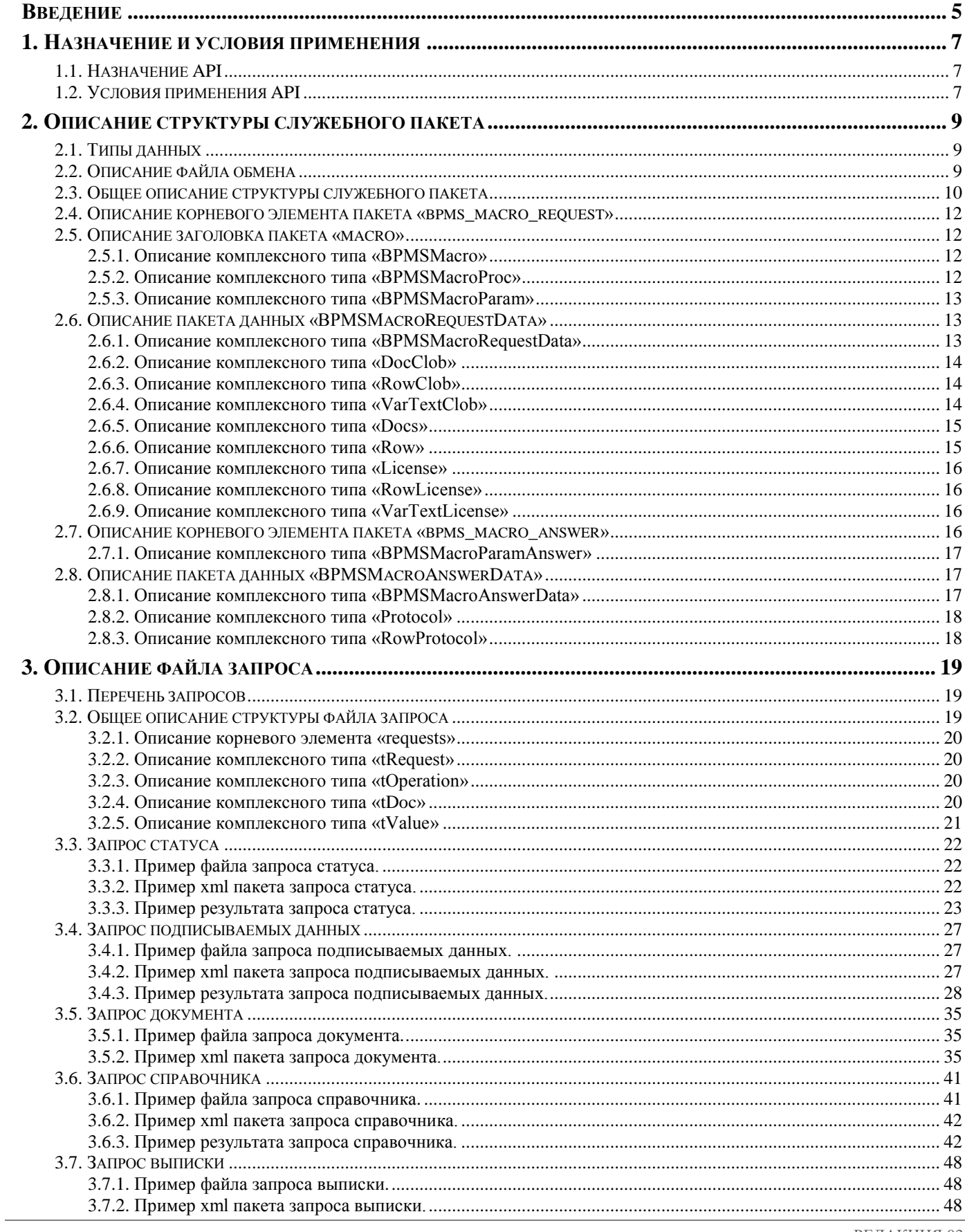

 $\sf API$ 

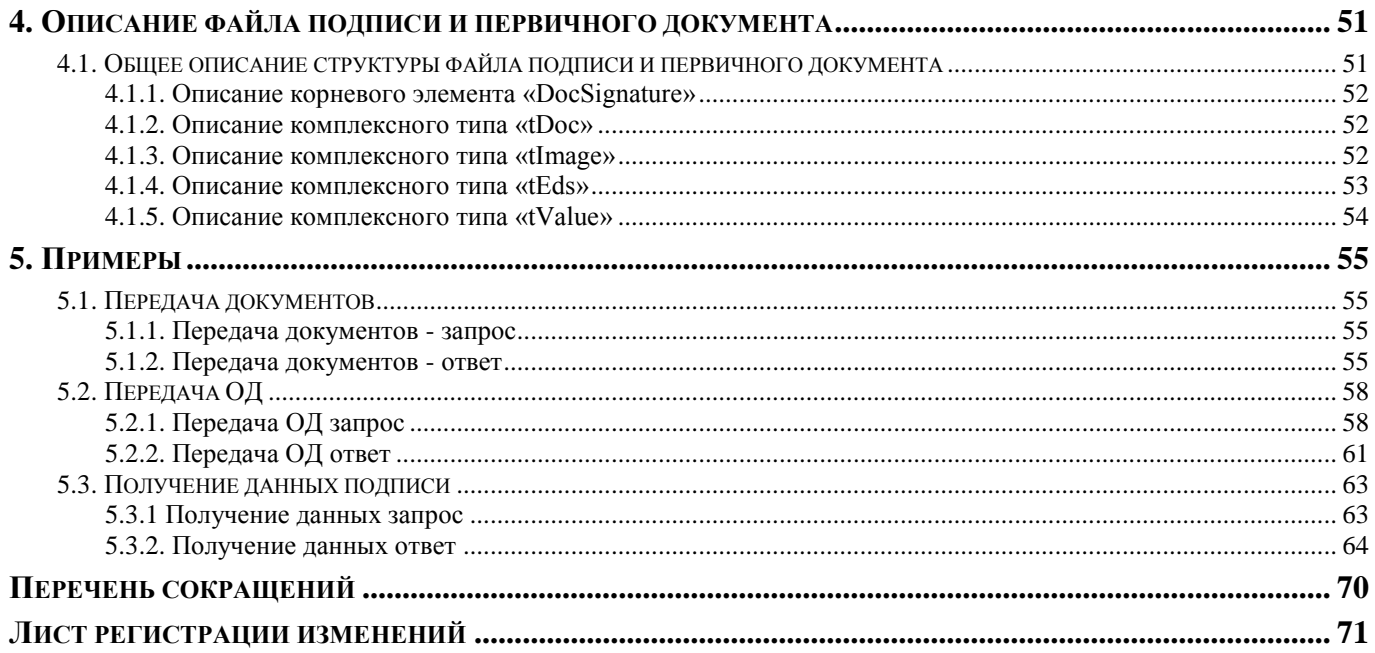

## **ВВЕДЕНИЕ**

<span id="page-5-0"></span>Настоящее руководство администратора содержит описание АРІ, который предназначен для обеспечения взаимодействия пользователей программного комплекса со сторонними информационными системами, а также пользователей сторонних информационных систем с данным программным комплексом.

#### Функциональные возможности

Сервис реализован для выполнения следующих задач:

- межкомплексное взаимодействие между данным программным комплексом и иными программными комплексами «Кейсистемс»;
- взаимодействие между данным программным комплексом  $\overline{M}$ сторонними информационными системами);
- организация ЭОД:
- обмен через планировщик задач.

Защищенная передача данных обеспечивается протоколом TLS.

Аутентификация пользователя осуществляется по уникальному АРІ-ключу (токену).

Ключ приходит вместе с каждым запросом от сторонней системы и проверяется вебсервисом ПК «Бюджет-СМАРТ».

#### Уровень подготовки пользователя

Для успешного освоения материала, изложенного в руководстве администратора, и формирования навыков работы в программном комплексе с описанными режимами к пользователю предъявляются следующие требования:

- наличие опыта работы с персональным компьютером на базе операционных систем Windows на уровне квалифицированного пользователя;
- умение свободно осуществлять базовые операции в стандартных приложениях Windows

### Условные обозначения

В документе используются следующие условные обозначения:

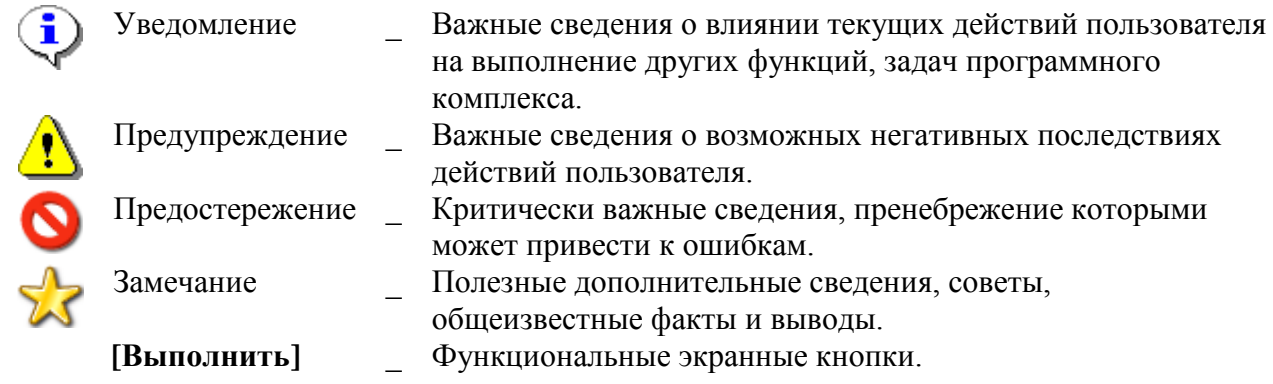

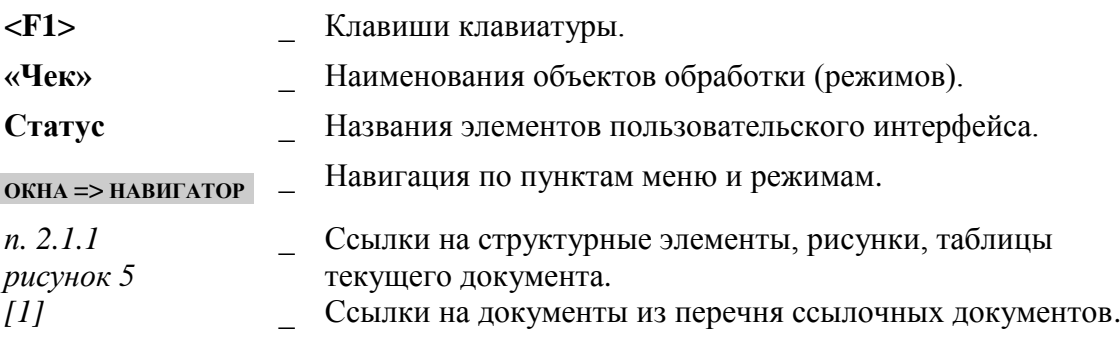

## <span id="page-7-0"></span>1. НАЗНАЧЕНИЕ И УСЛОВИЯ ПРИМЕНЕНИЯ

## <span id="page-7-1"></span>1.1. Назначение АРІ

АРІ предназначен для обеспечения взаимодействия пользователей программного комплекса со сторонними информационными системами, а также пользователей сторонних информационных систем с данным программным комплексом и предназначен для выполнения следующих задач:

- межкомплексное взаимодействие между данным программным комплексом и иными  $\equiv$ программными комплексами «Кейсистемс»;
- взаимодействие между  $\equiv$ ланным программным комплексом сторонними  $\overline{M}$ информационными системами);
- организация ЭОД;  $\equiv$  .
- обмен через планировщик задач.  $\equiv$  .

## <span id="page-7-2"></span>1.2. Условия применения АРІ

#### Перечень эксплуатационной документации

<span id="page-7-3"></span>В таблице 1 представлен список технических требований к системе для корректного использования API.

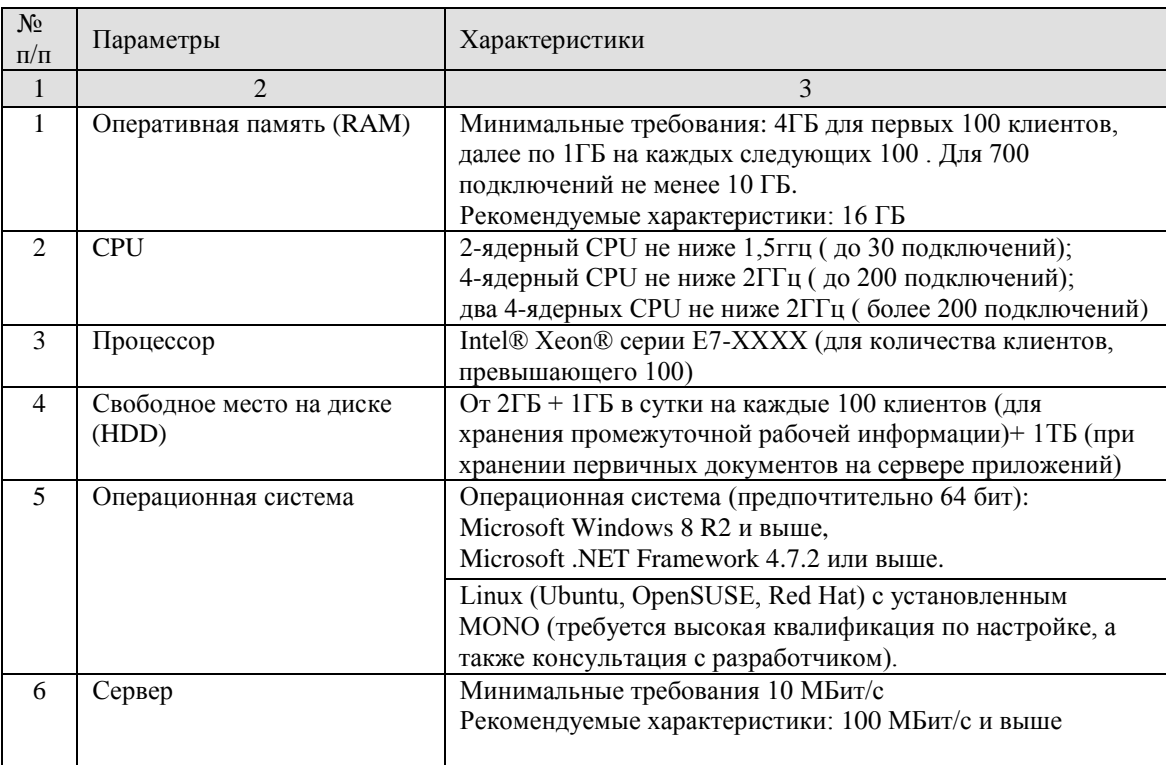

#### Таблица 1. Технические требования

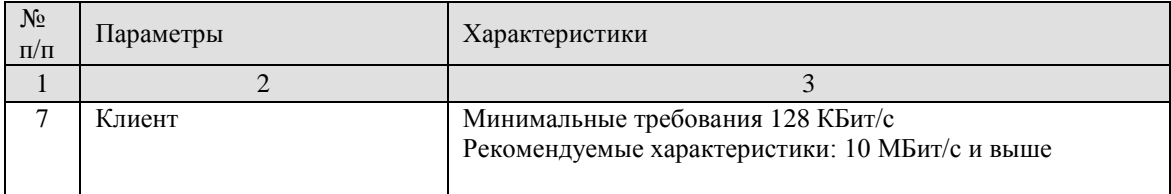

## <span id="page-9-0"></span>2. ОПИСАНИЕ СТРУКТУРЫ СЛУЖЕБНОГО ПАКЕТА

## <span id="page-9-1"></span>2.1. Типы данных

В настоящем документе для упрощения и универсализации описания форматов данных различных документов используются имена типов данных, перечисленные в таблице 2. В конкретных реализациях xsd-схем, определяющих форматы выгрузки данных документов, атрибуты того же типа могут именоваться иначе, а также могут формироваться производные от перечисленных в таблице 2 типы данных с уникальными именами атрибутов

<span id="page-9-3"></span>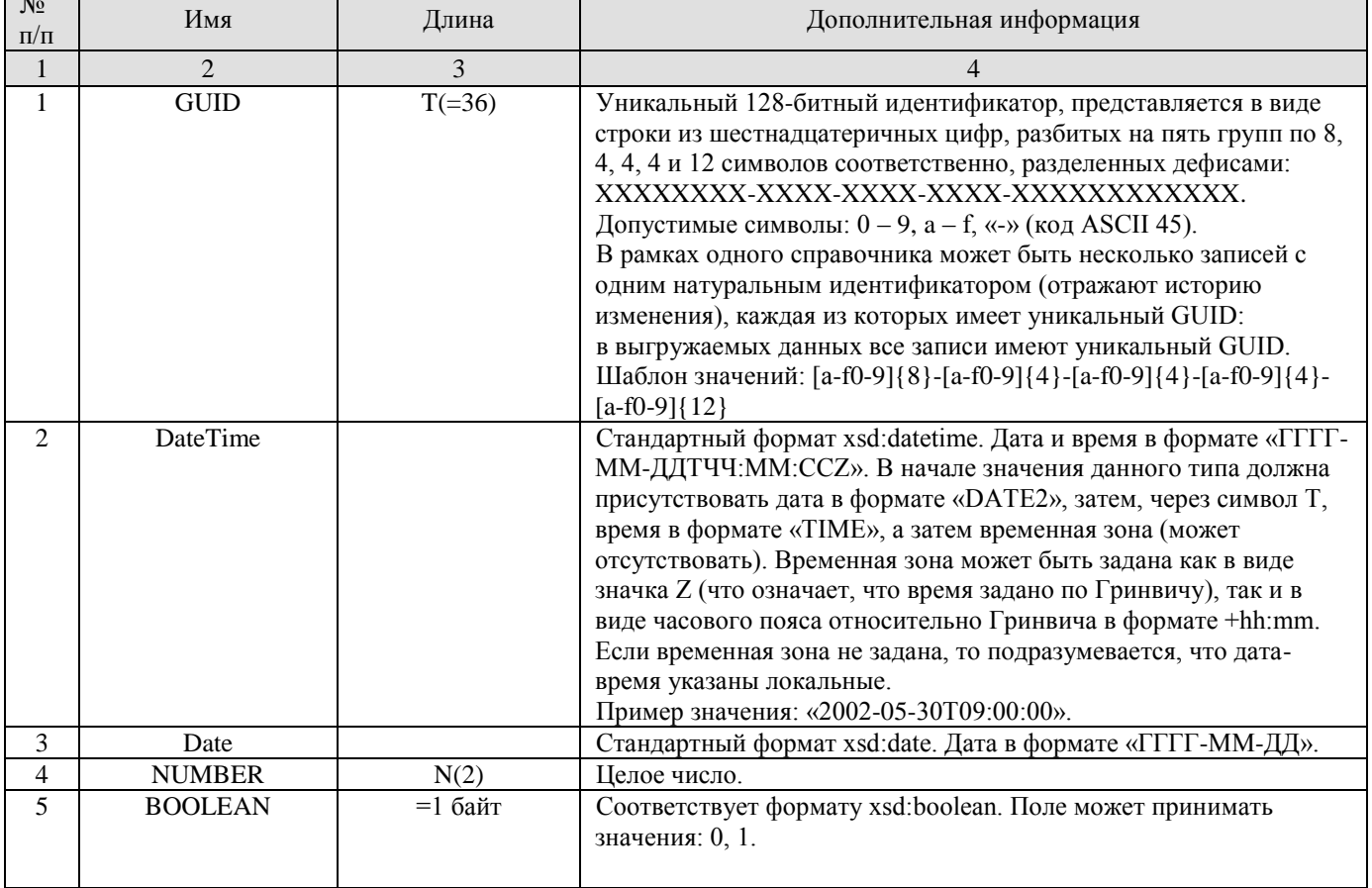

#### Таблица 2. Типы данных

## <span id="page-9-2"></span>2.2. Описание файла обмена

Логическая модель файла обмена представлена в виде текстового описания структуры файла настоящего формата. Элементами логической модели файла обмена являются элементы xml-файла. Перечень структурных элементов логической модели файла обмена и сведения о них приведены в таблицах 5 - 11 настоящего формата.

Для каждого структурного элемента логической модели файла обмена приводятся следующие сведения:

Наименование элемента - приводится полное наименование элемента.

- **Сокращенное наименование (код) элемента** Приводится сокращенное наименование элемента. Синтаксис сокращенного наименования должен удовлетворять спецификации XML.
- **Тип элемента** может принимать следующие значения: «С» сложный (составной) элемент логической модели, содержит вложенные элементы, «П» – простой элемент логической модели, не содержит вложенные элементы, «А» – атрибут.
- **Формат элемента** формат элемента представляется следующими условными обозначениями: Т – строка символов, допустимые символы ASCII 9, 10, с 32 по 59, 61, с 63 по 126, 168, 184, 185 и с 192 по 255, недопустимые символы могут быть заменены их кодами, например, символ «<» заменяется кодом «&lt;», символ «>»заменяется кодом «>»; N – числовое значение (целое или дробное). Формат символьной строки указывается в виде  $T(n-k)$  или  $T(k)$ , где: n - минимальное количество знаков, к максимальное количество знаков, символ «-» – разделитель, (к) означает фиксированное количество знаков в строке. В случае, если минимальное количество знаков равно 0, формат имеет вид Т(0-к). Формат числового значения указывается в виде N(m.k), где: m – максимальное количество знаков в числе, включая знак (для отрицательного числа), целую и дробную часть числа без разделяющей десятичной точки, k – максимальное число знаков дробной части числа. Если число знаков дробной части числа равно 0 (то есть число целое), то формат числового значения имеет вид N(n-m) или N(m), где: n – минимальное количество знаков, m – максимальное количество знаков, символ «-» – разделитель, (m) означает фиксированное количество знаков в строке.
- **Признак обязательности элемента** определяет обязательность заполнения элемента в файле обмена. Признак обязательности элемента может принимать следующие значения: «О» – наличие элемента в файле обмена обязательно; «Н» – присутствие элемента в файле обмена необязательно, то есть элемент может отсутствовать. Наличие пустых элементов не допускается. Если элемент принимает ограниченный перечень значений (по классификатору, кодовому словарю и тому подобное), то признак обязательности элемента дополняется символом «К». Например, «ОК». В случае, если количество значений элемента может быть более одного (множественный элемент), то признак обязательности элемента дополняется символом «М». Например, «НМ», «ОКМ», «ОМ». В случае если изменяется хотя бы одно значение множественного составного элемента, то указываются значения всех обязательных полей всех строк этого элемента (т.е. заполняется весь блок целиком).
- **Дополнительная информация** приводятся дополнительные особенности заполнения элемента.

### <span id="page-10-0"></span>**2.3. Общее описание структуры служебного пакета**

### **Входящий XML**

```
В общем виде структура входящего XML сообщения выглядит следующим образом:
<?xml version="1.0" encoding="windows-1251"?>
<bpms_macro_request>
  <macro>
     ...
  </macro>
   <data>
     <sys_bpms_docs_clob>
 ...
     </sys_bpms_docs_clob>
```

```
<sys bpms docs>
       </sys bpms docs>
    <sys license>
      in Li
    </sys license>
  \langle/data>
</bpms macro request>
```
Корневой тег пакета XML сообщения - bpms\_macro\_request. Пакет состоит из двух областей описания данных «macro» и «data».

Область данных «macro» содержит описание вызываемого запроса и содержит элемент «procname» с кодом запроса.

Область данных «data» - данные вызываемого запроса. Состоит из 3 областей: «sys bpms does clob», «sys bpms does» *u* «sys license».

Область данных «sys bpms docs clob» содержит файлы обмена.

Область данных «svs bpms docs» содержит перечень документов, которые передаются.

Область данных «sys license» содержит информацию о лицензии.

### Исходящий XML.

В общем виде структура исходящего XML сообщения выглядит следующим образом: <?xml version="1.0" encoding="windows-1251"?> <bpms macro answer> <data> <sys bpms docs clob> </sys bpms docs clob> <sys bpms docs return> </sys bpms docs return>  $\langle$ sys protocols>  $\mathbf{1}$ </sys protocols>  $\langle$  data> </bpms macro answer>

Корневой тег пакета XML сообщения - bpms macro answer. Пакет состоит из двух областей описания ланных «macro» и «data».

Область данных «macro» содержит описание вызываемого запроса и содержит элемент «procname» с кодом запроса.

Область данных «data» - данные вызываемого запроса. Состоит из 3 областей: «sys bpms docs clob», «sys bpms docs return» *u* «sys protocols».

Область данных «sys bpms docs clob» содержит файлы обмена.

Область данных «sys bpms docs» содержит перечень документов, которые передаются.

Область данных «sys\_protocols» содержит отчеты обработки.

#### <span id="page-12-0"></span>**2.4. Описание корневого элемента пакета «bpms\_macro\_request»**

Корневой элемент пакета XML сообщения (*Таблица [3](#page-12-4)*) – bpms\_macro\_request – состоит из двух областей описания данных:

- «macro» описание заголовка пакета;
- «data» область данных.

#### **Таблица 3. Реквизитный состав корневого элемента пакета «exchangePacket»**

<span id="page-12-4"></span>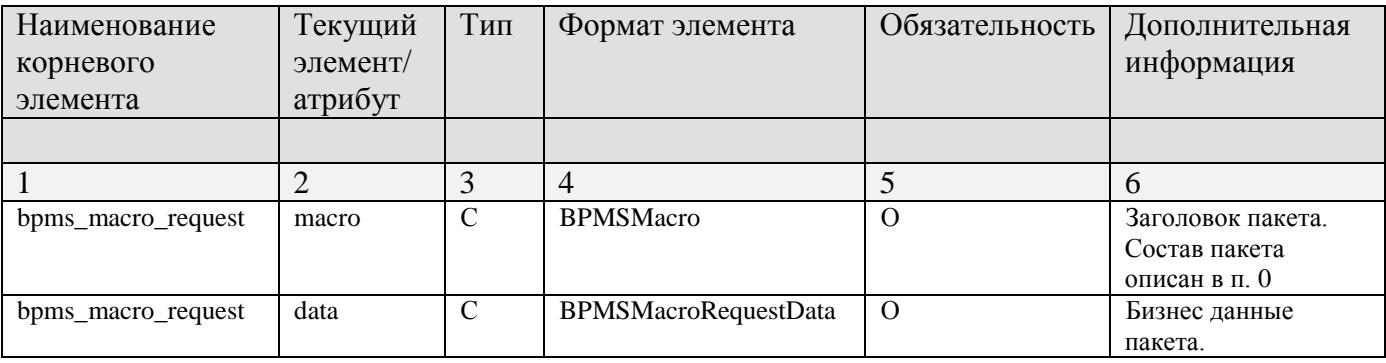

#### <span id="page-12-1"></span>**2.5. Описание заголовка пакета «macro»**

#### <span id="page-12-2"></span>**2.5.1. Описание комплексного типа «BPMSMacro»**

### **Таблица 4. Описание комплексного типа «BPMSMacro» заголовка пакета «bpms\_macro\_request»**

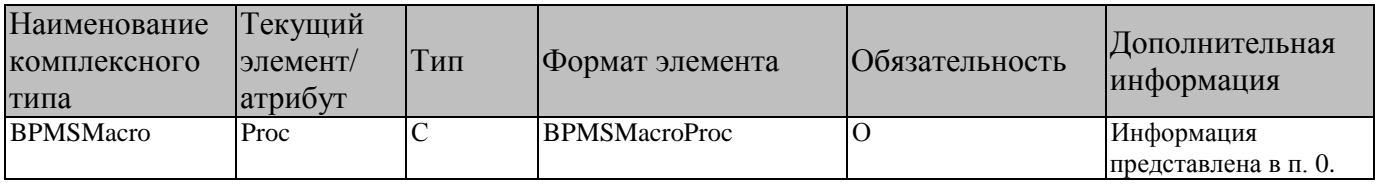

### <span id="page-12-3"></span>**2.5.2. Описание комплексного типа «BPMSMacroProc»**

#### **Таблица 5. Описание комплексного типа «BPMSMacroProc» блока «BPMSMacro»**

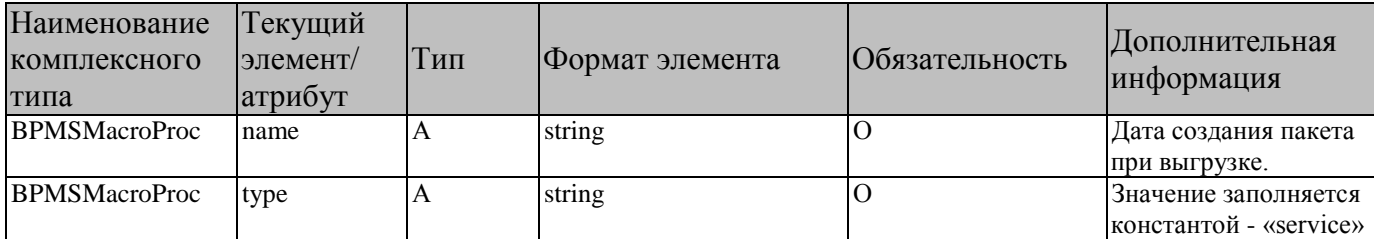

представлена в п. [0](#page-13-0)

### <span id="page-13-0"></span>**2.5.3. Описание комплексного типа «BPMSMacroParam»**

## **Таблица 6. Описание комплексного типа «BPMSMacroParam» блока «BPMSMacro»**

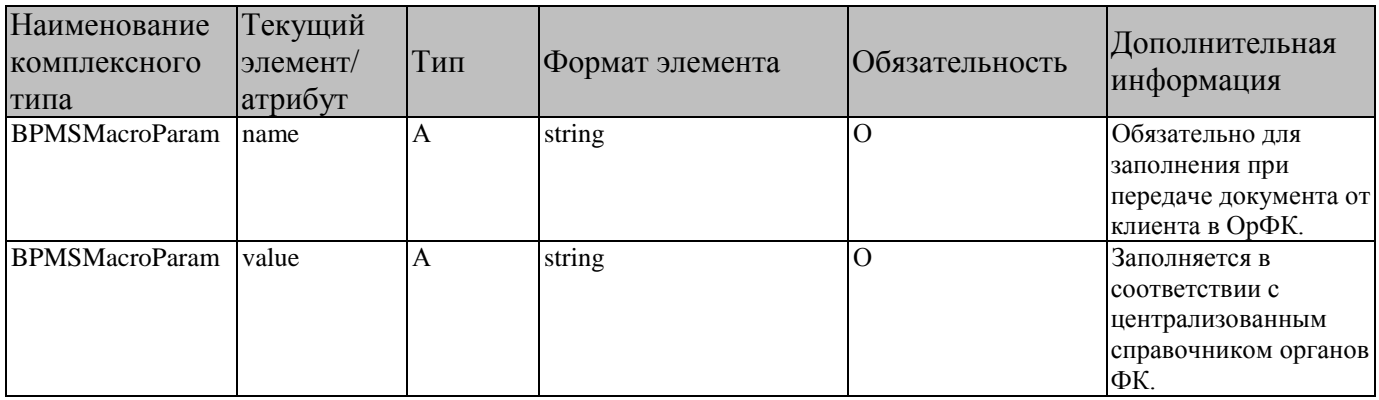

# <span id="page-13-1"></span>**2.6. Описание пакета данных «BPMSMacroRequestData»**

### <span id="page-13-2"></span>**2.6.1. Описание комплексного типа «BPMSMacroRequestData»**

#### **Таблица 7. Описание комплексного типа «BPMSMacroRequestDat» блока «bpms\_macro\_request»**

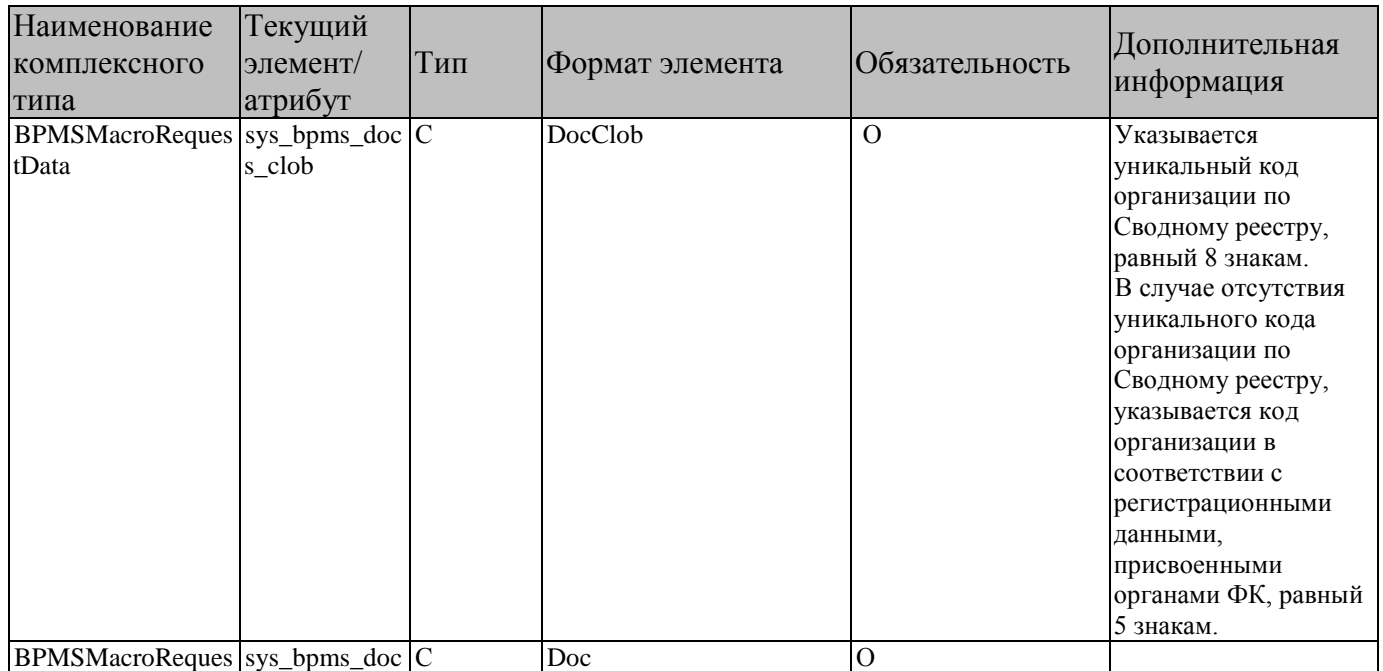

API

комплексн

**BPMSMacroReques** 

типа tData

tData

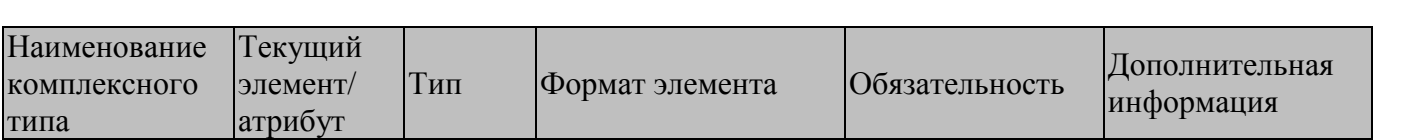

 $\overline{\Omega}$ 

<span id="page-14-0"></span>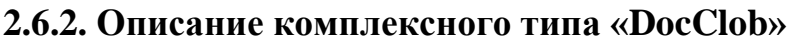

 $\overline{C}$ 

License

sys\_license

#### Таблица 8. Описание комплексного типа «DocClob» блока «BPMSMacroRequestData»

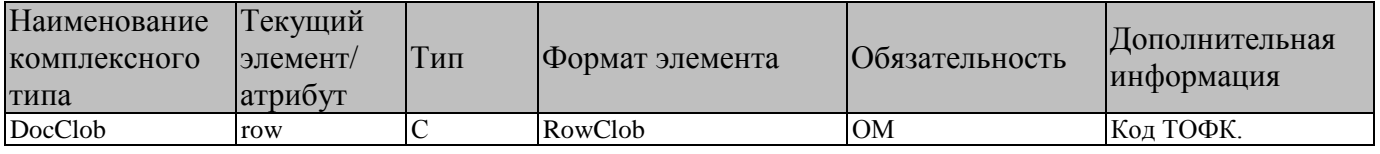

## <span id="page-14-1"></span>2.6.3. Описание комплексного типа «RowClob»

#### Таблица 9. Описание комплексного типа «RowClob» блока «DocClob»

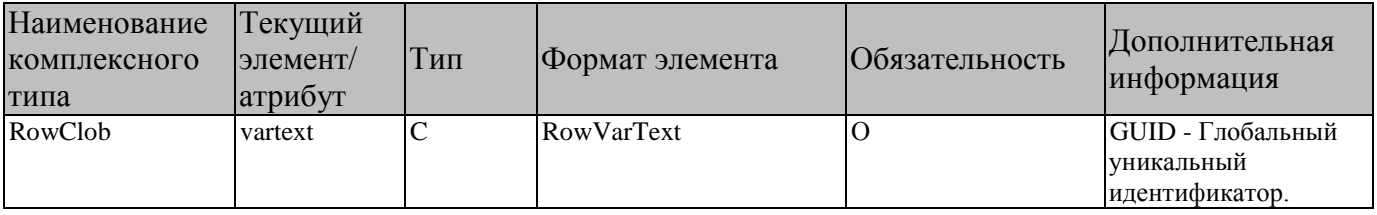

## <span id="page-14-2"></span>2.6.4. Описание комплексного типа «VarTextClob»

#### Таблица 10. Описание комплексного типа «VarTextClob» блока «RowClob»

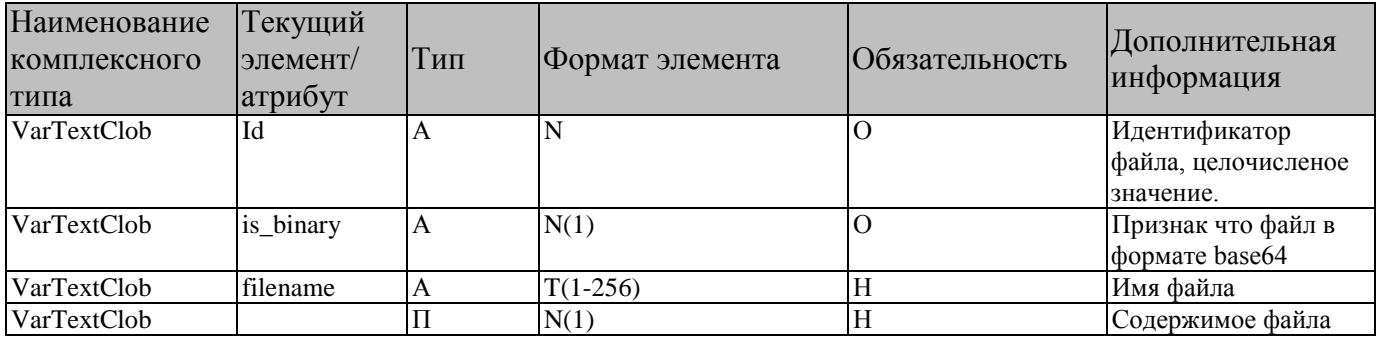

## <span id="page-15-0"></span>**2.6.5. Описание комплексного типа «Docs»**

## **Таблица 11. Описание комплексного типа «Docs» блока «BPMSMacroRequestData»**

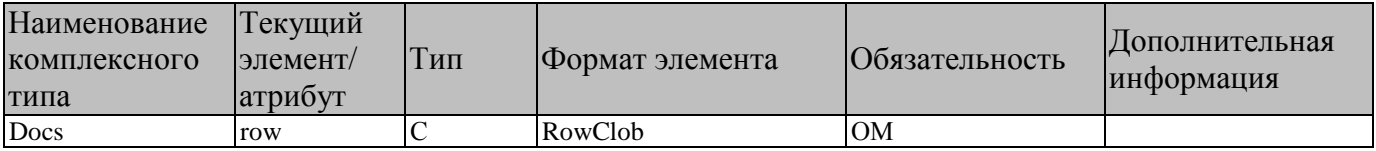

## <span id="page-15-1"></span>**2.6.6. Описание комплексного типа «Row»**

#### **Таблица 12. Описание комплексного типа «Docs» блока «DocClob»**

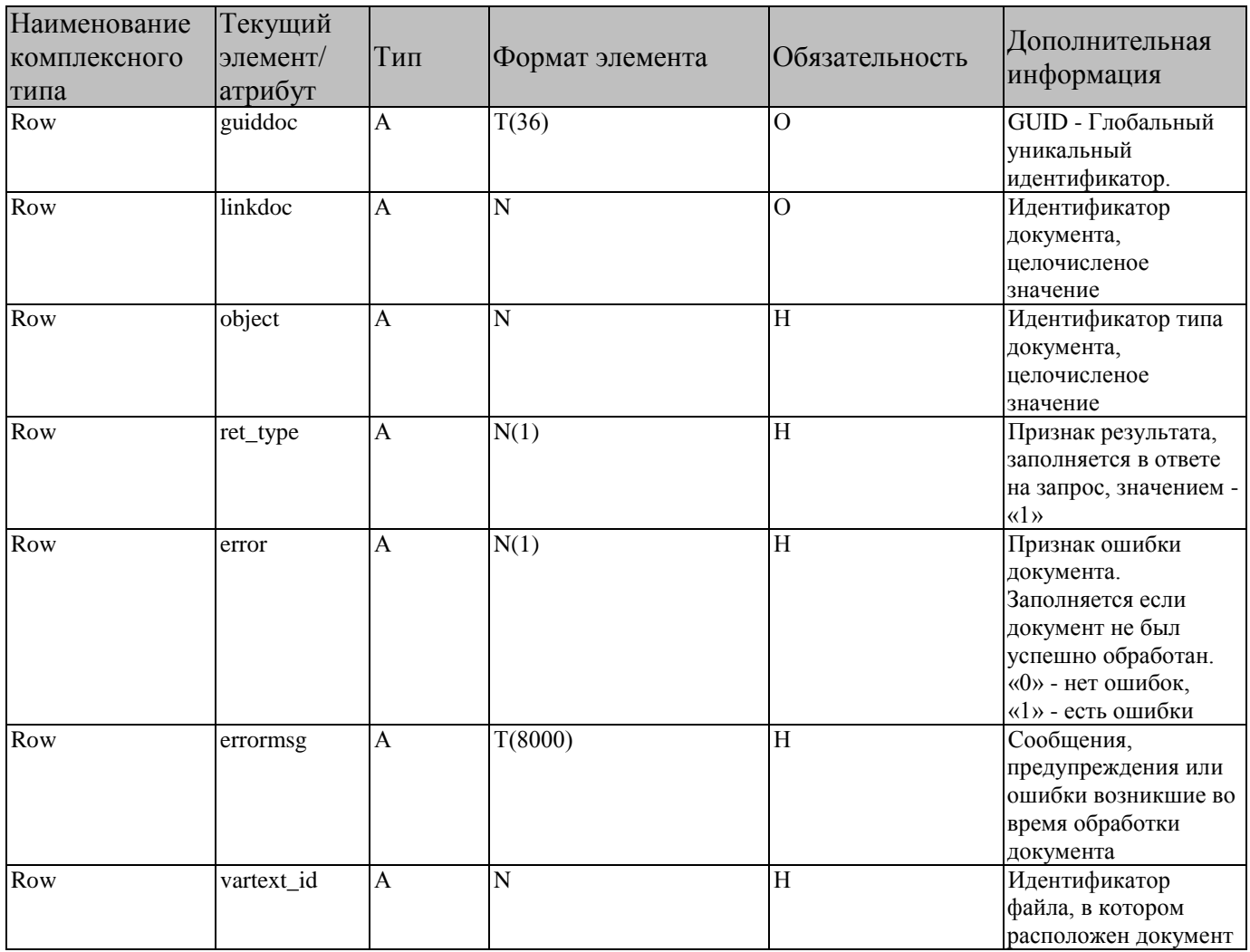

## <span id="page-16-0"></span>**2.6.7. Описание комплексного типа «License»**

#### **Таблица 13. Описание комплексного типа «License» блока «BPMSMacroRequestData»**

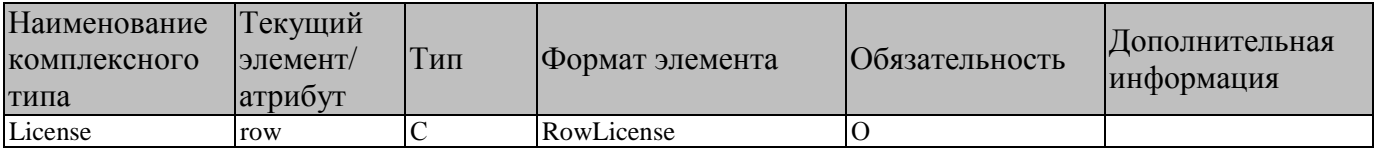

## <span id="page-16-1"></span>**2.6.8. Описание комплексного типа «RowLicense»**

### **Таблица 14. Описание комплексного типа «RowLicense» блока «License»**

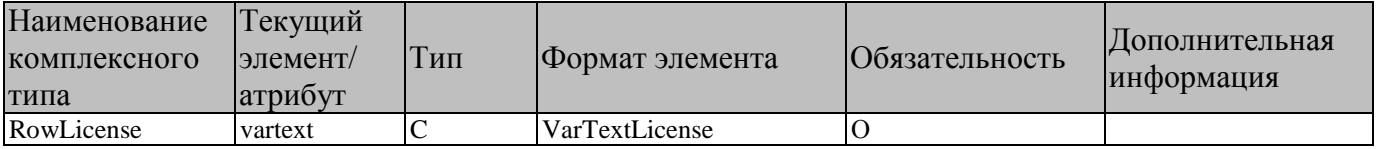

## <span id="page-16-2"></span>**2.6.9. Описание комплексного типа «VarTextLicense»**

#### **Таблица 15. Описание комплексного типа «VarTextLicense» блока «RowClob»**

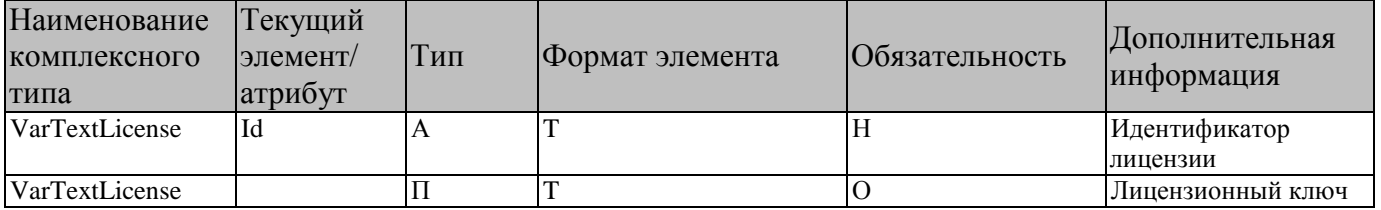

#### <span id="page-16-3"></span>**2.7. Описание корневого элемента пакета «bpms\_macro\_answer»**

Корневой элемент пакета XML сообщения – bpms\_macro\_answer – состоит из двух областей описания данных:

- «param» описание заголовка пакета;
- «data» область данных.

#### **Таблица 16. Реквизитный состав корневого элемента пакета «bpms\_macro\_answer»**

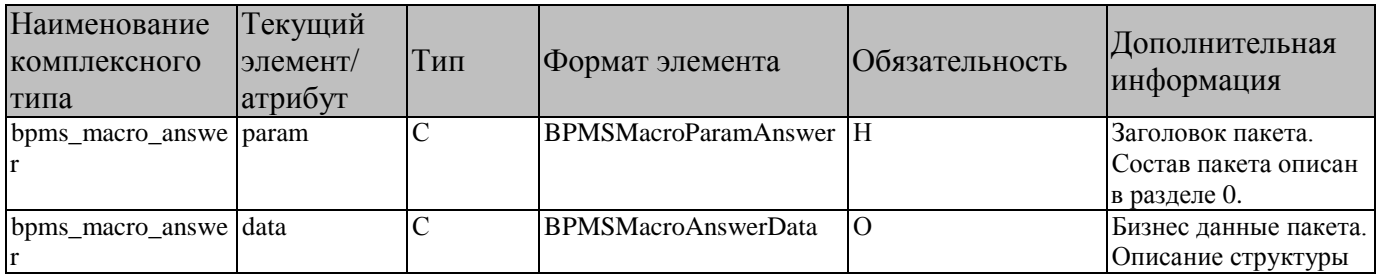

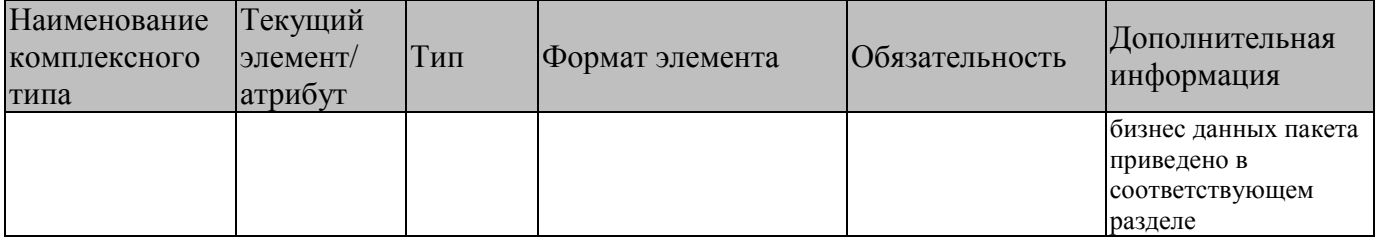

### <span id="page-17-0"></span>**2.7.1. Описание комплексного типа «BPMSMacroParamAnswer»**

#### **Таблица 17. Описание комплексного типа «BPMSMacroParamAnswer» блока о запросе «BPMSMacroProc»**

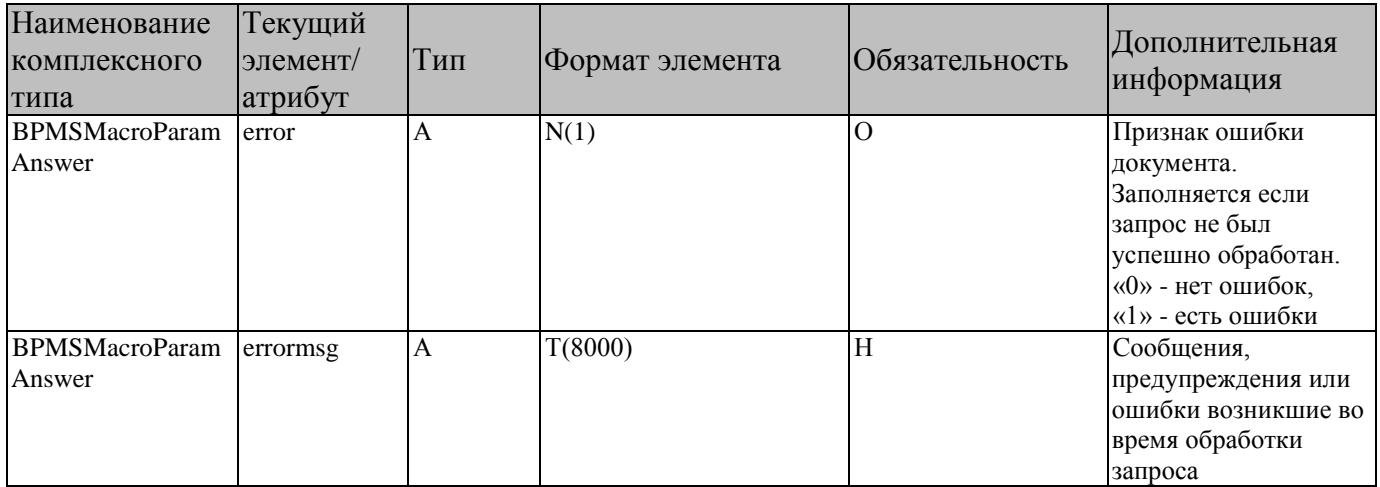

## <span id="page-17-1"></span>**2.8. Описание пакета данных «BPMSMacroAnswerData»**

### <span id="page-17-2"></span>**2.8.1. Описание комплексного типа «BPMSMacroAnswerData»**

### **Таблица 18. Описание комплексного типа «BPMSMacroAnswerData» блока «bpms\_macro\_answer»**

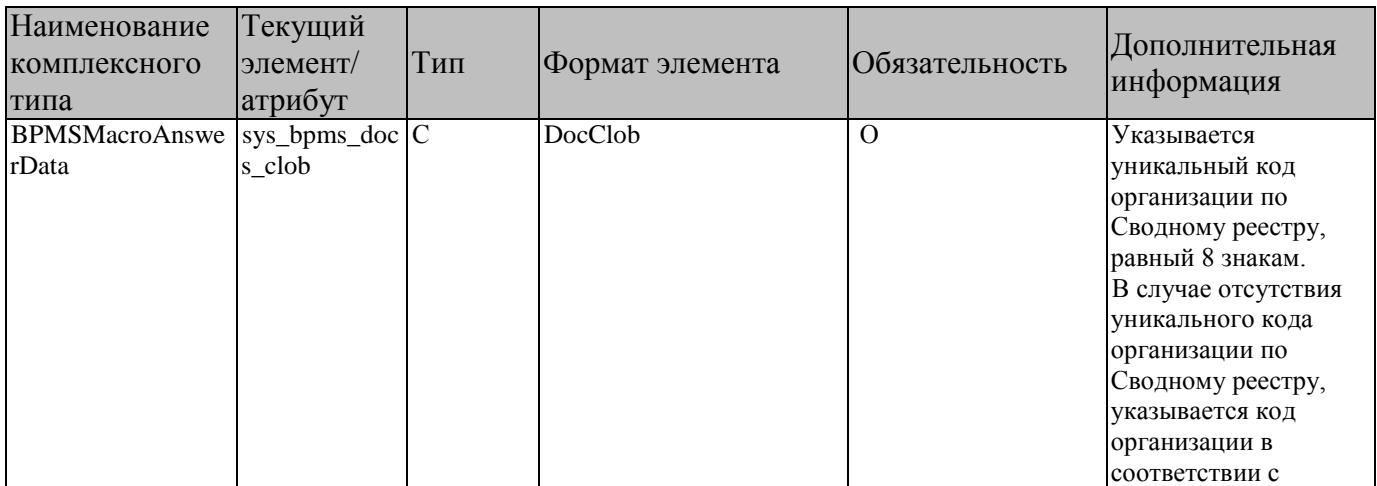

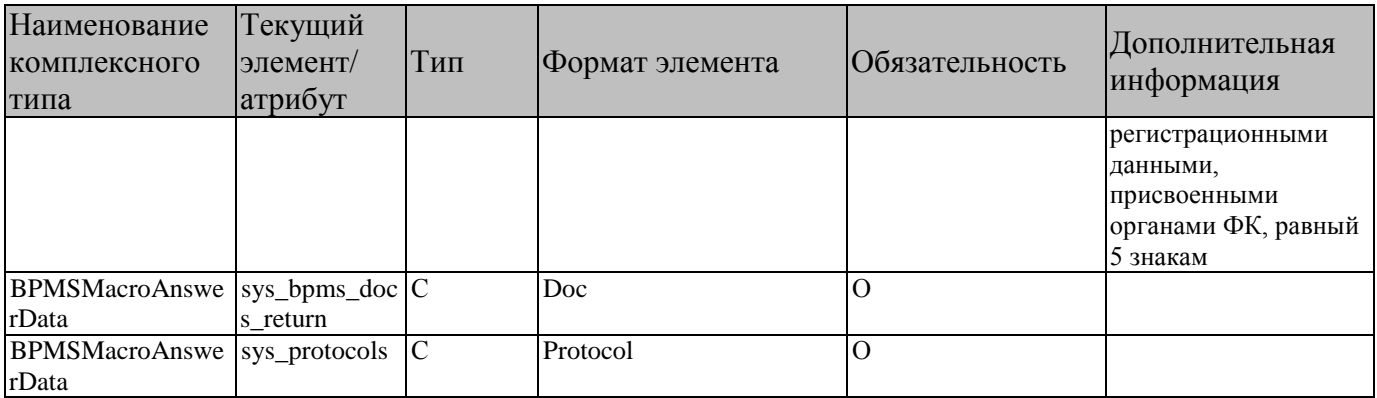

## <span id="page-18-0"></span>**2.8.2. Описание комплексного типа «Protocol»**

#### **Таблица 19. Описание комплексного типа «DocClob» блока «BPMSMacroRequestData»**

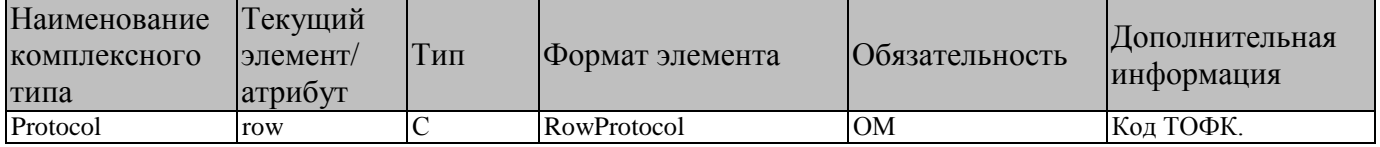

### <span id="page-18-1"></span>**2.8.3. Описание комплексного типа «RowProtocol»**

#### **Таблица 20. Описание комплексного типа «RowProtocol» блока «Protocol»**

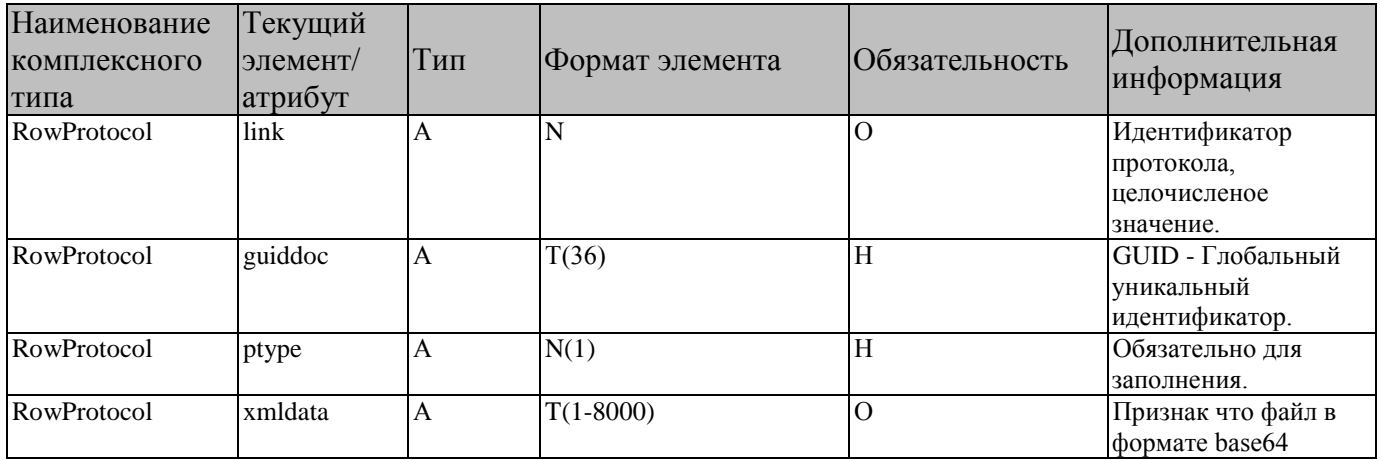

# <span id="page-19-0"></span>3. ОПИСАНИЕ ФАЙЛА ЗАПРОСА

## <span id="page-19-1"></span>3.1. Перечень запросов

#### Таблица 21. Перечень запросов с указанием кодов и маркеров массивов информации

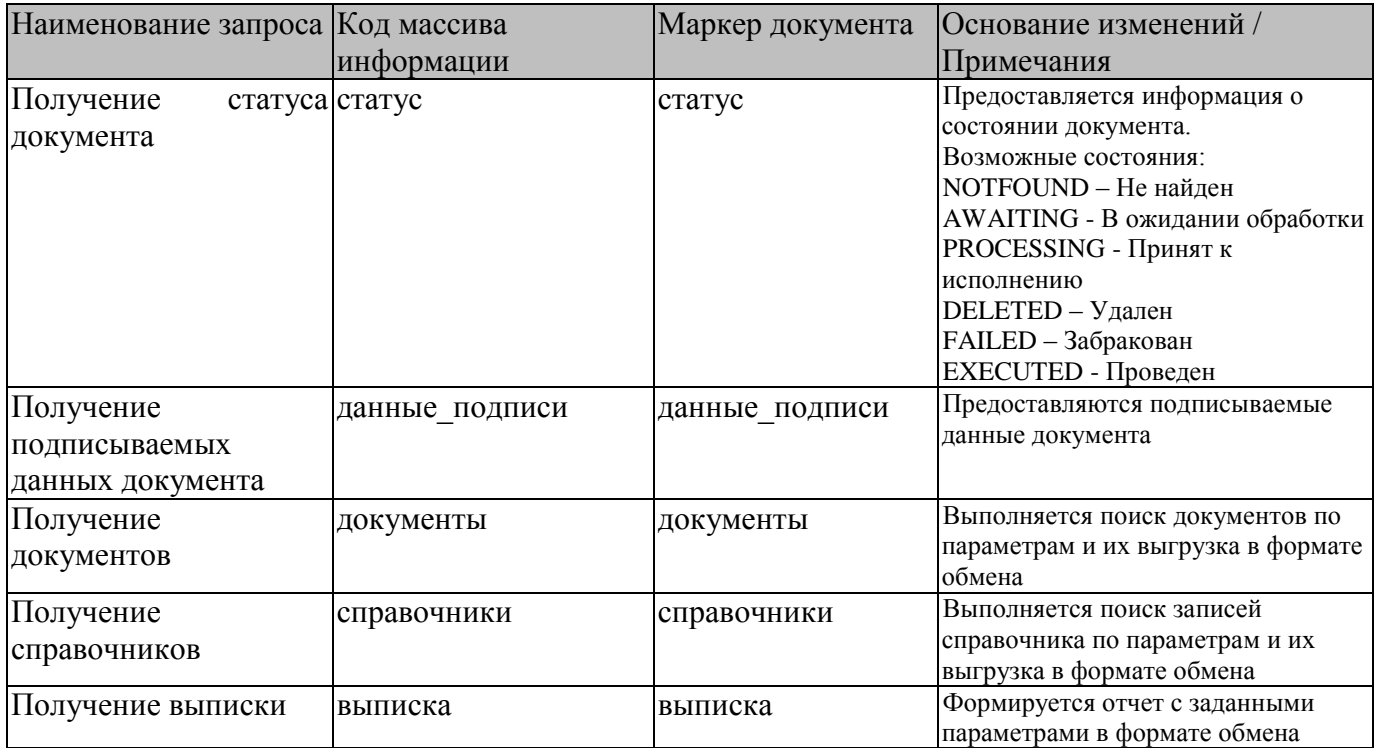

## <span id="page-19-2"></span>3.2. Общее описание структуры файла запроса

```
В общем виде структура файла запроса выглядит следующим образом:
<?xml version="1.0" encoding="windows-1251"?>
<requests xmlns="urn:keysystems:eod:request">
    <get object="...">
         <doc guid="...">
              <value name="...">...</value>
              \ddotsc\langle / \text{doc} \rangle\langle/get>
</requests>
```
Корневой тег xml файла - requests.

## <span id="page-20-0"></span>**3.2.1. Описание корневого элемента «requests»**

#### **Таблица 22. Описание корневого элемента «requests» файла запроса**

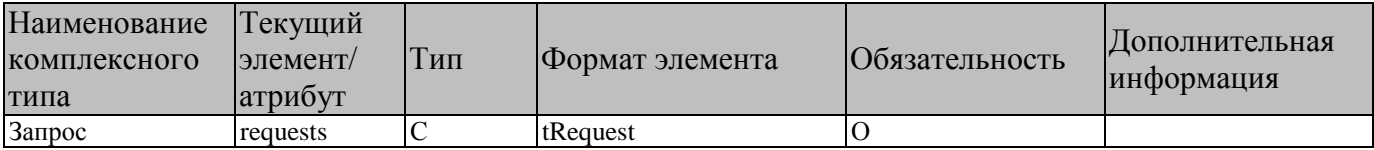

## <span id="page-20-1"></span>**3.2.2. Описание комплексного типа «tRequest»**

#### **Таблица 23. Описание комплексного типа «tRequest»файла запроса**

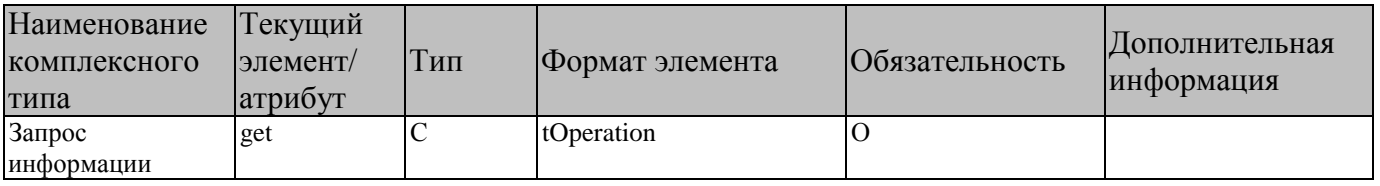

## <span id="page-20-2"></span>**3.2.3. Описание комплексного типа «tOperation»**

### **Таблица 24. Описание комплексного типа «tOperation» файла запроса**

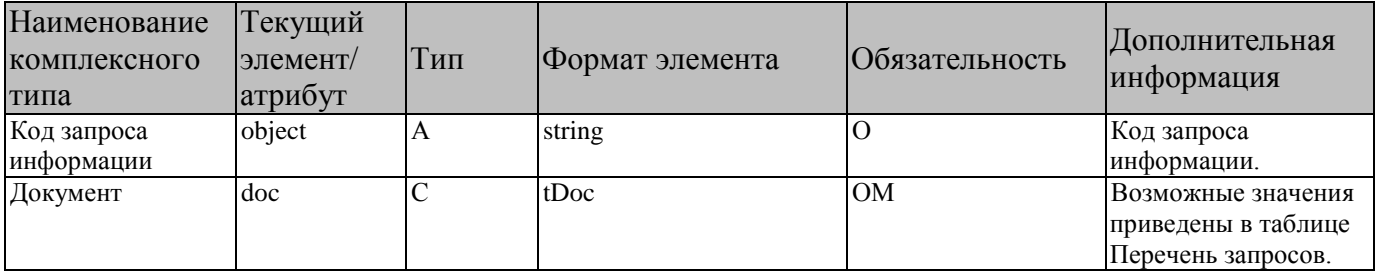

## <span id="page-20-3"></span>**3.2.4. Описание комплексного типа «tDoc»**

#### **Таблица 25. Описание комплексного типа «tDoc» файла запроса**

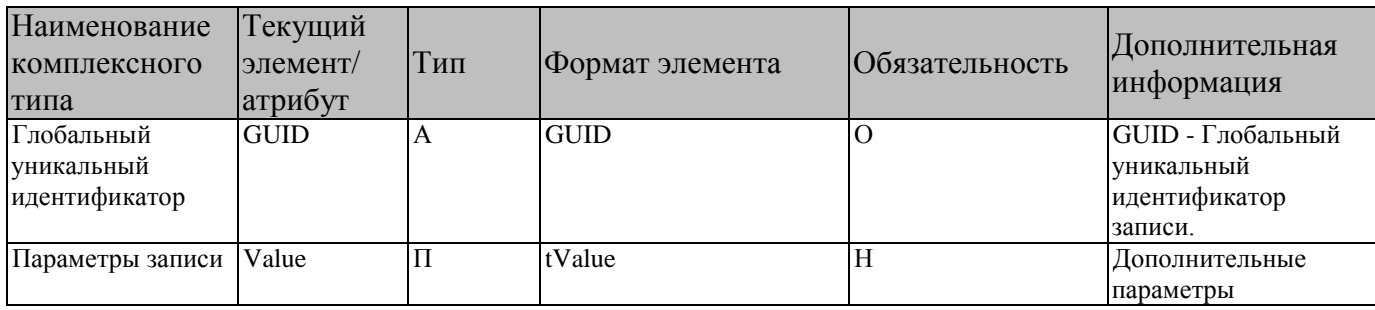

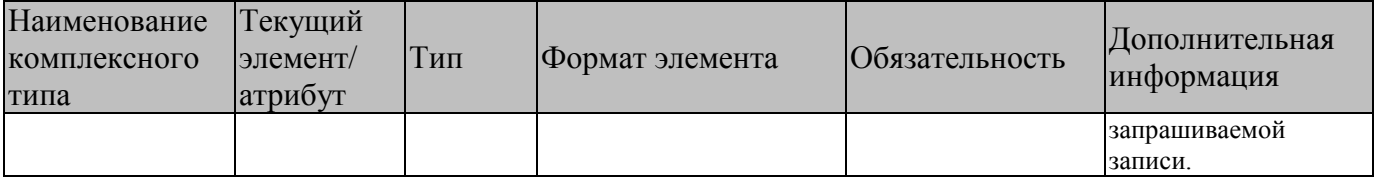

## <span id="page-21-0"></span>3.2.5. Описание комплексного типа «tValue»

Описание комплексного типа «tValue» блока «Реквизиты контрагента/взыскателя по исполнительному документу/налогового органа».

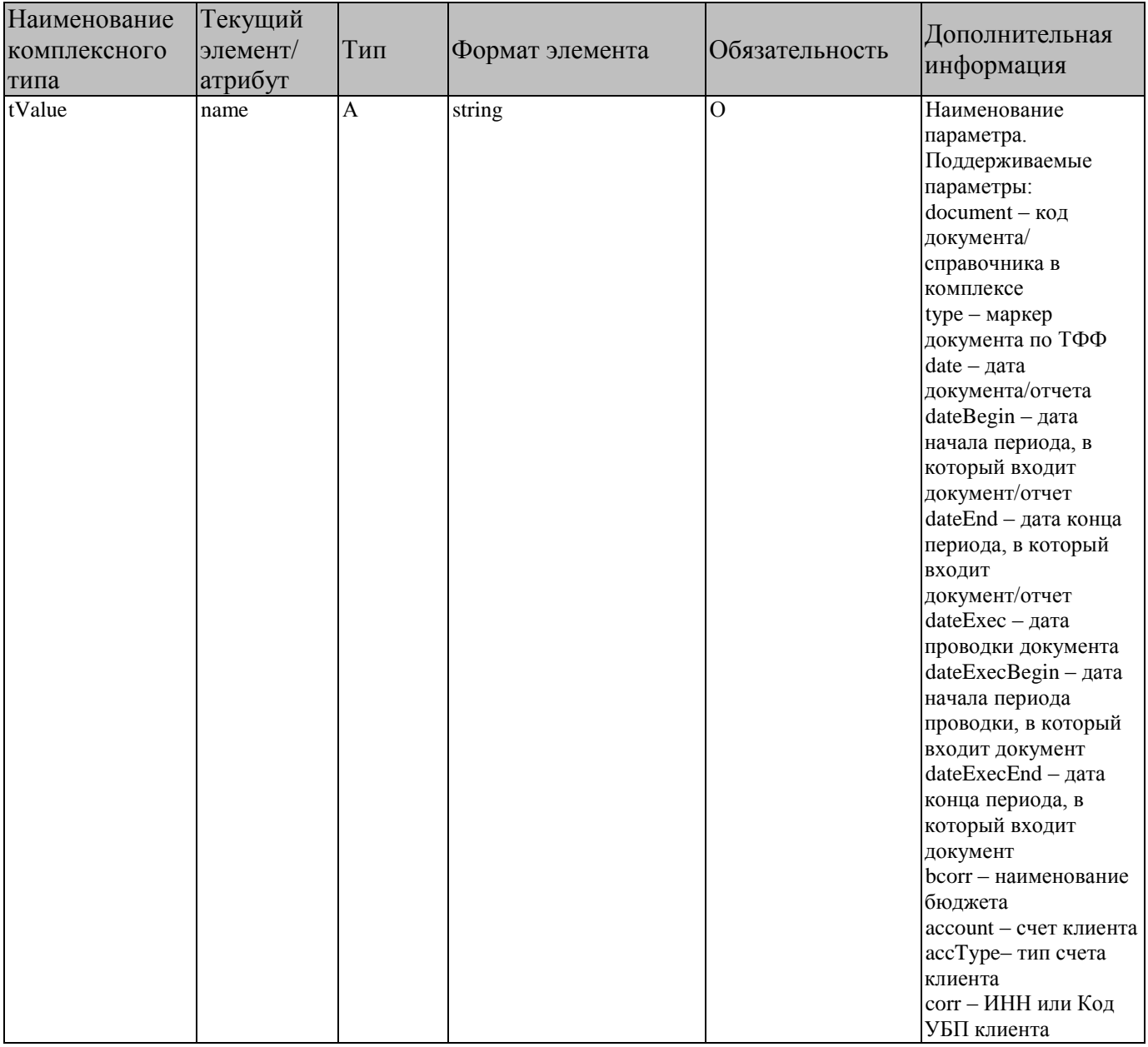

### Таблица 26. Описание комплексного типа «tValue» элемента doc

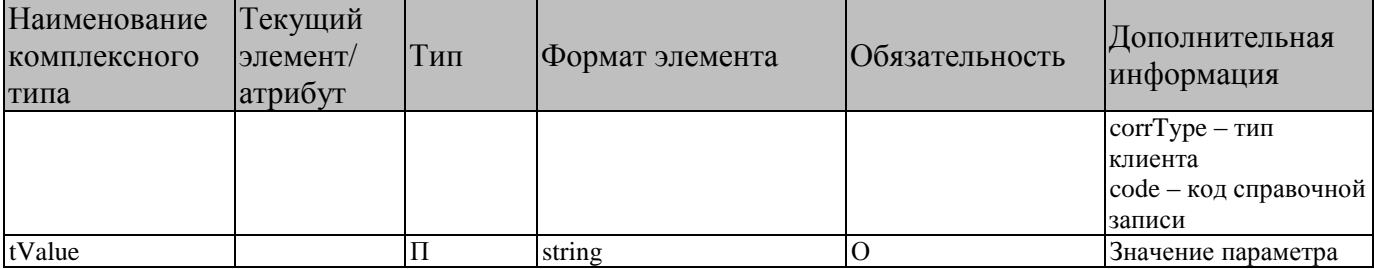

## <span id="page-22-0"></span>**3.3. Запрос статуса**

#### <span id="page-22-1"></span>**3.3.1. Пример файла запроса статуса.**

```
<?xml version="1.0" encoding="windows-1251"?>
<requests>
  <det object="статус">
     <doc guid="DC24BEC9-8300-4B80-9BBA-1BF63E25DA45"/>
     <doc guid="1DE8BA16-9350-4047-9010-66F48D284CC5"/>
  \langle qet>
</requests>
```
### <span id="page-22-2"></span>**3.3.2. Пример xml пакета запроса статуса.**

```
<?xml version="1.0" encoding="windows-1251"?>
<bpms_macro_request xmlns:xsd="http://www.w3.org/2001/XMLSchema" 
xmlns:xsi="http://www.w3.org/2001/XMLSchema-instance">
  <macro> <proc name="ImportFromService" type="service" />
   </macro>
   <data>
     <sys_bpms_docs_clob>
      <row><vartext id="1" is_binary="0" filename="request.xml"><![CDATA[<?xml 
version="1.0" encoding="windows-1251"?>
<requests>
   <get object="статус">
     <doc guid="DC24BEC9-8300-4B80-9BBA-1BF63E25DA45"/>
     <doc guid="1DE8BA16-9350-4047-9010-66F48D284CC5"/>
  \langle qet>
</requests>]]></vartext>
      \langle/row>
     </sys_bpms_docs_clob>
     <sys_bpms_docs>
       <row guiddoc="DC24BEC9-8300-4B80-9BBA-1BF63E25DA45" linkdoc="10256541" 
object="172" vartext_id="1" />
       <row guiddoc="1DE8BA16-9350-4047-9010-66F48D284CC5" linkdoc="10256545" 
object="172" vartext_id="1" />
     </sys_bpms_docs>
    \langlesys license>
       <row>
          <vartext 
id="SUBKEY_ID=1SBSMART;INN=6901001459;OKTMO=28701000;KPP=695001001">fb50d3cejZM1cuCg5
t5gkClOWS47hm3z0e28QORDqDQisHhUg6g+UjYsS02ZHidg71pYxw44UVQQ4zihBTsRO+FB05XX2yEdaiI=</
vartext>
      \langlerow\rangle
```

```
 </sys_license>
   </data>
</bpms_macro_request>
```
### <span id="page-23-0"></span>**3.3.3. Пример результата запроса статуса.**

```
<?xml version="1.0" encoding="windows-1251"?>
<bpms_macro_answer xmlns:xsd="http://www.w3.org/2001/XMLSchema" 
xmlns:xsi="http://www.w3.org/2001/XMLSchema-instance">
      <param error="0" />
      <data>
            <sys_bpms_docs_return>
                  <row guiddoc="DC24BEC9-8300-4B80-9BBA-1BF63E25DA45" vartext_id="1" 
/>
                  <row guiddoc="DC24BEC9-8300-4B80-9BBA-1BF63E25DA45" 
linkdoc="18024080" object="1017409" ret_type="1" error="0" errormsg="AWAITING" />
            </sys_bpms_docs_return>
            <sys_protocols>
                  <row link="1" xmldata="<html>
<head>
<meta http-equiv="content-type" content="text/html; windows-1251">
<meta http-equiv="X-UA-Compatible" content="IE=Edge"/>
<style>
.ks-body {
FONT-FAMILY: Segoe UI, Tahoma, COURIER NEW, COURIER, Pt Sans;
font-size: 14px;
COLOR: BLACK;
WHITE-SPACE: PRE-WRAP;
}
.ks-body pre {
FONT-FAMILY: Segoe UI, Tahoma, COURIER NEW, COURIER, Pt Sans;
COLOR: BLACK;
}
.ks-body h1 {
FONT-SIZE: SMALL;
MARGIN:0;
PADDING: 2 2 4 2;
}
.ks-body hr {
HEIGHT: 1px;
COLOR: GRAY;
}
.ks-body .quote {
BACKGROUND: #CCCCFF;
}
.ks-body #warn {color: red; font-weight: bold; }
.ks-body #info {color: blue; font-weight: bold;}
.ks-body #good {color: green; font-weight: bold;}
.ks-body #lock {color: gray; font-weight: bold;}
.ks-body #none {color: black;}
.ks-body #WARN {color: red; font-weight: bold; }
.ks-body #INFO {color: blue; font-weight: bold;}
```

```
ПК «БЮДЖЕТ-СМАРТ» API
```

```
.ks-body #GOOD {color: green; font-weight: bold;}
.ks-body #LOCK {color: gray; font-weight: bold;}
.ks-body #NONE {color: black;}
.ks-body table{
FONT-FAMILY: Segoe UI, Tahoma, COURIER NEW, COURIER, Pt Sans;
COLOR: BLACK; 
}
.ks-body table.grid {
FONT-FAMILY: Segoe UI, Tahoma, COURIER NEW, COURIER, Pt Sans;
BORDER: 1px GRAY SOLID;
WIDTH: 100%;
}
.ks-body th {
COLOR: BLACK;
}
.ks-body tr.subtitle {
BACKGROUND: #EFEFEF;
}
.ks-body td.odd {
BACKGROUND: WHITE;
}
.ks-body td.even {
BACKGROUND: #EFEFFF;
}
.ks-body tr.odd {
BACKGROUND: WHITE;
}
.ks-body tr.even {
BACKGROUND: #EFEFFF;
}
.ks-body td.cell {
BORDER: 0px; 
}
.ks-body table.grid in {
FONT-FAMILY: Segoe UI, Tahoma, COURIER NEW, COURIER, Pt Sans;
BORDER: 1px GRAY SOLID;
WIDTH: 100%;
}
.ks-body tr.title th {
BACKGROUND: SILVER;
COLOR: BLACK;
BORDER-BOTTOM:1px GRAY SOLID;
PADDING: 0 4 0 4;
}
.ks-body .hrefstyle {
cursor:pointer;
text-decoration:underline;
color:blue
```
}

```
.ks-body .error {color: red; font-weight: bold; }
.ks-body .succ {color: green; font-weight: bold;}
.ks-body .warn {color: red; font-weight: bold;}
.ks-body .info {color: blue; font-weight: bold;}
.ks-body .good {color: green; font-weight: bold;}
.ks-body .lock {color: gray; font-weight: bold;}
.ks-body .none {color: black;}
.ks-body .header {font-size:xx-small; text-align:right;}
.ks-body .footer {font-size:xx-small}
.ks-body .xlnum {
mso-number-format:\#\,\#\#0\.00;
text-align:right;
}
.ks-body .spoiler {
color: blue;
cursor: pointer;
text-decoration: none;
}
.ks-body .splr container {
color: black;
cursor: default;
text-decoration: none;
display: none;
}
.ks-body .spoiler:hover .splr container {
display: block;
}
.ks-body input.spoiler { display: none; }
.ks-body .spoiler:not(:checked) + label:after {content: " (развернуть)"}
.ks-body .spoiler:checked + label:after {content: " (свернуть)";}
.ks-body .spoiler:not(:checked) + label + * {display: none;}
.ks-body .spoiler + label {
display: inline-block;
cursor: pointer;
color: blue
}
.ks-body tr {mso-height-source:auto;}
.ks-body col {mso-width-source:auto;}
.ks-body br {mso-data-placement:same-cell;}
.ks-body .style0 {mso-number-format:"General"; mso-text-control:; text-align:general; 
vertical-align:center; mso-rotate:0; mso-background-source:auto; color:windowtext;
mso-generic-font-family:auto; mso-font-charset:204; mso-pattern:auto none; mso-
protection:locked visible; mso-style-name:Обычный; mso-style-id:0;}
.ks-body td {mso-style-parent:style0; padding-top:1px; padding-right:1px; padding-
left:1px; mso-ignore:padding; mso-number-format:"General"; mso-text-control:; text-
align:general; vertical-align:center; mso-rotate:0; mso-background-source:auto; 
color:windowtext; mso-generic-font-family:auto; mso-font-charset:204; mso-
pattern:auto none; mso-protection:locked visible;}
<!--table {mso-displayed-decimal-separator:"\,"; mso-displayed-thousand-separator:" 
";}
@page {mso-footer-data:"&L&C&R"; mso-header-data:"&L&C&R"; margin:.5in .5in .5in 
.5in; mso-header-margin:.1in; mso-footer-margin:.2in; mso-footer-data:"&L&C&Rcтр. &P 
из &N"; mso-page-orientation:landscape;}
```

```
--<!--[if qte mso
9]><xml><x:WorksheetOptions><x:FitToPage/><x:Print><x:FitWidth>1</x:FitWidth><x:FitHe
ight>0</x:FitHeight><x:ValidPrinterInfo/></x:Print><x:DoNotDisplayGridlines/></x:Work
sheetOptions></xml><![endif]-->
</style>
</head>
<body class="ks-body">
<b>Запрос сервиса (прием). Пользователь: alexey. Компьютер: KSWS</b>
```

```
<===================28.04.2020 13:49:38===================>
```

```
Версия базы: 19.2.2804.794257799<br>Версия: Бюджет 20.1.8.4230<br>Расчетная дата: 
28.04.2020<br>
Всего файлов: 1, успешно обработано: 1<br>Всего документов: 1, принято: 1, пропущено: 
0<br>
Файл: <a href="request.xml" title="<?xml version="1.0" encoding="windows-1251"?>
<requests>
<get object="статус">
<doc guid="DC24BEC9-8300-4B80-9BBA-1BF63E25DA45"/>
\langle/qet\rangle</requests>">request.xml</a>
Формат: KS|REQUEST
<table width="100%"><tr><td><div class="good">Контроль ТФФ пройден
успешно.</div></td></tr></table>
<table class="grid" frame="border"><tr class="title"><th>GUID</th></tr>
<tr class="subtitle"><td> DC24BEC9-8300-4B80-9BBA-1BF63E25DA45 </td></tr>
<tr>>td><div class="qood">AWAITING</div></td></tr><tr><td class="quote"
width="100%">В ожидании обработки: 30.03.2020 13:43:00:633, пользователь: Alexey, 
клиент: KSWS</td></tr></table>
<!--Запрос сервиса (прием):
Выполнять обработку документов на сервере: <br/>b>Передача</b>
Обработка по одному файлу: <b>0</b>
Первичные (оправдательные) документы: <b></b>
Путь к обработанным файлам: <b></b>
Наименование: <b>Запрос сервиса (прием)</b> -->
<input type="checkbox" id="fa959e79-aec0-47fd-9751-1513606ae79e" 
class="spoiler"/><label for="fa959e79-aec0-47fd-9751-1513606ae79e" 
class="spoiler">Время приема - 2.456 секунды</label>
<div><table class="grid" frame="border">
<tr class="title"><th rowspan="2">Извлечение из архива</th><th 
rowspan="2">Определение формата</th><th rowspan="2">Контроль ТФФ</th><th 
colspan="2">Предварительный анализ данных</th><th colspan="2">Основная
обработка</th><th colspan="3">Сохранение</th><th rowspan="2">Прикрепление ОД</th><th 
rowspan="2">Перемещение обработанных файлов</th></tr>
<tr class="title"><th>Всего</th><th>Обработка</th><th>Всего</th><th>Поиск
документов</th><th>Всего</th><th>Подготовка данных</th><th>Cохранение
данных</th></tr>
<tr class="subtitle"><td class="xlnum">0.009</td><td class="xlnum">0.623</td><td 
class="xlnum">0.046</td><td class="xlnum">0.083</td><td class="xlnum">0.066</td><td 
class="xlnum">0.734</td><td class="xlnum">0.665</td><td class="xlnum">0.860</td><td 
class="xlnum">0.078</td><td class="xlnum">0.782</td><td class="xlnum">0.080</td><td 
class="xlnum">0.003</td></tr>
\langle/table>
\langlediv>
</body>
</html>
" ptype="2" />
```

```
<row guiddoc="DC24BEC9-8300-4B80-9BBA-1BF63E25DA45" link="2" 
xmldata="В ожидании обработки: 30.03.2020 13:43:00:633, пользователь: Alexey, клиент: 
KSWS" ptype="2" />
            </sys_protocols>
      </data>
</bpms_macro_answer>
```
### <span id="page-27-0"></span>**3.4. Запрос подписываемых данных**

#### <span id="page-27-1"></span>**3.4.1. Пример файла запроса подписываемых данных.**

```
<?xml version="1.0" encoding="windows-1251"?>
<requests>
   <get object="данные_подписи">
     <doc guid="5a567b05-59b9-4e0b-97ea-9a0d85ae86c7"/>
     <doc guid="57113b1a-967b-11e9-80c1-005056bce777"/>
  \langle/get>
</requests>
```
#### <span id="page-27-2"></span>**3.4.2. Пример xml пакета запроса подписываемых данных.**

```
<?xml version="1.0" encoding="windows-1251"?>
<bpms_macro_request xmlns:xsd="http://www.w3.org/2001/XMLSchema" 
xmlns:xsi="http://www.w3.org/2001/XMLSchema-instance">
  <macro> <proc name="ImportFromService" type="service" />
   </macro>
   <data>
     <sys_bpms_docs_clob>
      \langlerow\rangle<vartext id="1" is_binary="0" filename="request.xml"><![CDATA[<?xml 
version="1.0" encoding="windows-1251"?>
<requests>
  <get object="данные подписи ">
     <doc guid="5a567b05-59b9-4e0b-97ea-9a0d85ae86c7"/>
     <doc guid="57113b1a-967b-11e9-80c1-005056bce777"/>
  \langle/qet>
</requests>]]></vartext>
      \langle/row>
     </sys_bpms_docs_clob>
    \langlesys \overline{b}pms docs>
       <row guiddoc="5a567b05-59b9-4e0b-97ea-9a0d85ae86c7" linkdoc="1" object="172" 
vartext id="1" />
       <row guiddoc="57113b1a-967b-11e9-80c1-005056bce777" linkdoc="2" object="172" 
vartext id="1" />
    \langle/sys bpms docs>
     <sys_license>
      <row> <vartext 
id="SUBKEY_ID=1SBSMART;INN=6901001459;OKTMO=28701000;KPP=695001001">fb50d3cejZM1cuCg5
t5gkClOWS47hm3z0e28QORDqDQisHhUg6g+UjYsS02ZHidg71pYxw44UVQQ4zihBTsRO+FB05XX2yEdaiI=</
vartext>
      \langle/r\simw> </sys_license>
```
СТРАНИЦА 28

 </data> </bpms\_macro\_request>

#### <span id="page-28-0"></span>**3.4.3. Пример результата запроса подписываемых данных.**

<?xml version="1.0" encoding="windows-1251"?> <bpms\_macro\_answer xmlns:xsd="http://www.w3.org/2001/XMLSchema" xmlns:xsi="http://www.w3.org/2001/XMLSchema-instance">  $<$ param error="0" /> <data> <sys\_bpms\_docs\_clob>  $<$ row $>$ <vartext is\_binary="0" filename="DOCUMENTS\_TFINPLAN\_eds\_text.signature.xml"> <?xml version="1.0" encoding="windows-1251"?> <DocSignature> <doc guid="19FF3351-893C-11EA-9B1E-005056C00008">  $<$ eds date="2020-04-28T13:55:22.800" level="ЭП 1 уровня" guid="03405F3C-0B99-49C9-8E45-729D6CE381F0" template="DOC\_FINPLAN\_EDS\_20170119" template\_date="1900-01-01T00:00:00" template\_object="DOCUMENTS\_FINPLAN" template\_guid="4643447F-216F-45EA-BE17-F3C0F4DA9585">  $\langle \text{val} \rangle$ forders="2" orders="1" code="doctype" name="ТИП ДОКУМЕНТА=">ПЛАН ФИНАНСОВО-ХОЗЯЙСТВЕННОЙ ДЕЯТЕЛЬНОСТИ</value> <value forders="4" orders="1" code="number" name="НОМЕР=">0000-2352Р2</value>  $\langle \text{val} \rangle$ forders="6" orders="1" code="date" name="ДАТА=">28.04.2020</value> <value forders="8" orders="1" code="caccount" name="СЧЕТ  $KOPPRECTOHJEHTA = ">03090045100<$ /value> <value forders="10" orders="1" code="ccorr" name="ИНН КОРРЕСПОНДЕНТА=">6901001459</value>  $\langle \nabla z \rangle$ forders="12" orders="1" code="date\_sign" name="РУКОВОДИТЕЛЬ(ДАТА ПОДПИСАНИЯ)="/> <value forders="14" orders="2" code="p\_bk\_exp" name="[ПС](ПОСТ.)БК РАСХОДНАЯ="/> <value forders="16" orders="2" code="p\_bk\_inc" name="(ПОСТ.)БК ДОХОДНАЯ="/> <value forders="18" orders="2" code="p\_bk\_src" name="(ПОСТ.)БК ИСТОЧНИКИ=">09001020000020000710</value> <value forders="20" orders="2" code="p\_sum\_m1" name="(ПОСТ.)ЯНВАРЬ=">0.00</value> <value forders="22" orders="2" code="p\_sum\_m2" name="(ПОСТ.)ФЕВРАЛЬ=">0.00</value>  $\langle \nabla z \rangle$ forders="24" orders="2" code="p\_sum\_m3" name="(ПОСТ.)МАРТ=">0.00</value> <value forders="26" orders="2" code="p\_sum\_m4" name="(ПОСТ.)АПРЕЛЬ=">0.00</value> <value forders="28" orders="2" code="p\_sum\_m5" name="(ПОСТ.)МАЙ=">0.00</value> <value forders="30" orders="2" code="p\_sum\_m6" name="(ПОСТ.)ИЮНЬ=">0.00</value>

<value forders="32" orders="2" code="p\_sum\_m7" name="(ПОСТ.)ИЮЛЬ=">0.00</value> <value forders="34" orders="2" code="p\_sum\_m8" name="(ПОСТ.)АВГУСТ=">0.00</value>  $\langle \text{val} \rangle$ forders="36" orders="2" code="p\_sum\_m9" name="(ПОСТ.)СЕНТЯБРЬ=">0.00</value> <value forders="38" orders="2" code="p\_sum\_m10" name="(ПОСТ.)ОКТЯБРЬ=">0.00</value> <value forders="40" orders="2" code="p\_sum\_m11" name="(ПОСТ.)НОЯБРЬ=">0.00</value> <value forders="42" orders="2" code="p\_sum\_m12" name="(ПОСТ.)ДЕКАБРЬ=">0.00</value> <value forders="44" orders="2" code="p\_sum\_q1" name="(ПОСТ.)КВАРТАЛ I=">0.00</value> <value forders="46" orders="2" code="p\_sum\_q2" name="(ПОСТ.)КВАРТАЛ II=">0.00</value> <value forders="48" orders="2" code="p\_sum\_q3" name="(ПОСТ.)КВАРТАЛ III=">0.00</value> <value forders="50" orders="2" code="p\_sum\_q4" name="(ПОСТ.)КВАРТАЛ IV=">0.00</value> <value forders="52" orders="2" code="p\_sum\_y1" name="(ПОСТ.)СУММА 1 ГОДА=">22514310000.00</value> <value forders="54" orders="2" code="p\_sum\_y2" name="(ПОСТ.)СУММА 2 ГОДА=">0.00</value> <value forders="56" orders="2" code="p\_sum\_y3" name="(ПОСТ.)СУММА 3 ГОДА=">0.00</value>  $\langle \text{val} \rangle$ forders="14" orders="3" code="p\_bk\_exp" name="[ПС](ПОСТ.)БК РАСХОДНАЯ="/> <value forders="16" orders="3" code="p\_bk\_inc" name="(ПОСТ.)БК ДОХОДНАЯ="/> <value forders="18" orders="3" code="p\_bk\_src" name="(ПОСТ.)БК  $MCTOYHHKKU = ">09001020000020000710<\sqrt{v}$ alue> <value forders="20" orders="3" code="p\_sum\_m1" name="(ПОСТ.)ЯНВАРЬ=">0.00</value> <value forders="22" orders="3" code="p\_sum\_m2" name="(ПОСТ.)ФЕВРАЛЬ=">0.00</value> <value forders="24" orders="3" code="p\_sum\_m3" name="(ПОСТ.)МАРТ=">0.00</value> <value forders="26" orders="3" code="p\_sum\_m4" name="(ПОСТ.)АПРЕЛЬ=">0.00</value> <value forders="28" orders="3" code="p\_sum\_m5" name="(ПОСТ.)МАЙ=">0.00</value> <value forders="30" orders="3" code="p\_sum\_m6" name="(ПОСТ.)ИЮНЬ=">0.00</value> <value forders="32" orders="3" code="p\_sum\_m7" name="(ПОСТ.)ИЮЛЬ=">0.00</value> <value forders="34" orders="3" code="p\_sum\_m8" name="(ПОСТ.)АВГУСТ=">0.00</value> <value forders="36" orders="3" code="p\_sum\_m9" name="(ПОСТ.)СЕНТЯБРЬ=">0.00</value> <value forders="38" orders="3" code="p\_sum\_m10" name="(ПОСТ.)ОКТЯБРЬ=">0.00</value> <value forders="40" orders="3" code="p\_sum\_m11" name="(ПОСТ.)НОЯБРЬ=">0.00</value>  $\langle \text{val} \rangle$ forders="42" orders="3" code="p\_sum\_m12" name="(ПОСТ.)ДЕКАБРЬ=">0.00</value>  $\langle \text{val} \rangle$ forders="44" orders="3" code="p\_sum\_q1" name="(ПОСТ.)КВАРТАЛ I=">0.00</value>

<value forders="46" orders="3" code="p\_sum\_q2" name="(ПОСТ.)КВАРТАЛ II=">0.00</value>  $\langle \nabla a \cdot \nabla a \rangle$ forders="48" orders="3" code="p\_sum\_q3" name="(ПОСТ.)КВАРТАЛ III=">0.00</value>  $\langle \text{val} \rangle$ forders="50" orders="3" code="p\_sum\_q4" name="(ПОСТ.)KBAPTAЛ IV=">0.00</value>  $\langle \text{value}$ forders="52" orders="3" code="p\_sum\_y1" name="(ПОСТ.)СУММА 1 ГОДА=">5100000000.00</value> <value forders="54" orders="3" code="p\_sum\_y2" name="(ПОСТ.)СУММА 2 ГОДА=">0.00</value> <value forders="56" orders="3" code="p\_sum\_y3" name="(ПОСТ.)СУММА 3 ГОДА=">0.00</value> <value forders="14" orders="4" code="p\_bk\_exp" name="[ПС](ПОСТ.)БК РАСХОДНАЯ="/> <value forders="16" orders="4" code="p\_bk\_inc" name="(ПОСТ.)БК ДОХОДНАЯ="/> <value forders="18" orders="4" code="p\_bk\_src" name="(ПОСТ.)БК ИСТОЧНИКИ=">09001060502020000640</value> <value forders="20" orders="4" code="p\_sum\_m1" name="(ПОСТ.)ЯНВАРЬ=">0.00</value> <value forders="22" orders="4" code="p\_sum\_m2" name="(ПОСТ.)ФЕВРАЛЬ=">0.00</value> <value forders="24" orders="4" code="p\_sum\_m3" name="(ПОСТ.)МАРТ=">0.00</value> <value forders="26" orders="4" code="p\_sum\_m4" name="(ПОСТ.)АПРЕЛЬ=">0.00</value>  $\langle \text{val} \rangle$ forders="28" orders="4" code="p\_sum\_m5" name="(ПОСТ.)МАЙ=">0.00</value> <value forders="30" orders="4" code="p\_sum\_m6" name="(ПОСТ.)ИЮНЬ=">0.00</value>  $\langle \text{total}$ forders="32" orders="4" code="p\_sum\_m7" name="(ПОСТ.)ИЮЛЬ=">0.00</value> <value forders="34" orders="4" code="p\_sum\_m8" name="(ПОСТ.)АВГУСТ=">0.00</value> <value forders="36" orders="4" code="p\_sum\_m9" name="(ПОСТ.)СЕНТЯБРЬ=">0.00</value> <value forders="38" orders="4" code="p\_sum\_m10" name="(ПОСТ.)ОКТЯБРЬ=">0.00</value> <value forders="40" orders="4" code="p\_sum\_m11" name="(ПОСТ.)НОЯБРЬ=">0.00</value> <value forders="42" orders="4" code="p\_sum\_m12" name="(ПОСТ.)ДЕКАБРЬ=">0.00</value> <value forders="44" orders="4" code="p\_sum\_q1" name="(ПОСТ.)КВАРТАЛ I=">0.00</value> <value forders="46" orders="4" code="p\_sum\_q2" name="(ПОСТ.)КВАРТАЛ II=">0.00</value> <value forders="48" orders="4" code="p\_sum\_q3" name="(ПОСТ.)КВАРТАЛ III=">0.00</value> <value forders="50" orders="4" code="p\_sum\_q4" name="(ПОСТ.)КВАРТАЛ IV=">0.00</value> <value forders="52" orders="4" code="p\_sum\_y1" name="(ПОСТ.)СУММА 1 ГОДА=">212754700.00</value>  $\langle \text{val} \rangle$ forders="54" orders="4" code="p\_sum\_y2" name="(ПОСТ.)СУММА 2 ГОДА=">0.00</value> <value forders="56" orders="4" code="p\_sum\_y3" name="(ПОСТ.)СУММА 3 ГОДА=">0.00</value>

API

FONT-SIZE: SMALL:

```
<text>0siPIMTOvtPMxc3SwD3Pv8DNINTIzcDN0c7Czi3VzsffvdHSwsXNzc7JIMTF39LFv9zNztHSv
A0Kzc7MxdA9MDAwMC0yMzUy0DINCsTA0sA9MjquMDOuMjAyMA0K0dfF0iDKztDOxdHPzs3Exc3SwD0wMzA5MD
A0NTEwMA0KyM3NIMrO0NDF0c/OzcTFzdLAPTY5MDEwMDE0NTkNCtDTvs7CzsTI0sXL3CjEwNLAIM/OxM/I0cD
NyN8pPQ0KDQooz87R0i4pwcoq0MDR1c7EzcDfPQ0KKM/O0dIuKcHKIMTO1c7EzcDfPO0KKM/O0dIuKcHKIMiR
0s7XzciKvD0wOTAwMTAvMDAwMDAvMDAwMDcxMA0KKM/00dIuKd/NwsDO3D0wLiAwDOooz87R0i4p1MXC0MDL3
D0wLjAwDQooz87R0i4pzMDQ0j0wLjAwDQooz87R0i4pwM/QxcvcPTAuMDANCijPztHSLinMwMk9MC4wMA0KKM
/O0dIuKcjezdw9MC4wMA0KKM/O0dIuKcjey9w9MC4wMA0KKM/O0dIuKcDCw9PR0j0wLjAwDQooz87R0i4p0cX
N0t/B0Nw9MC4wMA0KKM/O0dIuKc7K0t/B0Nw9MC4wMA0KKM/O0dIuKc3O38HQ3D0wLjAwDQooz87R0i4pxMXK
wMHQ3D0wLjAwDQooz87R0i4pysLA0NLAyyBJPTAuMDANCijPztHSLinKwsDQ0sDLIElJPTAuMDANCijPztHSL
inKwsDQ0sDLIElJST0wLjAwDQooz87R0i4pysLA0NLAyyBJVj0wLjAwDQooz87R0i4p0dPMzMAgMSDDzsTAPT
IyNTEOMzEwMDAwLjAwDQooz87R0i4p0dPMzMAqMiDDzsTAPTAuMDANCijPztHSLinR08zMwCAzIMPOxMA9MC4
wMA0KDQooz87R0i4pwcoq0MDR1c7EzcDfPQ0KKM/O0dIuKcHKIMTO1c7EzcDfPQ0KKM/O0dIuKcHKIMjR0s7X
zcjKyD0wOTAwMTAyMDAwMDAyMDAwMDcxMA0KKM/O0dIuKd/NwsDQ3D0wLjAwDQooz87R0i4p1MXC0MDL3D0wL
jAwDQooz87R0i4pzMDQ0j0wLjAwDQooz87R0i4pwM/QxcvcPTAuMDANCijPztHSLinMwMk9MC4wMA0KKM/O0d
IuKcjezdw9MC4wMA0KKM/OOdIuKcjey9w9MC4wMA0KKM/OOdIuKcDCw9PR0j0wLjAwDQooz87R0i4p0cXN0t/
B0Nw9MC4wMA0KKM/O0dIuKc7K0t/B0Nw9MC4wMA0KKM/O0dIuKc3O38HQ3D0wLjAwDQooz87R0i4pxMXKwMHQ
3D0wLjAwDQooz87R0i4pysLA0NLAyyBJPTAuMDANCijPztHSLinKwsDQ0sDLIElJPTAuMDANCijPztHSLinKw
sDQ0sDLIElJST0wLjAwDQooz87R0i4pysLA0NLAyyBJVj0wLjAwDQooz87R0i4p0dPMzMAgMSDDzsTAPTUxMD
AwMDAwMDAwMDANCijPztHSLinR08zMwCAyIMPOxMA9MC4wMA0KKM/O0dIuKdHTzMzAIDMqw87EwD0wLjAwDQo
NCijPztHSLinByiDQwNHVzsTNwN89DQooz87R0i4pwcogxM7VzsTNwN89DQooz87R0i4pwcogyNHSztfNyMrI
PTA5MDAxMDYwNTAyMDIwMDAwNjQwDQooz87R0i4p383CwNDcPTAuMDANCijPztHSLinUxcLQwMvcPTAuMDANC
ijPztHSLinMwNDSPTAuMDANCijPztHSLinAz9DFy9w9MC4wMA0KKM/OOdIuKczAyT0wLjAwDQooz87R0i4pyN
7N3D0wLjAwDQooz87R0i4pyN7L3D0wLjAwDQooz87R0i4pwMLD09HSPTAuMDANCijPztHSLinRxc3S38HQ3D0
wLiAwDOooz87R0i4pzsrS38HO3D0wLiAwDOooz87R0i4pzc7fwdDcPTAuMDANCijPztHSLinExcrAwdDcPTAu
MDANCijPztHSLinKwsDO0sDLIEk9MC4wMA0KKM/O0dIuKcrCwNDSwMsgSUk9MC4wMA0KKM/O0dIuKcrCwNDSw
MsgSUlJPTAuMDANCijPztHSLinKwsDQ0sDLIElWPTAuMDANCijPztHSLinR08zMwCAxIMPOxMA9MjEyNzU0Nz
AwLjAwDOooz87R0i4p0dPMzMAqMiDDzsTAPTAuMDANCijPztHSLinR08zMwCAzIMPOxMA9MC4wMA0K</text>
                                                                   \langle /eds \rangle\langle/doc>
                                                       </DocSignature>
                                                \langle \sqrt{x^2 + 1}\langle/row>
                                    </sys bpms docs clob>
                                    <sys bpms docs return>
                                          <row guiddoc="19ff3351-893c-11ea-9b1e-
005056c00008" vartext id="1" />
                                          <row quiddoc="19ff3351-893c-11ea-9b1e-
005056c00008" linkdoc="18026350" object="1017409" ret type="1" error="0" errormsq=""
/</sys bpms docs return>
                                    <sys protocols><row link="1" xmldata="<html>
<head>
<meta http-equiv="content-type" content="text/html; windows-1251">
<meta http-equiv="X-UA-Compatible" content="IE=Edge"/>
<style>
.ks-body {
    FONT-FAMILY: Segoe UI, Tahoma, COURIER NEW, COURIER, Pt Sans;
    font-size: 14px;
    COLOR: BLACK;
    WHITE-SPACE: PRE-WRAP;
\left\{ \right\}.ks-body pre {
    FONT-FAMILY: Segoe UI, Tahoma, COURIER NEW, COURIER, Pt Sans;
    COLOR: BLACK:
\mathcal{L}.ks-body h1 {
```

```
 MARGIN:0;
    PADDING: 2 2 4 2;
}
.ks-body hr {
    HEIGHT: 1px;
    COLOR: GRAY;
}
.ks-body .quote {
    BACKGROUND: #CCCCFF;
}
.ks-body #warn {color: red; font-weight: bold;}
.ks-body #info {color: blue; font-weight: bold;}
.ks-body #good {color: green; font-weight: bold;}
.ks-body #lock {color: gray; font-weight: bold;}
.ks-body #none {color: black;}
.ks-body #WARN {color: red; font-weight: bold; }
.ks-body #INFO {color: blue; font-weight: bold;}
.ks-body #GOOD {color: green; font-weight: bold; }
.ks-body #LOCK {color: gray; font-weight: bold;}
.ks-body #NONE {color: black;}
.ks-body table{
    FONT-FAMILY: Segoe UI, Tahoma, COURIER NEW, COURIER, Pt Sans;
     COLOR: BLACK; 
}
.ks-body table.grid {
    FONT-FAMILY: Segoe UI, Tahoma, COURIER NEW, COURIER, Pt Sans;
    BORDER: 1px GRAY SOLID;
    WIDTH: 100%;
}
.ks-body th {
    COLOR: BLACK;
}
.ks-body tr.subtitle {
   BACKGROUND: #EFEFEF;
}
.ks-body td.odd {
    BACKGROUND: WHITE;
}
.ks-body td.even {
    BACKGROUND: #EFEFFF;
}
.ks-body tr.odd {
   BACKGROUND: WHITE;
}
.ks-body tr.even {
   BACKGROUND: #EFEFFF;
}
```

```
.ks-body td.cell {
     BORDER: 0px; 
}
.ks-body table.grid in {
     FONT-FAMILY: Segoe UI, Tahoma, COURIER NEW, COURIER, Pt Sans;
     BORDER: 1px GRAY SOLID;
     WIDTH: 100%;
}
.ks-body tr.title th {
     BACKGROUND: SILVER;
     COLOR: BLACK;
    BORDER-BOTTOM:1px GRAY SOLID;
     PADDING: 0 4 0 4;
}
.ks-body .hrefstyle {
    cursor:pointer;
     text-decoration:underline;
     color:blue
}
.ks-body .error {color: red; font-weight: bold; }
.ks-body .succ {color: green; font-weight: bold;}
.ks-body .warn {color: red; font-weight: bold;}
.ks-body .info {color: blue; font-weight: bold;}
.ks-body .good {color: green; font-weight: bold;}
.ks-body .lock {color: gray; font-weight: bold;}
.ks-body .none {color: black;}
.ks-body .header {font-size:xx-small; text-align:right;}
.ks-body .footer {font-size:xx-small}
.ks-body .xlnum {
    mso-number-format:\#\,\#\#0\.00;
     text-align:right;
}
.ks-body .spoiler {
    color: blue;
  cursor: pointer;
  text-decoration: none;
}
.ks-body .splr container {
color: black;
cursor: default;
  text-decoration: none;
    display: none;
}
.ks-body .spoiler:hover .splr container {
  display: block;
}
.ks-body input.spoiler { display: none; }
.ks-body .spoiler:not(:checked) + label:after {content: " (развернуть)"}
.ks-body .spoiler:checked + label:after {content: " (свернуть)";}
.ks-body .spoiler:not(:checked) + label + * {display: none;}
.ks-body .spoiler + label {
    display: inline-block;
     cursor: pointer;
```

```
ПК «БЮДЖЕТ-СМАРТ» API
```
 color: blue } .ks-body tr {mso-height-source: auto; } .ks-body col {mso-width-source:auto;} .ks-body br {mso-data-placement:same-cell;} .ks-body .style0 {mso-number-format:"General"; mso-text-control:; text-align:general; vertical-align:center; mso-rotate:0; mso-background-source:auto; color:windowtext; mso-generic-font-family:auto; mso-font-charset:204; mso-pattern:auto none; msoprotection:locked visible; mso-style-name:Обычный; mso-style-id:0;} .ks-body td {mso-style-parent:style0; padding-top:1px; padding-right:1px; paddingleft:1px; mso-ignore:padding; mso-number-format:"General"; mso-text-control:; textalign:general; vertical-align:center; mso-rotate:0; mso-background-source:auto; color:windowtext; mso-generic-font-family:auto; mso-font-charset:204; msopattern:auto none; mso-protection:locked visible;} <!--table {mso-displayed-decimal-separator:"\,"; mso-displayed-thousand-separator:" ";} @page {mso-footer-data:"&L&C&R"; mso-header-data:"&L&C&R"; margin:.5in .5in .5in .5in; mso-header-margin:.1in; mso-footer-margin:.2in; mso-footer-data:"&L&C&Rcтр. &P из &N"; mso-page-orientation:landscape;} --><!--[if gte mso 9]><xml><x:WorksheetOptions><x:FitToPage/><x:Print><x:FitWidth>1</x:FitWidth><x:FitHe ight>0</x:FitHeight><x:ValidPrinterInfo/></x:Print><x:DoNotDisplayGridlines/></x:Work sheetOptions></xml><![endif]--> </style> </head> <body class="ks-body"> <b>Запрос сервиса (прием). Пользователь: alexey. Компьютер: KSWS</b> <===================28.04.2020 13:55:25===================> Версия базы: 19.2.2804.794257799<br>Версия: Бюджет 20.1.8.4230<br>Расчетная дата: 28.04.2020<br> Всего файлов: 1, успешно обработано: 0<br>Всего документов: 2, принято: 2, пропущено:  $0$  <br> Файл: <a href="request.xml" title="<?xml version="1.0" encoding="windows-1251"?> <requests> <get object="данные\_подписи"> <doc guid="19ff3351-893c-11ea-9b1e-005056c00008"/>  $\langle$ /qet> </requests>">request.xml</a> Формат: KS|REQUEST <table width="100%"><tr><td><div class="good">Контроль ТФФ пройден успешно.</div></td></tr></table> Файл: <a href="DOCUMENTS\_TFINPLAN\_eds\_text.signature.xml">DOCUMENTS\_TFINPLAN\_eds\_text.signatur e.xml $\langle$ a $\rangle$ Формат: KS|DOCSIGNATURE <table width="100%"><tr><td><div class="good">Контроль ТФФ пройден успешно.</div></td></tr></table> <!--Запрос сервиса (прием): Выполнять обработку документов на сервере: <br/>b>Передача</b> Обработка по одному файлу: <b>0</b> Использовать внешний конвертер: <b>Her</b> Команда вызова конвертера: <b></b> Путь к обработанным файлам: <b></b> Наименование: <b>Запрос сервиса (прием)</b>

```
 Наименование: <b></b>-->
<input type="checkbox" id="f7171e29-2681-44e3-969e-e80acb10a550" 
class="spoiler"/><label for="f7171e29-2681-44e3-969e-e80acb10a550" 
class="spoiler">Время приема - 5.664 секунды</label>
<div><table class="grid" frame="border">
<tr class="title"><th rowspan="2">Извлечение из архива</th><th 
rowspan="2">Определение формата</th><th rowspan="2">Контроль ТФФ</th><th 
colspan="2">Предварительный анализ данных</th><th colspan="2">Основная
обработка</th><th rowspan="2">Выгрузка документов с сервера</th><th 
rowspan="2">Сохранение подписи</th><th rowspan="2">Перемещение обработанных
файлов</th></tr>
<tr class="title"><th>Всего</th><th>Обработка</th><th>Всего</th><th>Поиск
документов</th></tr>
<tr class="subtitle"><td class="xlnum">0.009</td><td class="xlnum">0.786</td><td 
class="xlnum">0.055</td><td class="xlnum">0.081</td><td class="xlnum">0.065</td><td 
class="xlnum">0.217</td><td class="xlnum">0.171</td><td class="xlnum">4.491</td><td 
class="xlnum">0.001</td><td class="xlnum">0.003</td></tr>
</table>
\langle div>
</body>
</html>" ptype="2" />
</sys_protocols>
\langle data>
</bpms_macro_answer>
```
## <span id="page-35-0"></span>**3.5. Запрос документа**

#### <span id="page-35-1"></span>**3.5.1. Пример файла запроса документа.**

```
<?xml version="1.0" encoding="windows-1251"?>
<requests xmlns="urn:keysystems:eod:request">
     <get object="документы">
         <doc guid="63a80ae6-7a52-11ea-96f8-005056c00008">
             <value name="type">ZF</value>
             <value name="dateExecBegin">01.01.2020</value> 
             <value name="dateExecEnd">31.05.2020</value> 
             <value name="account">02362002320</value>
        \langle /doc>\langle qet>
</requests>
```
### <span id="page-35-2"></span>**3.5.2. Пример xml пакета запроса документа.**

```
<?xml version="1.0" encoding="windows-1251"?>
<bpms_macro_request>
       <macro>
            <proc name="ImportFromService" type="service"/>
      </macro> 
       <data> 
             <sys_bpms_docs>
                  \frac{1}{2} \frac{1}{2} \frac{1}{2} \frac{1}{2} \frac{1}{2} \frac{1}{2} \frac{1}{2} \frac{1}{2} \frac{1}{2} \frac{1}{2} \frac{1}{2} \frac{1}{2} \frac{1}{2} \frac{1}{2} \frac{1}{2} \frac{1}{2} \frac{1}{2} \frac{1}{2} \frac{1}{2} \frac{1}{2} \frac{1}{2} \frac{1}{2}  </sys_bpms_docs>
             <sys_bpms_docs_clob><row>
                         <vartext id="1" is_binary="0" filename="request.xml"><![CDATA[<?xml 
version="1.0" encoding="windows-1251"?>
<requests xmlns="urn:keysystems:eod:request">
```
```
 <get object="документы">
         <doc guid="63a80ae6-7a52-11ea-96f8-005056c00008">
             <value name="dateExecBegin">01.01.2020</value> 
             <value name="dateExecEnd">31.05.2020</value> 
             <value name="type">ZF</value>
             <value name="account">02362002320</value>
         </doc>
    \langle/qet>
</requests>]]></vartext>
            \langle/row\rangle </sys_bpms_docs_clob>
         <sys_license>
            <row> <vartext 
id="SUBKEY_ID=1SBSMART;INN=6901001459;OKTMO=28701000;KPP=695001001">fb50d3cejZM1cuCg5
t5gkClOWS47hm3z0e28QORDqDQisHhUg6g+UjYsS02ZHidg71pYxw44UVQQ4zihBTsRO+FB05XX2yEdaiI=</
vartext>
            \langle/row>
         </sys_license> 
     </data>
</bpms_macro_request>
30.5.3 Пример результата запроса документа.
<?xml version="1.0" encoding="windows-1251"?>
<bpms_macro_answer xmlns:xsd="http://www.w3.org/2001/XMLSchema" 
xmlns:xsi="http://www.w3.org/2001/XMLSchema-instance">
      <param error="0" />
      <data>
            <sys_bpms_docs_clob>
                  \langle row \rangle<vartext is_binary="0" 
filename="00004277S00.ZF4">FK|TXZF180903|Бюджет - КС|19.02||
FROM|0000|Государственное казенное учреждение здравоохранения Тверской области 
"Медицинский информационно-аналитический центр"|
TO|2|04277|Государственное казенное учреждение здравоохранения Тверской области 
"Медицинский информационно-аналитический центр"|
ZF|7FC059C1-8D4B-4F43-ACD4-DD2E8990928B|1|12.03.2020|Государственное казенное 
учреждение здравоохранения Тверской области "Медицинский информационно-аналитический 
центр"|0000|Государственное казенное учреждение здравоохранения Тверской области 
"Медицинский информационно-аналитический центр"|04277|МИНИСТЕРСТВО ЗДРАВООХРАНЕНИЯ 
ТВЕРСКОЙ ОБЛАСТИ|034|Областной бюджет Тверской области|Министерство финансов Тверской 
области|02285308|Страховое публичное акционерное общество "РЕСО-
Гарантия"|7710045520|771001001||инженер-программист|Митронин 
А.А,||12.03.2020|Платежное поручение 
(поступления)|48075|31.01.2020|6905054780|695001001|09011701020020000180|20|||27200.0
0|Прямое возм. убытков полис МММ5020619717 риск осаго а/м акт ПР9974629-27200 руб. 
НДС не обл|||
ZF_PP|48075|31.01.2020|27200.00|3|31.01.2020|31.01.2020||7710045520|771001001|Страхов
ое публичное акционерное общество "РЕСО-Гарантия"|40701810401400000014|044525593|АО 
"АЛЬФА-БАНК" г. Москва|30101810200000000593|6905054780|690501001|ГКУЗ 
МИАЦ|40201810700000000019|042809001|ОТДЕЛЕНИЕ ТВЕРЬ г. Тверь|||5|Прямое возм. убытков 
полис МММ5020619717 риск осаго а/м акт ПР9974629-27200 руб. НДС не 
обл|||||||||||||||31.01.2020|FCC6D37D-1A97-42DF-93D1-B7C975459B2B|
                        </vartext>
                  \langle/row\rangle</sys_bpms_docs_clob>
            <sys_bpms_docs_return>
                  <row guiddoc="63a80ae6-7a52-11ea-96f8-005056c00008" ret_type="0" 
error="0" errormsg="; Запрос на выяснение принадлежности платежа. Найдено записей: 1" 
vartext id="1" />
```

```
<row guiddoc="63a80ae6-7a52-11ea-96f8-005056c00008" ret_type="0" 
error="0" errormsq="; Запрос на выяснение принадлежности платежа. Найдено записей: 1"
vartext id="1" />
            </sys_bpms_docs_return>
            <sys_protocols>
                  <row link="1" xmldata="<html>
<head>
<meta http-equiv="content-type" content="text/html; windows-1251">
<meta http-equiv="X-UA-Compatible" content="IE=Edge"/>
<style>
.ks-body {
FONT-FAMILY: Segoe UI, Tahoma, COURIER NEW, COURIER, Pt Sans;
font-size: 14px;
COLOR: BLACK;
WHITE-SPACE: PRE-WRAP;
}
.ks-body pre {
FONT-FAMILY: Segoe UI, Tahoma, COURIER NEW, COURIER, Pt Sans;
COLOR: BLACK;
}
.ks-body h1 {
FONT-SIZE: SMALL;
MARGIN:0;
PADDING: 2 2 4 2;
}
.ks-body hr {
HEIGHT: 1px;
COLOR: GRAY;
}
.ks-body .quote {
BACKGROUND: #CCCCFF;
}
.ks-body #warn {color: red; font-weight: bold; }
.ks-body #info {color: blue; font-weight: bold;}
.ks-body #good {color: green; font-weight: bold;}
.ks-body #lock {color: gray; font-weight: bold;}
.ks-body #none {color: black;}
.ks-body #WARN {color: red; font-weight: bold;}
.ks-body #INFO {color: blue; font-weight: bold;}
.ks-body #GOOD {color: green; font-weight: bold;}
.ks-body #LOCK {color: gray; font-weight: bold;}
.ks-body #NONE {color: black;}
.ks-body table{
FONT-FAMILY: Segoe UI, Tahoma, COURIER NEW, COURIER, Pt Sans;
COLOR: BLACK; 
}
.ks-body table.grid {
FONT-FAMILY: Segoe UI, Tahoma, COURIER NEW, COURIER, Pt Sans;
BORDER: 1px GRAY SOLID;
WIDTH: 100%;
}
```

```
ПК «БЮДЖЕТ-СМАРТ» API
```

```
.ks-body th {
COLOR: BLACK;
}
.ks-body tr.subtitle {
BACKGROUND: #EFEFEF;
}
.ks-body td.odd {
BACKGROUND: WHITE;
}
.ks-body td.even {
BACKGROUND: #EFEFFF;
}
.ks-body tr.odd {
BACKGROUND: WHITE;
}
.ks-body tr.even {
BACKGROUND: #EFEFFF;
}
.ks-body td.cell {
BORDER: 0px; 
}
.ks-body table.grid in {
FONT-FAMILY: Segoe \overline{U}I, Tahoma, COURIER NEW, COURIER, Pt Sans;
BORDER: 1px GRAY SOLID;
WIDTH: 100%;
}
.ks-body tr.title th {
BACKGROUND: SILVER;
COLOR: BLACK;
BORDER-BOTTOM:1px GRAY SOLID;
PADDING: 0 4 0 4;
}
.ks-body .hrefstyle {
cursor:pointer;
text-decoration:underline;
color:blue
}
.ks-body .error {color: red; font-weight: bold;}
.ks-body .succ {color: green; font-weight: bold;}
.ks-body .warn {color: red; font-weight: bold;}
.ks-body .info {color: blue; font-weight: bold;}
.ks-body .good {color: green; font-weight: bold;}
.ks-body .lock {color: gray; font-weight: bold;}
.ks-body .none {color: black;}
.ks-body .header {font-size:xx-small; text-align:right;}
.ks-body .footer {font-size:xx-small}
.ks-body .xlnum {
mso-number-format:\#\,\#\#0\.00;
```

```
text-align:right;
}
.ks-body .spoiler {
color: blue;
cursor: pointer;
text-decoration: none;
}
.ks-body .splr container {
color: black;
cursor: default;
text-decoration: none;
display: none;
}
.ks-body .spoiler:hover .splr container {
display: block;
}
.ks-body input.spoiler { display: none; }
.ks-body .spoiler:not(:checked) + label:after {content: " (развернуть)"}
.ks-body .spoiler:checked + label:after {content: " (свернуть)";}
.ks-body .spoiler:not(:checked) + label + * {display: none;}
.ks-body .spoiler + label {
display: inline-block;
cursor: pointer;
color: blue
}
.ks-body tr {mso-height-source:auto;}
.ks-body col {mso-width-source:auto;}
.ks-body br {mso-data-placement:same-cell;}
.ks-body .style0 {mso-number-format:"General"; mso-text-control:; text-align:general; 
vertical-align:center; mso-rotate:0; mso-background-source:auto; color:windowtext; 
mso-generic-font-family:auto; mso-font-charset:204; mso-pattern:auto none; mso-
protection:locked visible; mso-style-name:Обычный; mso-style-id:0;}
.ks-body td {mso-style-parent:style0; padding-top:1px; padding-right:1px; padding-
left:1px; mso-ignore:padding; mso-number-format:"General"; mso-text-control:; text-
align:general; vertical-align:center; mso-rotate:0; mso-background-source:auto; 
color:windowtext; mso-generic-font-family:auto; mso-font-charset:204; mso-
pattern:auto none; mso-protection:locked visible;}
<!--table {mso-displayed-decimal-separator:"\,"; mso-displayed-thousand-separator:" 
";}
@page {mso-footer-data:"&L&C&R"; mso-header-data:"&L&C&R"; margin:.5in .5in .5in 
.5in; mso-header-margin:.1in; mso-footer-margin:.2in; mso-footer-data:"&L&C&Rcтр. &P 
из &N"; mso-page-orientation:landscape;}
--><!--[if gte mso 
9]><xml><x:WorksheetOptions><x:FitToPage/><x:Print><x:FitWidth>1</x:FitWidth><x:FitHe
ight>0</x:FitHeight><x:ValidPrinterInfo/></x:Print><x:DoNotDisplayGridlines/></x:Work
sheetOptions></xml><![endif]-->
</style>
</head>
<body class="ks-body">
<b>Заявка на финансирование бюджетополучателя (передача). Пользователь: alexey. 
Компьютер: KSWS</b>
<===================28.04.2020 13:44:35===================>
Версия базы: 19.2.2804.794257799<br>Версия: Бюджет 20.1.8.4230<br>Расчетная дата: 
28.04.2020<br>
Всего файлов: 1, успешно обработано: 0<br>Всего документов: 4, принято: 2, пропущено: 
2 <br>
```

```
Файл: <a href="request.xml" title="<?xml version="1.0" encoding="windows-1251"?>
<requests xmlns="urn:keysystems:eod:request">
<get object="документы">
<doc guid="63a80ae6-7a52-11ea-96f8-005056c00008">
<value name="dateExecBegin">01.01.2020</value> 
<value name="dateExecEnd">31.05.2020</value> 
<value name="type">ZF</value>
<value name="account">02362002320</value>
</doc>
\langle/qet>
</requests>">request.xml</a>
Формат: KS|REQUEST
<table width="100%"><tr><td><div class="good">Контроль ТФФ пройден
успешно.</div></td></tr></table>
<table class="grid" frame="border"><tr class="title"><th>GUID</th></tr>
<tr class="subtitle"><td> 63a80ae6-7a52-11ea-96f8-005056c00008 </td></tr>
<tr><td><div class="warn">Заявка бюджетополучателя. Найдено записей: 
0</div></td></tr></table>
Файл: <a href="request.xml" title="<?xml version="1.0" encoding="windows-1251"?>
<requests xmlns="urn:keysystems:eod:request">
<get object="документы">
<doc guid="63a80ae6-7a52-11ea-96f8-005056c00008">
<value name="dateExecBegin">01.01.2020</value> 
<value name="dateExecEnd">31.05.2020</value> 
<value name="type">ZF</value>
<value name="account">02362002320</value>
\langle /doc>
\langle/\sigmaet>
</requests>">request.xml</a>
Формат: KS|REQUEST
<table width="100%"><tr><td><div class="good">Контроль ТФФ пройден
успешно.</div></td></tr></table>
<table class="grid" frame="border"><tr class="title"><th>GUID</th></tr>
<tr class="subtitle"><td> 63a80ae6-7a52-11ea-96f8-005056c00008 </td></tr>
<tr><td><div class="good">Запрос на выяснение принадлежности платежа. Найдено
записей: 1</div></td></tr></table>
Файл: <a href="00004277S00.ZF4">00004277S00.ZF4</a>
Формат: <a 
href="#ShowTFFDocs(mode='eod_get_format_docs',format='FK|TXZF180903')">FK|TXZF180903<
/a<table width="100%"><tr><td><div class="good">Контроль ТФФ пройден
успешно.</div></td></tr></table>
<input type="checkbox" id="f6259b82-264b-485c-9ac9-77d7d45e45d0" 
class="spoiler"/><label for="f6259b82-264b-485c-9ac9-77d7d45e45d0" 
class="spoiler">Значения настроек</label>
<div> Запрос на выяснение принадлежности платежа (передача):
Замена реквизитов: <b>Выгрузка для внутреннего обмена</b>
Номер версии формата файлов: <b>688 - FK|TXZF180903</b>
Заявка на финансирование бюджетополучателя (передача):
Выгружать доп.классификацию: <b>Bcю</b>
Начальный и конечный номер посылки: <b>1-70</b>
Номер версии формата файлов: <b>240 - KS|2011.01</b>
<!--Запрос сервиса (прием):
Выполнять обработку документов на сервере: <br/>b>Передача</b>
```

```
Обработка по одному файлу: <b>0</b>
Наименование: <b>Запрос сервиса (прием)</b>
Запрос на выяснение принадлежности платежа:
Наименование: <b>Запрос на выяснение принадлежности платежа</b>
Выгрузка реквизитов: <b></b>
Заявка бюджетополучателя:
Наименование: <b>Заявка бюджетополучателя</b>
Запрос на выяснение принадлежности платежа (передача):
Путь к файлам передачи: <b>C:\EXCHANGE\8N\</b>
Выполнять обработку документов на сервере: <br/>b>Передача</b>
Использовать внешний конвертер: <b>Her</b>
Команда вызова конвертера: <b></b>
Путь к обработанным файлам: <b></b>
Наименование: <b>Запрос на выяснение принадлежности платежа (передача)</b>
Заявка на финансирование бюджетополучателя (передача):
Путь к файлам передачи: <b>C:\EXCHANGE\CASH\</b>
Путь к обработанным файлам: <b></b>
Наименование: <b>Заявка на финансирование бюджетополучателя (передача)</b>--></div>
<input type="checkbox" id="210ee5bb-f6be-4027-b0e2-7ab04487500c" 
class="spoiler"/><label for="210ee5bb-f6be-4027-b0e2-7ab04487500c" 
class="spoiler">Время приема - 32.603 секунды</label>
<div><table class="grid" frame="border">
<tr class="title"><th rowspan="2">Извлечение из архива</th><th 
rowspan="2">Определение формата</th><th rowspan="2">Контроль ТФФ</th><th 
colspan="3">Предварительный анализ данных</th><th colspan="2">Основная
обработка</th><th rowspan="2">Выгрузка документов с сервера</th><th 
rowspan="2">Перемещение обработанных файлов</th><th rowspan="2">Подготовка
протокола</th></tr>
<tr class="title"><th>Всего</th><th>Обработка</th><th>Разбиение на группы
документов</th><th>Всего</th><th>Поиск документов</th></tr>
<tr class="subtitle"><td class="xlnum">0.009</td><td class="xlnum">0.681</td><td 
class="xlnum">0.115</td><td class="xlnum">0.488</td><td class="xlnum">0.470</td><td 
class="xlnum">0.001</td><td class="xlnum">25.291</td><td class="xlnum">25.156</td><td 
class="xlnum">4.983</td><td class="xlnum">0.483</td><td class="xlnum">0.001</td></tr>
</table>
\langle/div\rangle</body>
</html>" ptype="2" />
            </sys_protocols>
      </data>
</bpms_macro_answer>
```
### **3.6. Запрос справочника**

### **3.6.1. Пример файла запроса справочника.**

```
<?xml version="1.0" encoding="windows-1251"?>
<requests xmlns="urn:keysystems:eod:request">
   <get object="справочники">
     <doc guid="fb384b5c-0063-11e9-9bca-c8f7336e7318">
         <value name="dictionary">DICTIONARY_KBK_LOCAL</value>
         <value name="date">28.04.2020</value>
    \langle doc\rangle\langle/qet>
</requests>
```
## **3.6.2. Пример xml пакета запроса справочника.**

```
<?xml version="1.0" encoding="windows-1251"?>
<bpms_macro_request>
     <sub>macro</sub></sub>
            <proc name="ImportFromBpmsService" type="service">
              <param name="BPMS" value="false"/>
            </proc>
      </macro> 
       <data> 
            <sys_bpms_docs>
                 \overline{\text{1}} \overline{\text{2}} \overline{\text{2}} \overline{\text{2}} \overline{\text{4}} \overline{\text{4}}  </sys_bpms_docs>
            <sys_bpms_docs_clob><row>
                        <vartext id="1" is_binary="0" filename="request.xml"><![CDATA[<?xml 
version="1.0" encoding="windows-1251"?>
<requests xmlns="urn:keysystems:eod:request">
    <get object="справочники">
       <doc guid="fb384b5c-0063-11e9-9bca-c8f7336e7318">
            <value name="dictionary">DICTIONARY_KBK_LOCAL</value>
            <value name="date">28.04.2020</value>
      </doc>
   \langle/qet>
</requests>]]></vartext>
                 \langlerow\rangle </sys_bpms_docs_clob>
            <sys_license>
                 <row> <vartext 
id="SUBKEY_ID=1SBSMART;INN=6901001459;OKTMO=28701000;KPP=695001001">fb50d3cejZM1cuCg5
t5gkClOWS47hm3z0e28QORDqDQisHhUg6g+UjYsS02ZHidg71pYxw44UVQQ4zihBTsRO+FB05XX2yEdaiI=</
vartext>
                 \langle/row>
            </sys_license>
```

```
 </data>
</bpms_macro_request>
```
#### **3.6.3. Пример результата запроса справочника.**

```
<?xml version="1.0" encoding="windows-1251"?>
<bpms_macro_answer xmlns:xsd="http://www.w3.org/2001/XMLSchema" 
xmlns:xsi="http://www.w3.org/2001/XMLSchema-instance">
      \epsilon /> \epsilon /> \epsilon /> \epsilon /> \epsilon /> \epsilon<data>
            <sys_bpms_docs_clob>
                   <row><vartext is_binary="0" filename="KBK_LOCAL.spr">KS|2019.09|
TYPE|DICTIONARY_KBK_LOCAL|
BK|001|Дотация|Дотация|31.12.2008||0||||||||||E7B61635-39F1-4B79-8376-30697F842112|
BK|002|Субвенция|Субвенция|31.12.2008||0||||||||||6E73825D-A4B6-4701-A3AD-
62D4F35697A3|
BK|003|Субсидия|Субсидия|31.12.2008||0||||||||||C69E870F-0858-4237-B8C5-E115BEF6D677|
BK|1.0|ПИР|ПИР|31.12.2008||0||||||||||5F0BA7A4-9696-4F95-B97B-62D6BD5D827E|
BK|111|Просроченная задолженность по бюджету|Просроченная задолженность по 
бюджету|31.12.2008||0||||||||||92D1C1FA-1E89-451A-9622-86B0CF8A0AB6|
BK|1111|Остатки прошлого года|Остатки прошлого года|31.12.2008||0||||||||||80351390-
A8BD-491C-A9BD-AF37321EDB09|
BK|2.0|СМР|СМР|31.12.2008||0||||||||||A9EFF6F4-B662-44C1-BFF0-FFF2293DF590|
```
BK|2211|расходы на связь, за исключением расходов по коду 2212|расходы на связь, за исключением расходов по коду 2212|01.01.2017||0||||||||||DA7330B2-2336-410A-A23D-21320BF20275| BK|2212|пользование сетью интернет, каналы связи|пользование сетью интернет, каналы связи|01.01.2017||0||||||||||D5431FEF-0973-4B42-BB60-E3F397E2EC7B| BK|222|Просроченная задолженность по ОМС|Просроченная задолженность по ОМС|31.12.2008||0||||||||||696AD654-4F1A-4B9A-A183-45B85AFCC494| BK|2231|оплата услуг отопления и горячего водоснабжения|оплата услуг отопления и горячего водоснабжения|01.01.2017||0|Областной бюджет Тверской области|||||||||2C057B3E-08A7-4565-A8F8-8CDE2AFBAF43| BK|2232|оплата услуг предоставления газа|оплата услуг предоставления газа|01.01.2015||0|Областной бюджет Тверской области|||||||||F99B1197-923D-413A-B2FD-C22931A70DD5| BK|2233|оплата услуг электроэнергии|оплата услуг электроэнергии|01.01.2015||0|Областной бюджет Тверской области|||||||||F1B46E7A-27BE-4D6F-9D85-C9CE298547FD| BK|2234|оплата холодного водоснабжения и водоотведения|оплата холодного водоснабжения и водоотведения|01.01.2017||0|Областной бюджет Тверской области|||||||||0E0DA247- 1DFB-4078-ABB2-69F1AEE94AAF| BK|2235|оплата прочих коммунальных услуг|оплата прочих коммунальных услуг|01.01.2015||0|Областной бюджет Тверской области|||||||||005B80E8-2FF0-4D2B-A634-6E8002839101| BK|2251|оплата ремонта тех обслуживания инфраструктуры недвижимого имущества|оплата ремонта тех обслуживания инфраструктуры недвижимого имущества|01.01.2015||0|Областной бюджет Тверской области|||||||||B727AB04-80CC-4499-8BE5-C6D22F896A5E| BK|2252|оплата ремонта (тех обслуживания, замена расходных материалов) оборудования|оплата ремонта (тех обслуживания, замена расходных материалов) оборудования|01.01.2015||0|Областной бюджет Тверской области|||||||||794F77A2-A968- 4E0F-9C03-5280F4066A45| BK|2253|оплата прачечных услуг|оплата прачечных услуг|01.01.2015||0|Областной бюджет Тверской области|||||||||F16128A8-3FB1-4BA4-AB28-EE189881DCBA| BK|2254|оплата прочих работ и услуг по содержанию имущества|оплата прочих работ и услуг по содержанию имущества|01.01.2015||0|Областной бюджет Тверской области|||||||||4590239D-3D8D-487F-8859-74731B80A8B5| BK|2261|оплата услуг по организации питания|оплата услуг по организации питания|01.01.2015||0|Областной бюджет Тверской области|||||||||E40934C6-3576-40FA-AB60-D246D3E3F3A9| BK|2262|оплата услуг в области информационных технологий|оплата услуг в области информационных технологий|01.01.2015||0||||||||||E0121319-1102-4A94-9B4E-61F9AE146E89| BK|2263|оплата услуг по охране объектов|оплата услуг по охране объектов|01.01.2015||0|Областной бюджет Тверской области|||||||||50F0C034-7D49-4F9C-BEED-F154A22F39D8| BK|2264|расходы по гражданско-правовым договорам с физическими лицами|расходы по гражданско-правовым договорам с физическими лицами|01.01.2017||0|Областной бюджет Тверской области|||||||||C3D663C7-0756-44CF-B8E9-EB3C51A33CF0| BK|2265|выплата вознаграждений авторам|выплата вознаграждений авторам|01.01.2015||0|Областной бюджет Тверской области|||||||||0BF0BE43-5607-4732- B8F0-531B89DEB7A4| ВК | 2266 | типографические работы, услуги | типографические работы, услуги|01.01.2015||0|Областной бюджет Тверской области|||||||||3A86DA6F-9DBE-4BFD-A5E2-4C54AA087959| BK|2267|оплата прочих работ, услуг|оплата прочих работ, услуг|01.01.2015||0|Областной бюджет Тверской области|||||||||2C0B01F9-61E0-4D56-8F41-31C7180B4537| BK|2268|оплата расходов на проведение гистологических и лабораторных исследований, лабораторной диагностики|оплата расходов на проведение гистологических и лабораторных исследований, лабораторной диагностики  $|01.01.2016|$  | 0 | | | | | | | | | | | ЕА564895-02А5-4765-BC17-675902A0FCDB| BK|2281|разработка проектной и сметной документации для строительства, реконструкции объектов нефинансовых активов, и государственной экспертизы проектной

документации|разработка проектной и сметной документации для строительства, реконструкции объектов нефинансовых активов, и государственной экспертизы проектной документации|01.01.2018||0||||||||||43CCD927-1AC0-495D-BFCB-7CC3A4B57B88| BK|2282|разработка проектной и сметной документации в целях капитального ремонта объектов нефинансовых активов, и государственной экспертизы проектной документации|разработка проектной и сметной документации в целях капитального ремонта объектов нефинансовых активов, и государственной экспертизы проектной документации|01.01.2018||0||||||||||D2993048-3E02-47FA-9C1F-5EEEBECFC6BF| BK|2283|оплата прочих расходов|оплата прочих расходов|01.01.2018||0||||||||||596AA83A-E66F-476F-83D5-56067D34F017| BK|2621|компенсация на приобретение литературы|компенсация на приобретение литературы|01.01.2015||0||||||||||93340A6E-1812-41CC-B934-8F9EDD352C0E| BK|2622|компенсация на приобретение одежды, обуви, вещевого довольствия|компенсация на приобретение одежды, обуви, вещевого довольствия|31.12.2008||0||||||||||719E2277- AC84-49D5-B84B-110CB9DD7064| BK|2623|компенсация питания|компенсация питания|31.12.2008||0||||||||||7260B9F6-7317- 4DD1-ABDC-D3B51C82F792| BK|2624|единовременное денежное пособие выпускникам образовательных организаций|единовременное денежное пособие выпускникам образовательных организаций|31.12.2008||0||||||||||A1F165E8-F1B7-46B6-ABA5-BF09CD6AB087| BK|2625|денежная компенсация при выпуске для приобретения одежды, обуви, мягкого инвентаря и оборудования|денежная компенсация при выпуске для приобретения одежды, обуви, мягкого инвентаря и оборудования|31.12.2008||0||||||||||BDEF923E-4223-47AB-A95A-B3E73A86EEB5| BK|2626|оплата прочих пособий по социальной помощи населению, прочие выплаты|оплата прочих пособий по социальной помощи населению, прочие выплаты|31.12.2008||0||||||||||ECBDF246-D3FF-4A49-861D-8B998BF9DA36| BK|2901|опрата расходов по питанию|опрата расходов по питанию|01.01.2015||0|Областной бюджет Тверской области|||||||||20346F64-9762-4FF9-8FA2-8F6459F765BF| BK|2902|уплата налога на имущество|уплата налога на имущество|01.01.2015||0|Областной бюджет Тверской области|||||||||9550F0B0-AF7B-496E-9E8C-1DF349797AD9| BK|2903|уплата земельного налога|уплата земельного налога|01.01.2015||0|Областной бюджет Тверской области|||||||||FD395AB7-E629-4612-91E8-E894EB49A67B| BK|2904|уплата прочих налогов, государственной пошлины и сборов|уплата прочих налогов, государственной пошлины и сборов|01.01.2015||0|Областной бюджет Тверской области|||||||||9F0750B9-09BC-444C-A22C-6D2995DD92D3| BK|2905|оплата прочих расходов|оплата прочих расходов|01.01.2015||0|Областной бюджет Тверской области|||||||||C10D8B77-99EC-451C-8F31-7AEBD3DBE1CB| BK|2911|уплата налога на имущество|уплата налога на имущество|01.01.2018||0|Областной бюджет Тверской области|||||||||8780DDDF-EA10-40AC-BCD4-0CF2502525DE| BK|2912|уплата земельного налога|уплата земельного налога|01.01.2018||0|Областной бюджет Тверской области|||||||||8F6BD05F-79C5-4E29-A815-CAB10D8E1307| BK|2913|уплата прочих налогов, государственной пошлины и сборов|уплата прочих налогов,государственной пошлины и сборов|01.01.2018||0|Областной бюджет Тверской области|||||||||B6E8D2DE-6E40-4277-B496-74BC16E35F61| BK|2961|оплата расходов по питанию|оплата расходов по питанию|01.01.2018||0|Областной бюджет Тверской области|||||||||D4A98476-F113-4375-9B74-B40E68985E85| BK|2962|оплата прочих расходов|оплата прочих расходов|01.01.2018||0|Областной бюджет Тверской области|||||||||406C0510-068F-4976-80DE-44F38264E337| BK|3101|приобретение объектов для комплектования библиотечного фонда, в том числе, лицензионных копий аудиовизуальных произведений и иных объектов авторских прав на магнитных носителях, в том числе для обеспечения образовательного процесса|приобретение объектов для комплектования библиотечного фонда, в том числе, лицензионных копий аудиовизуальных произведений и иных объектов авторских прав на магнитных носителях, в том числе для обеспечения образовательного процесса|01.01.2017||0||||||||||449A4E2E-BB99-42F3-9AE4-DAB19F1F79E8| BK|3102|приобретение автомобильной техники|приобретение автомобильной техники|01.01.2019||0||||||||||050BE420-0E56-485D-9875-5E9CA4498777| BK|3103|иные расходы|иные расходы|01.01.2019||0||||||||||2CE562B2-ED46-4961-AC61- 34679AAC9B1D|

BK|333|Просроченная задолженность по ОМС по одноканальном|Просроченная задолженность по ОМС по одноканальному финансированию|31.12.2008||0||||||||||5BCED0E1-D89D-45B5- 9EE0-E019F807FAF8| BK|3431|оплата договоров на приобретение (изготовление) горюче-смазочных материалов, за исключением расходов по коду 3432|оплата договоров на приобретение (изготовление) горюче-смазочных материалов, за исключением расходов по коду 3432|01.01.2019||0||||||||||8D2CE0C9-ADD7-4CAD-9619-5DFFB897FA24| BK|3432|оплата дров, угля, торфа, мазута и других видов топлива для нужд собственных котельных|оплата дров, угля, торфа, мазута и других видов топлива для нужд собственных котельных|01.01.2019||0||||||||||A2E52E02-C6B0-4099-ADAF-963F8AC7E1A6| BK|3461|оплата дров, угля, торфа, мазута и других видов топлива для нужд собственных котельных|оплата дров, угля, торфа, мазута и других видов топлива для нужд собственных котельных|01.01.2019||0||||||||||D149FAC8-625A-451F-A825-086D64481842| BK|3462|приобретение дезинфицирующих средств и хозяйственных товаров|приобретение дезинфицирующих средств и хозяйственных товаров|01.01.2019||0||||||||||8B3E0C9B-6DCC-4723-B180-517D534F7E88| BK|3463|оплата запасных и (или) составных частей для машин (автотранспорта)|оплата запасных и (или) составных частей для машин (автотранспорта)|01.01.2019||0||||||||||437B7D75-9C69-4AA1-81B2-8B67FD828DDE| BK|3464|увеличение стоимости прочих оборотных запасов (материалов)|увеличение стоимости прочих оборотных запасов (материалов)|01.01.2019||0||||||||||9ADCFF4B-640C-4C29-AA53-4C64E0A99111| BK|444|Просроченная задлжность внебюджет|Просроченная задлжность внебюджет|31.12.2008||0||||||||||1F88C5E8-E55D-43AD-A2D1-3FDFB83329AF| BK|777|Данилова|Данилова|31.12.2008||0||||||||||BFE6A357-4077-4F74-A626-71BCE2024048| BK|888|Новая|Новая|31.12.2008||0||||||||||144B612B-3CFE-45A8-A2EA-C4ED48865D87| BK|901|Оплата отопления и технологических нужд|Оплата отопления и технологических нужд|01.01.2009||0||||||||||AE554EE7-E127-47AE-877D-93225563D621| BK|902|Оплата потребления электроэнергии|Оплата потребления электроэнергии|01.01.2009||0||||||||||EDA64711-6780-4693-B9FE-1839276081DF| BK|903|Оплата водоснабжения|Оплата водоснабжения|01.01.2009||0||||||||||DCD21314- 8AD5-4DCB-A85A-E64412B8C1BC| BK|999|Старая|Старая|31.12.2008||0||||||||||2C144B5A-2844-4FA1-96A8-C4908F32A58E| TOTAL|63| </vartext>  $\langle$ /row> </sys\_bpms\_docs\_clob> <sys\_bpms\_docs\_return> <row guiddoc="0414a68d-f1d5-47a4-822d-9f9bc8aa5316" ret\_type="0" error="1" errormsq="Смотреть ошибку в протоколе приема" vartext  $id="1"$  /> </sys\_bpms\_docs\_return> <sys\_protocols> <row link="1" xmldata="<html&gt;&#xD;&#xA;&lt;head&gt;&#xD;&#xA;&lt;meta httpequiv=" content-type" content=" text/html; windows-1251" &qt; 

 < meta http-equiv=&quot; X-UA-Compatible &quot; content=" IE=Edge" / &qt; 

 < style&qt; &#xD; &#xA; . ks-body { &#xD; &#xA; FONT-FAMILY: Seqoe UI, Tahoma, COURIER NEW, COURIER, Pt Sans; 

 font-size: 14px;  $&4 \times D$ ;  $&4 \times A$ ; COLOR: BLACK;  $&4 \times D$ ;  $&4 \times A$ ; WHITE-SPACE: PRE-WRAP;  $x \# xD$ ;  $x \# xD$ ;  $x \# xD$ ;  $x \# xD$ ;  $x \# xA$ ; .ks-body pre {  $x \# xD$ ;  $x \# xA$ ; FONT-FAMILY: Segoe UI, Tahoma, COURIER NEW, COURIER, Pt Sans; & #xD; & #xA; COLOR: BLACK;  $\&$  #xD;  $\&$  #xA;  $\&$  #xD;  $\&$  #xD;  $\&$  #xA; . ks-body h1 {  $\&$  #xD;  $\&$  #xA; FONT-SIZE:  $SMALL; \& #xD; \& #xA;$  MARGIN: 0;  $& #xD; \& #xA;$  PADDING: 2 2 4 2; & #xD; & #xA; } & #xA; & #xD; & #xA; . ks-body hr { & #xD; & #xA; HEIGHT: 1px; & #xD; & #xA; COLOR: GRAY; & #xD; & #xA; } & #xD; & #xA; & #xD; & #xA; . ks-body . quote { & #xD; & #xA; BACKGROUND: #CCCCFF;
}

.ks-body #warn {color: red; font-weight: bold; } & #xD; & #xA; . ks-body #info {color: blue; font-weight: bold; } & #xD; & #xA; . ks-body #good {color: green; font-weight: bold; } & #xD; & #xA; . ks-body #lock {color: gray; fontweight: bold; }

 .ks-body #none {color: black; }

.ks-body #WARN {color: red; font-weight: bold;}
.ks-body #INFO {color: blue; font-

weight: bold; } & #xD; & #xA; . ks-body #GOOD {color: green; font-weight: bold; } & #xD; & #xA; . ks-body #LOCK {color: gray; font-weight: bold; } & #xD; & #xA; . ks-body #NONE {color: black; } & #xD; & #xA; & #xD; & #xA; . ks-body table { & #xD; & #xA; FONT-FAMILY: Segoe UI, Tahoma, COURIER NEW, COURIER, Pt Sans; 

 COLOR: BLACK;  $k+xD; k+xD; k+xD; k+xD; k+xD; k+xA;$ .ks-body table.grid {  $k+xD; k+xA;$  FONT-FAMILY: Segoe UI, Tahoma, COURIER NEW, COURIER, Pt Sans; & #xD; & #xA; BORDER: 1px GRAY SOLID; & #xD; & #xA; WIDTH: 100%; & #xD; & #xA; } & #xD; & #xD; & #xD; & #xA; . ks-body th {

 COLOR: BLACK; 

 } 

. ks-body tr. subtitle {

 BACKGROUND: #EFEFEF; 

 } 

. ks-body td.odd {

 BACKGROUND: WHITE; 

 } 

. ks-body td.even {

 BACKGROUND: #EFEFFF; 

 } 

. ks-body tr.odd {

 BACKGROUND: WHITE; 

 } 

. ks-body tr.even {

 BACKGROUND: #EFEFFF; 

 } 

. ks-body td.cell {

 BORDER: 0px; 

} 

.ks-body table.grid in {
 FONT-FAMILY: Segoe UI, Tahoma, COURIER NEW, COURIER, Pt Sans;  $\&\#xD$ ;  $\&\#xA$ ; BORDER: 1px GRAY SOLID;  $\&\#xD$ ;  $\&\#xA$ ; WIDTH: 100%;  $x \# xD$ ;  $x \# xA$ ;  $x \# xD$ ;  $x \# xD$ ;  $x \# xA$ ; .ks-body tr.title th {  $x \# xD$ ;  $x \# xA$ ; BACKGROUND: SILVER; & #xD; & #xA; COLOR: BLACK; & #xD; & #xA; BORDER-BOTTOM: 1px GRAY SOLID;  $\&\#xD$ ;  $\&\#xA$ ; PADDING: 0 4 0 4;  $\&\#xD$ ;  $\&\#xA$ ;  $\&\#xA$ ;  $\&\#xA$ ;  $\&\#xD$ ;  $\&\#xA$ ; . ks-body .hrefstyle {
 cursor:pointer;
 textdecoration:underline; 

 color:blue 

 } 

.ks-body .error {color: red; font-weight: bold; } & #xD; & #xA; . ks-body . succ {color: green; font-weight: bold;  $\frac{1}{2}$   $\frac{1}{2}$   $\frac$ bold; } & #xD; & #xA; .ks-body .info {color: blue; font-weight: bold; } & #xD; & #xA; .ks-body .good {color: green; font-weight: bold; } & #xD; & #xA; . ks-body . lock {color: gray; fontweight: bold; } & #xD; & #xA; . ks-body .none {color: black; } & #xD; & #xA; & #xD; & #xA; . ks-body .header {font-size:xx-small; text-align:right; } & #xD; & #xA; .ks-body .footer {fontsize:xx-small}

.ks-body.xlnum {

 mso-numberformat:\#\,\#\#0\.00;
 text-align:right;
}
.ks-body .spoiler {

 color: blue; 

 cursor: pointer; 

 textdecoration: none; 

 } 

 . ks-body . splr container { 

 color: black; 

 cursor: default; 

 text-decoration: none; 
 display: none; 

 } 

 .ks-body .spoiler: hover .splr container {

 display: block; 

 } 

.ks-body input.spoiler { display: none; }

 .ks-body .spoiler:not(:checked) + label:after {content:  $\alpha$ quot; (развернуть)  $\alpha$ quot;  $\alpha$ #xD;  $\alpha$ #xA; .ks-body .spoiler:checked + label:after {content:  $\text{Equot};$  (свернуть)  $\text{Equot};$ ;  $\text{limxD};$   $\text{limxA};$ .ks-body .spoiler:not(:checked) + label + \* {display: none;}

.ks-body .spoiler + label {

 display: inlineblock;  $\frac{1}{2}$  \*xD;  $\frac{1}{2}$  \*xA; color: cursor: pointer;  $\frac{1}{2}$  \*xD;  $\frac{1}{2}$  \*xA; color: blue

.ks-body tr {mso-heightsource: auto; } & #xD; & #xA; . ks-body col {mso-width-source: auto; } & #xD; & #xA; . ks-body br {mso-data-placement:same-cell; } & #xD; & #xA; . ks-body . style0 {mso-numberformat: " General" ; mso-text-control: ; text-align: general; verticalalign:center; mso-rotate:0; mso-background-source:auto; color:windowtext; msogeneric-font-family:auto; mso-font-charset:204; mso-pattern:auto none; msoprotection: locked visible; mso-style-name: Обычный; mso-style-id:0; }

 .ks-body td {mso-style-parent:style0; padding-top:1px; padding-right:1px; padding-left:1px; mso-ignore:padding; mso-number-format: " General "; mso-text-control:; textalign:general; vertical-align:center; mso-rotate:0; mso-background-source:auto; color:windowtext; mso-generic-font-family:auto; mso-font-charset:204; msopattern: auto none; mso-protection: locked visible;  $\frac{1}{2}$  & #xD;  $\frac{1}{2}$  & #xA; < !--table {msodisplayed-decimal-separator:  $\gamma$ quot; ,  $\gamma$ ,  $\gamma$  mso-displayed-thousand-separator:  $\gamma$ quot;  $\gamma$  )  $\frac{1}{2}$  (  $\frac{1}{2}$  )  $\frac{1}{2}$  (  $\frac{1}{2}$  )  $\frac{1}{2}$  (nso-footer-data:  $\frac{1}{2}$  ( $\frac{1}{2}$  amp;  $\frac{1}{2}$  amp;  $\frac{1}{2}$  amp;  $\frac{1}{2}$  amp;  $\frac{1}{2}$  amp;  $\frac{1}{2}$  amp;  $\frac{1}{2}$  amp;  $\frac{1}{2}$  amp;  $\frac{1}{2}$ data: " & L& C& R" ; margin:.5in .5in .5in .5in; mso-headermargin:.1in; mso-footer-margin:.2in; mso-footer-data:"&L&C&RcTp.  $\texttt{Aamp;P}$   $\texttt{W3}$   $\texttt{Aamp;P}$   $\texttt{N"};$  mso-page-orientation:landscape;  $\texttt{A#xD;}$   $\texttt{A#xD;}$   $\texttt{A#X}$ ;  $-\texttt{Aqt;}$   $\texttt{Alt};$   $\texttt{I}-\texttt{if}$ gte mso 9]&qt; < xml &qt; &lt; x: WorksheetOptions &qt; &lt; x: FitToPage/&qt; &lt; x: Print &qt; &lt; x: F itWidth&qt;1</x:FitWidth&qt;&lt;x:FitHeight&qt;0&lt;/x:FitHeight&qt;&lt;x:ValidPri nterInfo/&qt; < /x:Print&qt; &lt; x:DoNotDisplayGridlines/&qt; &lt; /x:WorksheetOptions&

```
gt; < \xrightarrows xml &qt; < !\text{[endif]} --
\texttt{wt; k#xD; k#xA; klt; /style kqtt; k#xD; k#xA; klt; /headkqt; k#xD; k#xA; klt; holdv class={kquot; k}body" &qt; 

 < b&qt; Региональная классификация (передача). Пользователь:
alexey. Компьютер: 
KSWS</b&qt;&#xD;&#xA;&#xD;&#xA;&amp;lt;==================28.04.2020
13:38:02======================&qt;

&#xА;Версия базы:
19.2.2804.794257799<br>Версия: Бюджет 20.1.8.4230<br>Расчетная дата: 
28.04.2020<br>
Всего файлов: 1, успешно обработано: 0<br>Всего
документов: 65, принято: 64, пропущено: 1<br&gt;&#xD;&#xA;Файл: &lt;a
href=" request.xml" title=" < ?xml version=&amp; quot; 1.0 &amp; quot;
encoding="windows-1251"?>
<requests
xmlns="urn:keysystems:eod:request"&qt;
 <qet
object = \& j quot; cmp a w \& j quot; \& j qt; \& #xA; \& j lt; j doc
quid="fb384b5c-0063-11e9-9bca-c8f7336e7318"&qt;

& lt; value
name="dictionary">DICTIONARY_KBK_LOCAL</value&amp;gt;
& \#xA; & \#xn;name="date">28.04.2020</value&amp;gt;&#xA;
</doc&amp;gt;&#xA;
\frac{1}{2} (det&qt; 
 < / requests &amp;qt; &quot; &qt; request.xml &lt; /a&qt; &#xD
; & #xA; Формат: KS | REQUEST & #xD; & #xA; & lt; table
width="100%"&qt;<tr&qt;&lt;td&qt;&lt;div
class=" good" &qt; Контроль ТФФ пройден
yспешно.</div&qt;&lt;/td&qt;&lt;/tr&qt;&lt;/table&qt;&#xD;&#xA;&#xD;&#xA;&lt;table
class=" qrid" frame=" border" &qt; < tr
class="title"&qt;<th&qt;GUID&lt;/th&qt;&lt;/tr&qt;&#xD;&#xA;&lt;tr
class="subtitle"><td&gt;&amp;nbsp;fb384b5c-0063-11e9-9bca-
c8f7336e7318 </td&qt;&lt;/tr&qt;&#xD;&#xA;&lt;tr&qt;&lt;td&qt;&lt;div
class = \alphaquot; good\alphaquot; \alphaqt; Региональная классификация. Найдено записей:
63</div&qt;&lt;/td&qt;&lt;/tr&qt;&lt;/table&qt;&#xD;&#xA;&#xD;&#xA;@aйл: &lt;a
href=" KBK_LOCAL.spr" &qt; KBK_LOCAL.spr< /a&qt; &#xD; &#xA; Формат: KS|2019.09
(KBK)
<table 
width="100%"&qt;<tr&qt;&lt;div&qt;&lt;tont
color="#008000" > Выгружено элементов:
63</font&gt;&lt;/div&gt;&lt;/td&gt;&lt;/tr&gt;&lt;/table&gt;&#xD;&#xA;&#xD;&#xA;&l
t; input type=" checkbox" id=" ae9796f3-d859-4b97-81a7-8024ca7bc34c"
class="spoiler"/><label for=&quot;ae9796f3-d859-4b97-81a7-
8024ca7bc34c" class=" spoiler" &qt; Значения
настроек</label>
<div> Региональная классификация. 
Hаименование: <b&qt;Pегиональная классификация&lt;/b&qt;&#xD;&#xA; Региональная
классификация (передача): «#xD; «#xA; Номер версии формата файлов: «1t; b «qt; 736 -
KS|2019.09</b>
 Номер обновления: 
<b&gt;0&lt;/b&gt;&#xD;&#xA;&lt;!--Запрос сервиса (прием):&#xD;&#xA; Выполнять
обработку документов на сервере: <b>Передача</b>
 Обработка
по одному файлу: <b&gt;0&lt;/b&gt;&#xD;&#xA; Наименование: &lt;b&gt;Запрос
cервиса (прием) \text{alt}; \text{/b\>ct; s\#xA;} Региональная классификация: \text{at\#xD}; \text{at\#xA};Региональная классификация (передача):
 Путь к файлам передачи: 
<b>c:\exchange\spr\</b>
 Выполнять обработку документов на
сервере: <b>Передача</b>
 Использовать внешний конвертер: 
<b>Нет</b>
 Команда вызова конвертера: 
\< l; \< l; \< l; \< k / \< l; \< k / \< l; \< l / \< l; \< l / \< l; \< l / \< l; \< l / \< l; \< l / \< l; \< l / \< l; \< l / \< l; \< l / \< l; \\lambdalt; b&qt; < /b&qt; &#xD; &#xA; Путь к обработанным файлам:
klt; b> < /b&gt; & #xD; & #xA; Наименование: &lt; b&gt; Региональная классификация
(передача) </b&gt;--&gt; &lt;/div&gt; &#xD; &#xA; &lt; input type=&quot; checkbox&quot;
id="1c59c3f3-d723-4efd-8394-16396fb67478"
class="spoiler"/&qt;<label for=&quot;1c59c3f3-d723-4efd-8394-
16396fb67478" class=" spoiler" &qt; Время приема - 15.027
ceкунды</label&qt;&#xD;&#xA;&lt;div&qt;&lt;table class=&quot;qrid&quot;
frame="border"&qt;

<tr class=&quot;title&quot;&qt;&lt;th
rowspan="2"&qt;Извлечение из apхива</th&qt;&lt;th
```
API

```
rowspan="2"&qt;Определение формата</th&qt;&lt;th
rowspan="2"&qt;Контроль TФФ</th&qt;&lt;th
colspan=" 2" &qt; Предварительный анализ данных < /th &qt; &lt; th
colspan="2"&qt;Ocновная обработка</th&qt;&lt;th
rowspan="2"&qt;Bыrpyзка документов с сервера</th&qt;&lt;th
rowspan="2"&qt;Прикрепление OД</th&qt;&lt;th
rowspan=" 2" &qt; Перемещение обработанных
файлов</th&gt;&lt;/tr&gt;&#xD;&#xA;&lt;tr
class="title"><th&gt;Bcero&lt;/th&gt;&lt;th&gt;Oбработка&lt;/th&gt;&l
t; th> Bcero< / th&gt; &lt; th&gt; Поиск
nokymeHToB</th&gt;&lt;/tr&gt;&#xD;&#xA;&lt;tr class=&quot;subtitle&quot;&gt;&lt;td
class="xlnum"&qt;0.008</td&qt;&lt;td
class=" xlnum" &qt; 0.804< /td&qt; &lt; td
class=" xlnum" &qt; 0.053< /td&qt; &lt; td
class=" xlnum" &qt; 0.131< /td&qt; &lt; td
class="xlnum"&qt;0.114</td&qt;&lt;td
class="xlnum"&qt;4.356</td&qt;&lt;td
class=" xlnum" > 3.865< /td&gt; &lt; td
class=" xlnum" > 7.708< /td&gt; &lt; td
class=" xlnum" &qt; 1.323< /td&qt; &lt; td
class="xlnum">0.003</td&gt;&lt;/tr&gt;&#xD;&#xA;&lt;/table&gt;&#xD;&#
xA; </div&qt; &#xD; &#xA; &lt;/body&qt; &#xD; &#xA; &lt;/html&qt; &#xD; &#xA;" ptype="2" />
          </sys protocols>
     \langle/data>
</bpms macro answer>
```
### 3.7. Запрос выписки

#### 3.7.1. Пример файла запроса выписки.

```
<?xml version="1.0" encoding="windows-1251"?>
<requests>
  <det object="выписка">
    <doc quid="1C10607D-EA49-0522-E053-0A5B010D7442">
      <value name="type">VP</value>
      <value name="date">09.02.2016</value>
      <value name="account">20821000020</value>
    \langle/doc>
  \langle / aet>
</requests>
```
### 3.7.2. Пример xml пакета запроса выписки.

```
<?xml version="1.0" encoding="windows-1251"?>
<bpms macro request xmlns:xsd="http://www.w3.org/2001/XMLSchema"
xmlns:xsi="http://www.w3.org/2001/XMLSchema-instance">
  <macro><proc name="ImportFromService" type="service" />
  \langle/macro>
  <data>
    <sys bpms docs_clob>
      \langlerow>
            <vartext_id="1"_is_binary="0"_filename="request.xml"><![CDATA]<?xml
version="1.0" encoding="windows-1251"?>
```

```
<requests>
   <get object="выписка">
     <doc guid="1C10607D-EA49-0522-E053-0A5B010D7442">
       <value name="type">VP</value>
       <value name="date">09.02.2016</value>
       <value name="account">20821000020</value>
     </doc>
  \langle qet>
</requests>]]></vartext>
      \langle/row>
     </sys_bpms_docs_clob>
     <sys_bpms_docs>
       <row guiddoc="e5477153-a3a1-11e9-a7d8-e0d55e5c8ae5" linkdoc="1" object="1" 
vartext id="1" />
    \langle/sys bpms docs>
     <sys_license>
      <row> <vartext 
id="SUBKEY_ID=1SBSMART;INN=6901001459;OKTMO=28701000;KPP=695001001">fb50d3cejZM1cuCg5
t5gkClOWS47hm3z0e28QORDqDQisHhUg6g+UjYsS02ZHidg71pYxw44UVQQ4zihBTsRO+FB05XX2yEdaiI=</
vartext>
      \langle/row>
     </sys_license>
  \langle data>
</bpms_macro_request>
30.1.3 Пример результата запроса выписки.
<?xml version="1.0" encoding="windows-1251"?>
<bpms_macro_request xmlns:xsd="http://www.w3.org/2001/XMLSchema" 
xmlns:xsi="http://www.w3.org/2001/XMLSchema-instance">
   <macro>
     <proc name="ImportFromService" type="service" />
   </macro>
   <data>
     <sys_bpms_docs_clob>
      <row><vartext id="1" is_binary="0" filename="request.xml"><![CDATA[<?xml 
version="1.0" encoding="windows-1251"?>
<requests>
   <get object="статус">
     <doc guid="DC24BEC9-8300-4B80-9BBA-1BF63E25DA45"/>
     <doc guid="1DE8BA16-9350-4047-9010-66F48D284CC5"/>
  \langle qet\rangle</requests>]]></vartext>
      \langle/row>
     </sys_bpms_docs_clob>
    \langlesys \overline{b}pms docs>
       <row guiddoc="DC24BEC9-8300-4B80-9BBA-1BF63E25DA45" linkdoc="10256541" 
object="172" vartext_id="1" />
       <row guiddoc="1DE8BA16-9350-4047-9010-66F48D284CC5" linkdoc="10256545" 
object="172" vartext_id="1" />
     </sys_bpms_docs>
     <sys_license>
      <row> <vartext 
id="SUBKEY_ID=1SBSMART;INN=6901001459;OKTMO=28701000;KPP=695001001">fb50d3cejZM1cuCg5
t5gkClOWS47hm3z0e28QORDqDQisHhUg6g+UjYsS02ZHidg71pYxw44UVQQ4zihBTsRO+FB05XX2yEdaiI=</
vartext>
      \langle/row\rangle </sys_license>
```
#### </data>

</bpms\_macro\_request>

# **4. ОПИСАНИЕ ФАЙЛА ПОДПИСИ И ПЕРВИЧНОГО ДОКУМЕНТА**

### **4.1. Общее описание структуры файла подписи и первичного документа**

В общем виде структура файла запроса выглядит следующим образом:

```
<?xml version="1.0" encoding="windows-1251"?>
<DocSignature>
      <doc guid="...">
            <image guid="..." fileName="...">
                   <imageValue>...</imageValue>
                   <eds guid="..."
                         date="..."
                         level="..."
                         serial="..."
                         cn = " \ldots "notbefore="..."
                         notafter="..."
                         post="..."
                         signatureRef="...">
                         <cert>...</cert>
                         <signature>...</signature>
                   </eds>
            </image>
            <image ...>
                   ...
            </image>
            <eds date="..."
                   guid="..."
                   level="..."
                   serial="..."
                   cn="..."
                   notbefore="..."
                   notafter="..."
                  post="..."
                   template="..."
                   template date="..."
                   template_object="..."
                   template_guid="...">
<cert>…</cert>
                   <signature>...</signature>
<text>...</ text >
                   <value forders ="..." orders="..." code="..." 
name="...">...</value>
                   ...
                   <value ...>...</value>
            </eds>
…
<eds ...>...</eds>
      \langle doc\rangle</DocSignature>
```
Корневой тег xml файла – DocSignature содержит информацию о документе. Состоит из элемента doc.

### **4.1.1. Описание корневого элемента «DocSignature»**

Описание корневого элемента «DocSignature» файла запроса

**Таблица 27. Описание корневого элемента «DocSignature» файла запроса**

| Наименование<br>комплексного<br>типа | Текущий<br>элемент/<br>атрибут | $T_{\rm HII}$ | Формат элемента | Обязательность | Дополнительная<br>информация                               |
|--------------------------------------|--------------------------------|---------------|-----------------|----------------|------------------------------------------------------------|
| DocSignature                         | doc                            | ◡             | tDoc            | <b>OM</b>      | Информация по<br>документу. Состав<br>пакета описан в п. 0 |

### **4.1.2. Описание комплексного типа «tDoc»**

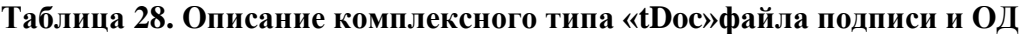

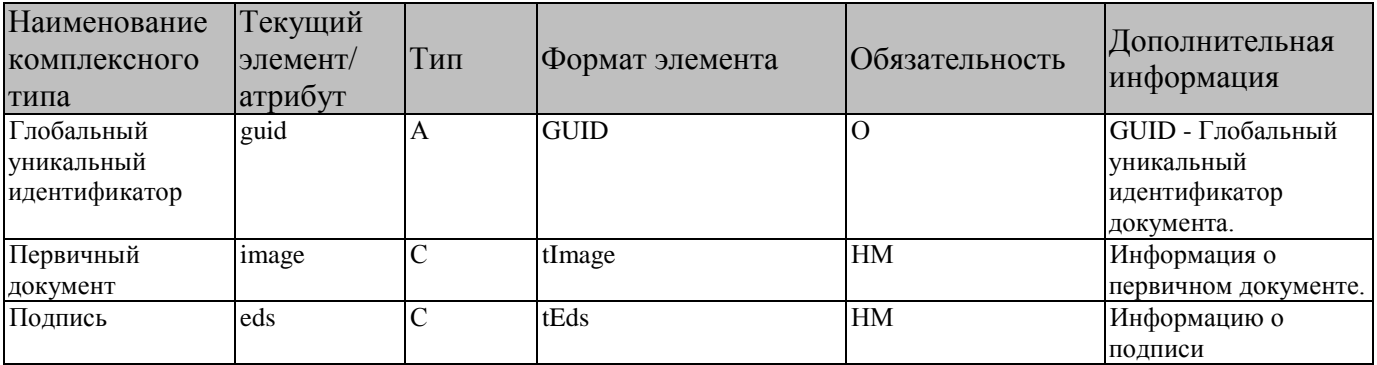

### **4.1.3. Описание комплексного типа «tImage»**

Описание комплексного типа «tImage» блока «Информация о документе».

### **Таблица 29. Описание комплексного типа «tImage» элемента doc**

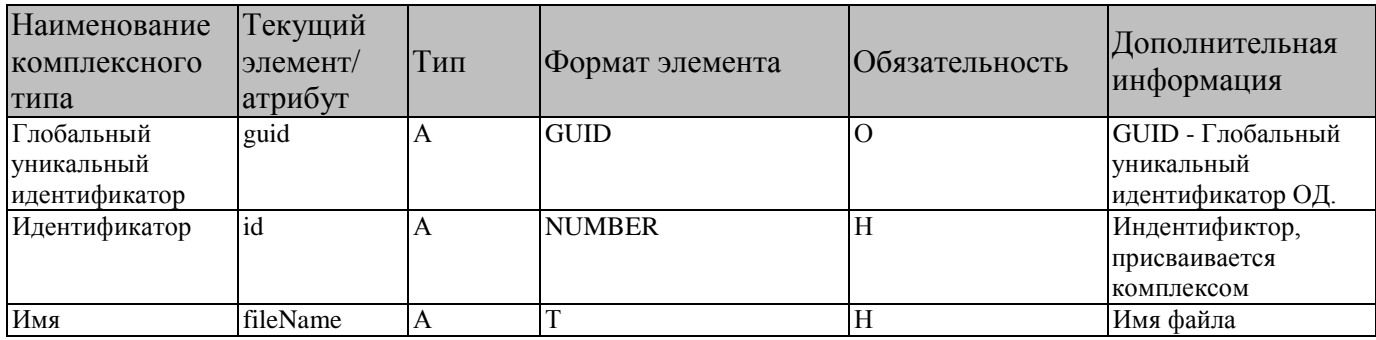

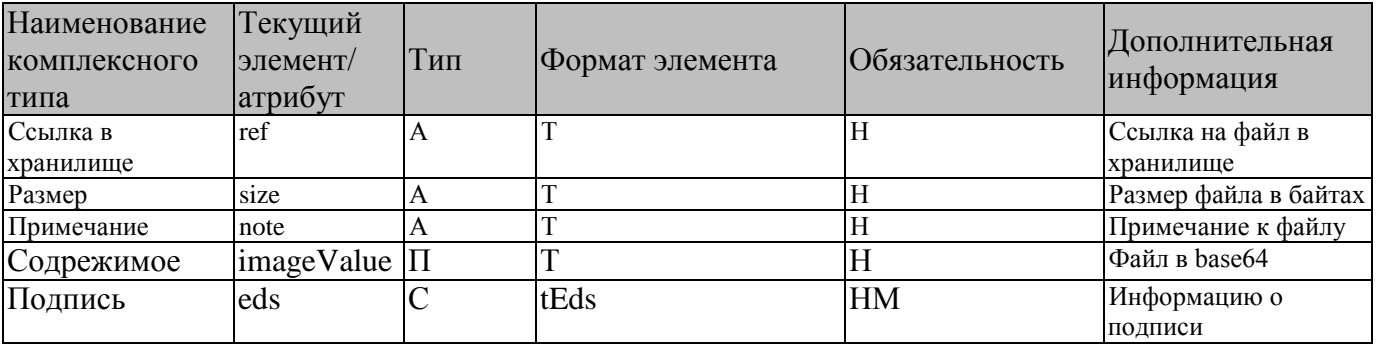

# **4.1.4. Описание комплексного типа «tEds»**

Описание комплексного типа «tEds» блока «Информация о документе» и «Информация о первичном документе».

| Наименование<br>комплексного<br>типа          | Текущий<br>элемент/<br>атрибут | Тип            | Формат элемента | Обязательность          | Дополнительная<br>информация                                                                                 |
|-----------------------------------------------|--------------------------------|----------------|-----------------|-------------------------|----------------------------------------------------------------------------------------------------|
| Глобальный<br>уникальный<br>идентификатор     | guid                           | $\mathbf{A}$   | <b>GUID</b>     | $\overline{O}$          | GUID - Глобальный<br>уникальный<br>идентификатор ОД.                                                         |
| Дата подписания                               | date                           | $\overline{A}$ | <b>DateTime</b> | H                       | Дата и время<br>подписания.<br>Заполняется при<br>подписании.                                                |
| Уровень ЭЦП                                   | level                          | $\mathsf{A}$   | T               | $\overline{O}$          | Уровень ЭЦП.<br>Заполняется при<br>формировании<br>данных для подписи.<br>При подписывании не<br>изменяется. |
| Серийный номер<br>сертификата                 | serial                         | $\overline{A}$ | T               | H                       | Серийный номер<br>сертификата                                                                                |
| Подписант                                     | cn                             | $\overline{A}$ | T               | $\overline{\mathrm{H}}$ | ФИО подписанта                                                                                               |
| Начало действия<br>сертификата                | notbefore                      | $\overline{A}$ | Date            | $\overline{\rm H}$      | Начало действия<br>сертификата                                                                               |
| Окончание<br>действия<br>сертификата          | notafter                       | $\overline{A}$ | Date            | $\overline{\rm H}$      | Окончание действия<br>сертификата                                                                            |
| Должность<br>подписанта                       | post                           | $\mathbf{A}$   | T               | $\overline{H}$          | Должность<br>подписанта                                                                                      |
| Ссылка на подпись signatureRef<br>в хранилище |                                | $\mathbf{A}$   | T               | H                       | Ссылка на подпись в<br>хранилище. Может<br>быть заполен только<br>для подписи<br>первичного<br>документа.    |
| Наименование<br>шаблона                       | template                       | $\mathbf{A}$   | T               | $\overline{\mathrm{H}}$ | Наименование<br>шаблона                                                                                      |
| Guid шаблона                                  | template_guid A                |                | T               | $\overline{H}$          | Guid шаблона                                                                                                 |
| Дата шаблона                                  | template_date                  | $\overline{A}$ |                 | $\overline{\rm H}$      | Дата шаблона                                                                                                 |

**Таблица 30. Описание комплексного типа «tEds» элементов doc и image**

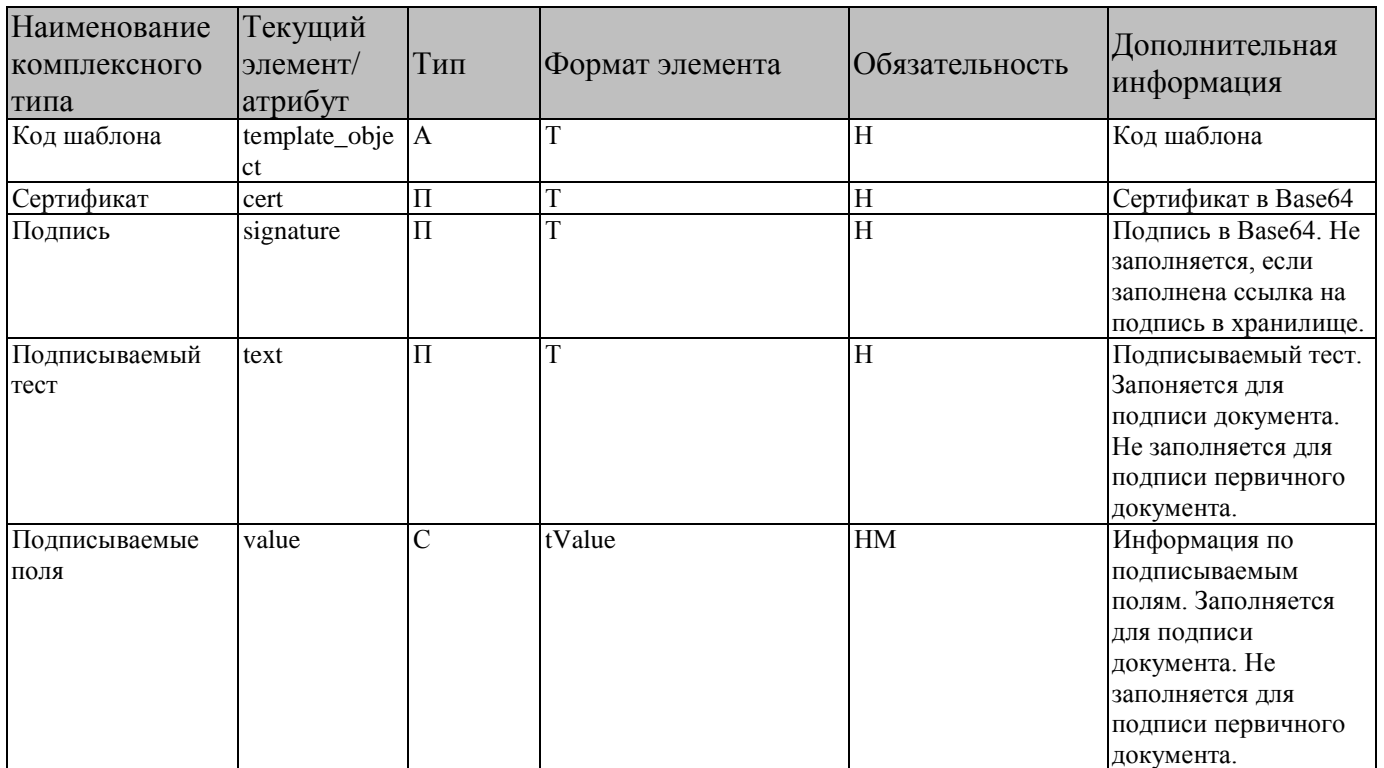

# **4.1.5. Описание комплексного типа «tValue»**

Описание комплексного типа «tValue» блока «Информация о подписи».

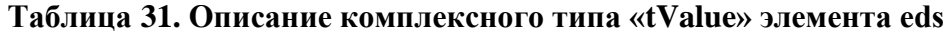

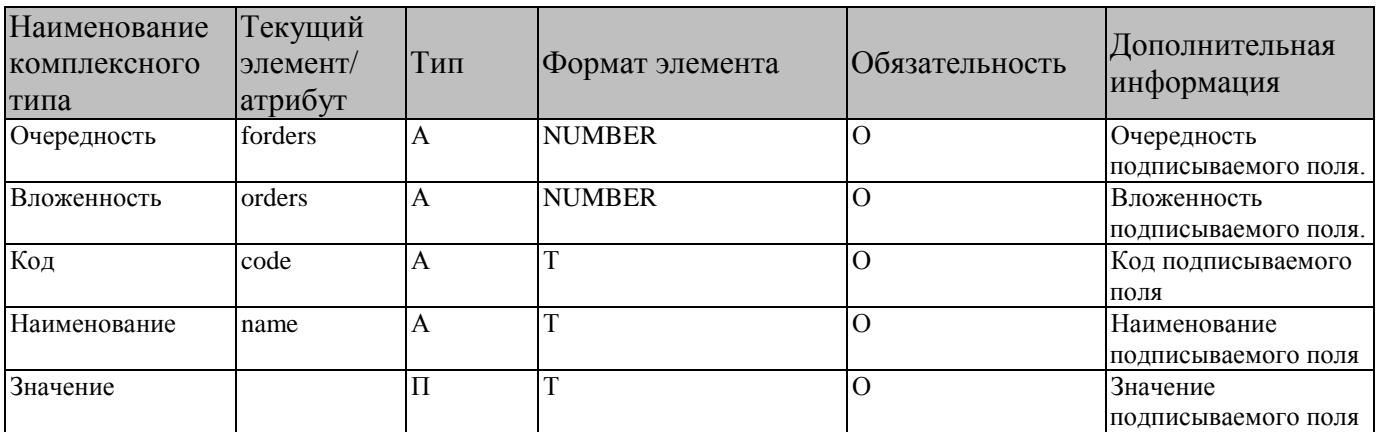

# **5. ПРИМЕРЫ**

### **5.1. Передача документов**

### **5.1.1. Передача документов - запрос**

```
<?xml version="1.0" encoding="windows-1251" ?>
- <bpms_macro_request>
 - <macro>
  <proc name="ImportFromService" type="service" />
  </macro>
- <data>
- <sys_bpms_docs>
  <row guiddoc="19ff3351-893c-11ea-9b1e-005056c00008" vartext_id="1" />
  </sys_bpms_docs>
- <sys_bpms_docs_clob>
- <row>
  <vartext id="1" is_binary="0"
filename="28200232S01.TS4">KS|2017.11|1С:Предприятие|8|| 
FROM|28200232|Министерство финансов Тверской области| 
TO|28200232|Министерство финансов Тверской области| TS|19ff3351-893c-11ea-
9b1e-005056c00008|0000-
2352Р2|28.04.2020|||Y|03090045100||28200232|Министерство финансов Тверской
области|Федеральный бюджет||||||||2020|| 
TSST|1|09001060502020000640|31||||||212754700||||||||||||||||||| 
TSST|1|09001020000020000710|31||||||5100000000||||||||||||||||||| 
TSST|1|09001020000020000710|31||||||22514310000|||||||||||||||||||</vartext>
  \langlerow\rangle</sys_bpms_docs_clob>
- <sys_license>
 - <row>
  <vartext 
id="SUBKEY_ID=1SBSMART;INN=6901001459;OKTMO=28701000;KPP=695001001">fb50d3cejZM1cuC
g5t5gkClOWS47hm3z0e28QORDqDQisHhUg6g+UjYsS02ZHidg71pYxw44UVQQ4zihBTsRO+
FB05XX2yEdaiI=</vartext>
  \langlerow\rangle</sys_license>
  </data>
  </bpms_macro_request>
```
### **5.1.2. Передача документов - ответ**

```
<?xml version="1.0" encoding="windows-1251" ?>
- <bpms_macro_answer xmlns:xsd="http://www.w3.org/2001/XMLSchema"
xmlns:xsi="http://www.w3.org/2001/XMLSchema-instance">
  <param error="0" />
 - <data>
  - <sys_bpms_docs_return>
```

```
<row guiddoc="19ff3351-893c-11ea-9b1e-005056c00008" vartext_id="1" />
  <row guiddoc="19ff3351-893c-11ea-9b1e-005056c00008" linkdoc="18026350"
object="1017409" ret_type="1" error="0" errormsg="" />
  </sys_bpms_docs_return>
- <sys_protocols>
  <row link="1" xmldata="<html> <head> <meta http-equiv="content-type" 
content="text/html; windows-1251"> <meta http-equiv="X-UA-Compatible" 
content="IE=Edge"/> <style> .ks-body { FONT-FAMILY: Segoe UI, Tahoma, COURIER NEW, 
COURIER, Pt Sans; font-size: 14px; COLOR: BLACK; WHITE-SPACE: PRE-WRAP; } .ks-body 
pre { FONT-FAMILY: Segoe UI, Tahoma, COURIER NEW, COURIER, Pt Sans; COLOR: BLACK; } 
.ks-body h1 { FONT-SIZE: SMALL; MARGIN:0; PADDING: 2 2 4 2; } .ks-body hr { HEIGHT: 
1px; COLOR: GRAY; } .ks-body .quote { BACKGROUND: #CCCCFF; } .ks-body #warn {color: 
red; font-weight: bold;} .ks-body #info {color: blue; font-weight: bold;} .ks-body 
#good {color: green; font-weight: bold;} .ks-body #lock {color: gray; font-weight: 
bold;} .ks-body #none {color: black;} .ks-body #WARN {color: red; font-weight: bold;} 
.ks-body #INFO {color: blue; font-weight: bold;} .ks-body #GOOD {color: green; font-
weight: bold;} .ks-body #LOCK {color: gray; font-weight: bold;} .ks-body #NONE 
{color: black;} .ks-body table{ FONT-FAMILY: Segoe UI, Tahoma, COURIER NEW, COURIER, 
Pt Sans; COLOR: BLACK; } .ks-body table.grid { FONT-FAMILY: Segoe UI, Tahoma, COURIER 
NEW, COURIER, Pt Sans; BORDER: 1px GRAY SOLID; WIDTH: 100%; } .ks-body th { COLOR: 
BLACK; } .ks-body tr.subtitle { BACKGROUND: #EFEFEF; } .ks-body td.odd { BACKGROUND: 
WHITE; } .ks-body td.even { BACKGROUND: #EFEFFF; } .ks-body tr.odd { BACKGROUND: 
WHITE; } .ks-body tr.even { BACKGROUND: #EFEFFF; } .ks-body td.cell { BORDER: 0px; } 
.ks-body table.grid_in { FONT-FAMILY: Segoe UI, Tahoma, COURIER NEW, COURIER, Pt 
Sans; BORDER: 1px GRAY SOLID; WIDTH: 100%; } .ks-body tr.title th { BACKGROUND: 
SILVER; COLOR: BLACK; BORDER-BOTTOM:1px GRAY SOLID; PADDING: 0 4 0 4; } .ks-body 
.hrefstyle { cursor:pointer; text-decoration:underline; color:blue } .ks-body .error 
{color: red; font-weight: bold;} .ks-body .succ {color: green; font-weight: bold;} 
.ks-body .warn {color: red; font-weight: bold;} .ks-body .info {color: blue; font-
weight: bold;} .ks-body .good {color: green; font-weight: bold;} .ks-body .lock 
{color: gray; font-weight: bold;} .ks-body .none {color: black;} .ks-body .header 
{font-size:xx-small; text-align:right;} .ks-body .footer {font-size:xx-small} .ks-
body .xlnum { mso-number-format:\#\,\#\#0\.00; text-align:right; } .ks-body .spoiler 
{ color: blue; cursor: pointer; text-decoration: none; } .ks-body .splr_container { 
color: black; cursor: default; text-decoration: none; display: none; } .ks-body 
.spoiler:hover .splr_container { display: block; } .ks-body input.spoiler { display: 
none; } .ks-body .spoiler:not(:checked) + label:after {content: " (развернуть)"} .ks-
body .spoiler:checked + label:after {content: " (свернуть)";} .ks-body 
.spoiler:not(:checked) + label + * {display: none;} .ks-body .spoiler + label { 
display: inline-block; cursor: pointer; color: blue } .ks-body tr {mso-height-
source:auto;} .ks-body col {mso-width-source:auto;} .ks-body br {mso-data-
placement:same-cell;} .ks-body .style0 {mso-number-format:"General"; mso-text-
control:; text-align:general; vertical-align:center; mso-rotate:0; mso-background-
source:auto; color:windowtext; mso-generic-font-family:auto; mso-font-charset:204; 
mso-pattern:auto none; mso-protection:locked visible; mso-style-name:Обычный; mso-
style-id:0;} .ks-body td {mso-style-parent:style0; padding-top:1px; padding-
right:1px; padding-left:1px; mso-ignore:padding; mso-number-format:"General"; mso-
text-control:; text-align:general; vertical-align:center; mso-rotate:0; mso-
background-source:auto; color:windowtext; mso-generic-font-family:auto; mso-font-
charset:204; mso-pattern:auto none; mso-protection:locked visible;} <!--table {mso-
displayed-decimal-separator:"\,"; mso-displayed-thousand-separator:" ";} @page {mso-
footer-data:"&L&C&R"; mso-header-data:"&L&C&R"; margin:.5in .5in .5in .5in; mso-
header-margin:.1in; mso-footer-margin:.2in; mso-footer-data:"&L&C&Rcтр. &P из &N"; 
mso-page-orientation:landscape;} --><!--[if gte mso 
9]><xml><x:WorksheetOptions><x:FitToPage/><x:Print><x:FitWidth>1</x:FitWidth><x:FitHe
ight>0</x:FitHeight><x:ValidPrinterInfo/></x:Print><x:DoNotDisplayGridlines/></x:Work
sheetOptions></xml><![endif]--> </style> </head> <body class="ks-body"> <b>План
финансово-хозяйственной деятельности (прием). Пользователь: alexey. Компьютер: 
KSWS</b> &lt;===================28.04.2020 13:52:14===================&qt; Версия
```
**базы: 19.2.2804.794257799<br> Версия: Бюджет 20.1.8.4230<br> Расчетная дата: 28.04.2020<br> Всего файлов: 1, успешно обработано: 1<br> Всего документов: 1, принято: 1, пропущено: 0<br> Файл: <a href="28200232S01.TS4">28200232S01.TS4</a> Формат: KS|2017.11 (TS) <table width="100%"> <tr> <td> <div class="good">Контроль ТФФ** пройден успешно.</div></td></tr></table><div><hr><table style="width: 100%;"> **<tr> <td class="header">ПК "Бюджет - КС" вер. 19.02 (сборка 2804)</td> </tr> </table> <BR/> <BR/> <DIV> <br> <span id="good">Сохраненные документы:</span> </DIV> <BR/> <TABLE CLASS='grid' FRAME='BORDER'> <TR CLASS='odd'> <TD CLASS='cell'> <span id="good">Сохраненные документы</span> Черновик - План финансово-хозяйственной деятельности : </TD> </TR> <TR CLASS='odd'> <TD CLASS='cell' COLSPAN='3' STYLE='PADDING-LEFT:20'> <TABLE CLASS='grid\_in' CELLSPACING='1' CELLPADDING='2'> <TR CLASS='title'> <TH NOWRAP=''>Номер</TH> <TH NOWRAP=''>Дата</TH> <TH NOWRAP=''>Сумма</TH> <TH NOWRAP=''>Счет отправителя</TH> <TH NOWRAP=''>Отправитель</TH> <TH NOWRAP=''>Счет получателя</TH> <TH**  NOWRAP=''>Получатель</TH></TR><TR class='odd'><TD style=''>&nbsp;0000-**2352Р2&nbsp;</TD> <TD style=''>&nbsp;28.04.2020&nbsp;</TD> <TD style='' nowrap='' align='right'>&nbsp;27 827 064 700.00&nbsp;</TD> <TD style=''>&nbsp;02362002320&nbsp;</TD> <TD style=''>&nbsp;&nbsp;</TD> <TD style=''>&nbsp;03090045100&nbsp;</TD> <TD style=''>&nbsp;Министерство финансов Тверской области&nbsp;</TD> </TR> </TABLE> <BR/> </TD> </TR> </TABLE> <br> <br> <table class="footer" style="width: 100%;"> <tr> <td>Сформировано 28.04.2020 в 13:52:04</td> <td>&nbsp;</td> <td align="right"> инженер-программист<br> Митронин А.А,<br> </td> </tr> </table> </div><div class="good">Прикрепленые файлы:</div> <table class="grid" frame="border"> <tr class="title"> <th>Имя файла</th> <th>Номер документа</th> <th>Примечание</th> </tr> <tr class="subtitle">**   $<$ td>**&nbsp**;28200232S01.TS4 </td><td>&nbsp;0000-2352P2&nbsp;</td> <td> </td></tr></table><input type="checkbox" id="de58adb4-5aad-4011-**89e0-0043f4419abc" class="spoiler"/><label for="de58adb4-5aad-4011-89e0-0043f4419abc" class="spoiler">Значения настроек</label> <div> План финансово-хозяйственной деятельности (прием): Шаблон файла приема: <b>\*.ts?</b> Целевые статьи. Количество символов в коде: <b>10</b> Учет классификации, состоящей из нулей. Значение: <b>Не учитывать</b> <!--План финансово-хозяйственной деятельности (прием): Путь к обработанным файлам: <b></b> Путь к файлам приема: <b>c:\exchange\</b> Выполнять обработку документов на сервере: <b>Передача</b> Обработка по одному файлу: <b>0</b> Идентификация счетов по номеру счета +: <b>По банку(только для р/с); По счету открытия(только для л/с)</b> Первичные (оправдательные) документы: <b>Прикреплять структурированный файл (ИмяФайла.РасширениеФайла)</b> Наименование: <b>План финансово-хозяйственной деятельности (прием)</b> Черновик - План финансовохозяйственной деятельности: Наименование: <b>Черновик - План финансово-хозяйственной деятельности</b> Целевые статьи. Наименование: <b>Целевые статьи</b>--> </div> <input type="checkbox" id="a7daeb39-6149-4342-bdc1-772427938203" class="spoiler"/><label for="a7daeb39-6149-4342-bdc1-772427938203" class="spoiler">Время приема - 1 минута 1.930 секунды</label> <div> <table class="grid" frame="border"> <tr class="title"> <th rowspan="2">Извлечение из архива</th> <th rowspan="2">Определение формата</th> <th rowspan="2">Сортировка файлов</th> <th rowspan="2">Контроль ТФФ</th> <th colspan="2">Предварительный анализ данных</th> <th colspan="2">Основная обработка</th> <th rowspan="2">Приложения</th> <th colspan="3">Сохранение</th> <th rowspan="2">Сохранение документа Протокол</th> <th rowspan="2">Прикрепление ОД</th> </tr> <tr class="title"> <th>Всего</th> <th>Обработка</th> <th>Всего</th> <th>Проверка на повторный прием</th> <th>Всего</th> <th>Подготовка данных</th> <th>Cохранение данных</th> </tr> <tr class="subtitle"> <td class="xlnum">0.009</td> <td class="xlnum">0.809</td> <td class="xlnum">0.026</td> <td class="xlnum">0.065</td> <td class="xlnum">1.646</td> <td class="xlnum">0.940</td> <td class="xlnum">9.059</td> <td class="xlnum">0.262</td> <td class="xlnum">0.002</td> <td class="xlnum">40.567</td> <td class="xlnum">11.414</td> <td class="xlnum">29.152</td> <td class="xlnum">4.514</td> <td class="xlnum">5.066</td> </tr> </table> </div> </body> </html>**" ptype="**2**" /> </sys\_protocols> </data> </bpms\_macro\_answer>

# **5.2. Передача ОД**

## **5.2.1. Передача ОД запрос**

```
<?xml version="1.0" encoding="windows-1251" ?>
- <bpms_macro_request>
- <macro>
  <proc name="ImportFromService" type="service" />
  </macro>
- <data>
- <sys_bpms_docs>
  <row guiddoc="19ff3354-893c-11ea-9b1e-005056c00008" vartext_id="1" />
  </sys_bpms_docs>
- <sys_bpms_docs_clob>
- <row>
- <vartext id="1" is_binary="0" filename="request.signature.xml">
 - <![CDATA[
<?xml version="1.0" encoding="windows-1251"?>
<DocSignature>
<doc guid="19ff3351-893c-11ea-9b1e-005056c00008">
     <image guid="19ff3354-893c-11ea-9b1e-005056c00008"
         fileName="catalog">
<imageValue>0JHRjtC00LbQtdGCIC0g0YHQvNCw0YDRgg0KMS4g0JvQuNGG0LXQvdC30LjQvtC9
0L3Ri9C10JrQu9GO0YfQuCwg0LzQvtC00YPQu9GMINGE0L7RgNC80YssINCh0L7R
hdGA0LDQvdC40YLRjNCd0LDRgdGC0YDQvtC50LrQuCgpDQog0LApINGB0L7Qt9C0
0LDQtdGCICjQtdGB0LvQuCDQvdC10YLRgykv0L/QvtC80LXRidCw0LXRgiDQsiDQ
v9Cw0L/QutGDIEJVRF/QotCw0LHQu9C40YbQsNCb0LjRhtC10L3Qt9C40Lkg0Lgg
0YHQvtC30LTQsNC10YIg0YLQsNC8INGE0LDQudC70YssIA0KINC90LDQuNC80LXQ
vdC+0LLQsNC90LjQtSDQutC+0YLQvtGA0YvRhSAi0KPQvdC40LrQsNC70YzQvdGL
0LnQmNC00LXQvdGC0LjRhNC40LrQsNGC0L7RgCIsINCyINGE0LDQudC70LUg0YXR
gNCw0L3QuNGC0YHRjyDQuNC90YTQvtGA0LzQsNGG0LjRjyDQmtCf0J8g0J7QmtCi
0JzQniDQmNCd0J0g0LvQuNGG0LXQvdC30LjQvtC90L3Ri9C5INC60LvRjtGHINCe
0YDQs9Cw0L3QuNC30LDRhtC40Y8NCg0KMi4g0KTQvtGA0LzQsNCa0L7QvdGB0YLQ
sNC90YLQmNCi0LDQsdC70LjRhtCh0L7QvtGC0LLQtdGC0YHQstC40Y8sINC80L7Q
tNGD0LvRjCDRhNC+0YDQvNGLLCDQodC+0YXRgNCw0L3QuNGC0YzQotCw0LHQu9C4
0YbRi9Ch0L7QvtGC0LLQtdGC0YHRgtCy0LjRj9Cd0LDQodC10YDQstC10YDQtSgp
DQog0LApINGB0L7Qt9C00LDQtdGCICjQtdGB0LvQuCDQvdC10YLRgykv0L/QvtC8
0LXRidCw0LXRgiDQsiDQv9Cw0L/QutGDIEJVRF/QotCw0LHQu9C40YbQsNCh0L7Q
vtGC0LLQtdGC0YHRgtCy0LjRj9CS0YvQv9C40YHQutCw0JjQpNCeXyArINCY0J3Q
nSDQvtGA0LPQsNC90LjQt9Cw0YbQuNC4INC4INGB0L7Qt9C00LDQtdGCINGE0LDQ
udC7ICLQlNCw0L3QvdGL0LUiLCDQsiDQutC+0YLQvtGA0YvQuSDQv9C+0LzQtdGJ
0LDQtdGCINGB0YLRgNC+0LrQuCDRgtCw0LHQu9C40YbRiyDQt9C90LDRh9C10L3Q
uNC5ICjQmNCk0J4pDQog0LEpCdGB0L7Qt9C00LDQtdGCICjQtdGB0LvQuCDQvdC1
0YLRgykv0L/QvtC80LXRidCw0LXRgiDQsiDQv9Cw0L/QutGDIEJVRF/QotCw0LHQ
u9C40YbQsNCh0L7QvtGC0LLQtdGC0YHRgtCy0LjRj9CS0YvQv9C40YHQutCw0JrQ
ntCh0JPQo9Ca0JHQml8gKyDQmNCd0J0g0L7RgNCz0LDQvdC40LfQsNGG0LjQuCDQ
uCDRgdC+0LfQtNCw0LXRgiDRhNCw0LnQuyAi0JTQsNC90L3Ri9C1Iiwg0LIg0LrQ
vtGC0L7RgNGL0Lkg0L/QvtC80LXRidCw0LXRgiDRgdGC0YDQvtC60Lgg0YLQsNCx
0LvQuNGG0Ysg0LfQvdCw0YfQtdC90LjQuSAo0JrQntCh0JPQo9Ca0JHQmikNCiDQ
sikg0YHQvtC30LTQsNC10YIgKNC10YHQu9C4INC90LXRgtGDKS/Qv9C+0LzQtdGJ
```
 $\sf API$ 

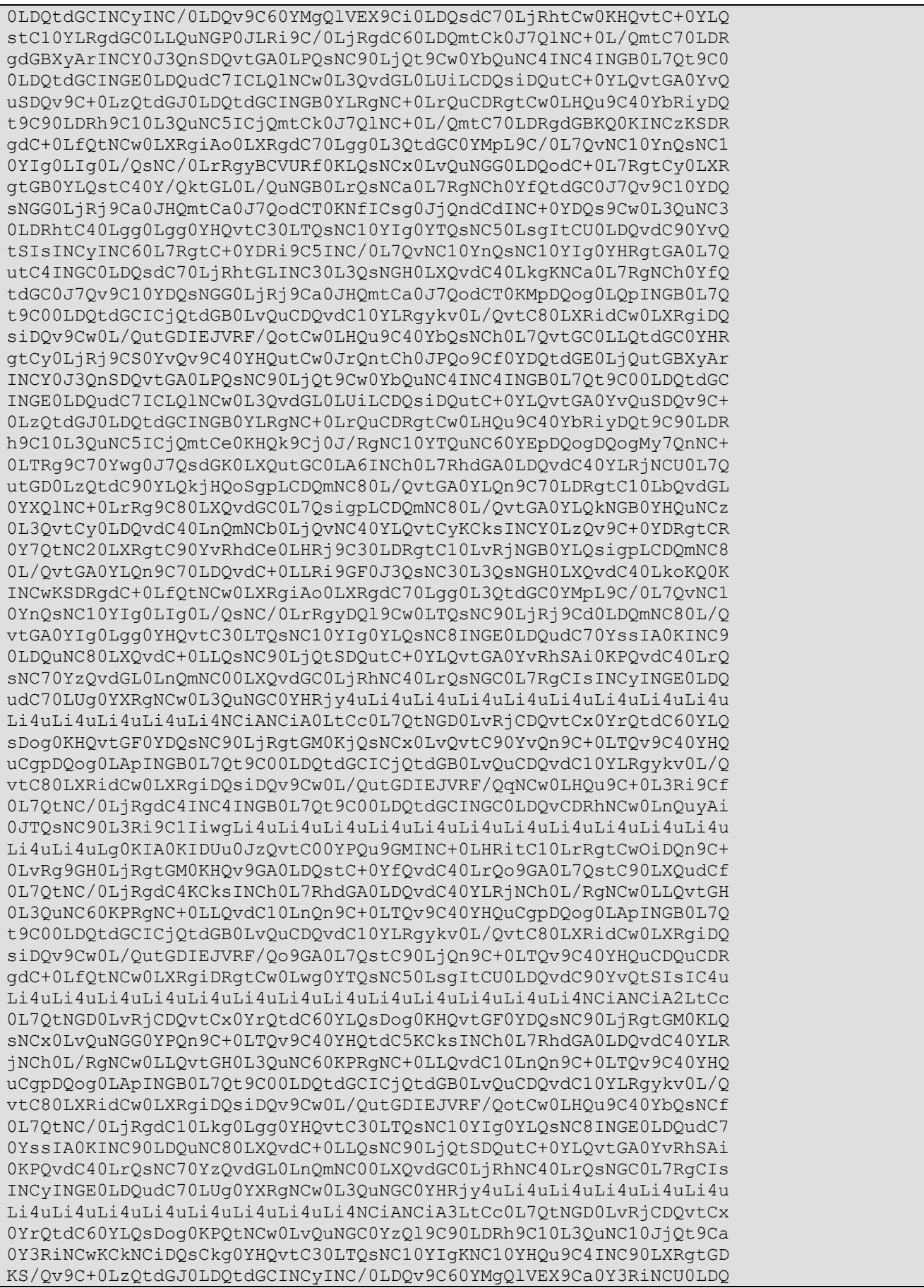

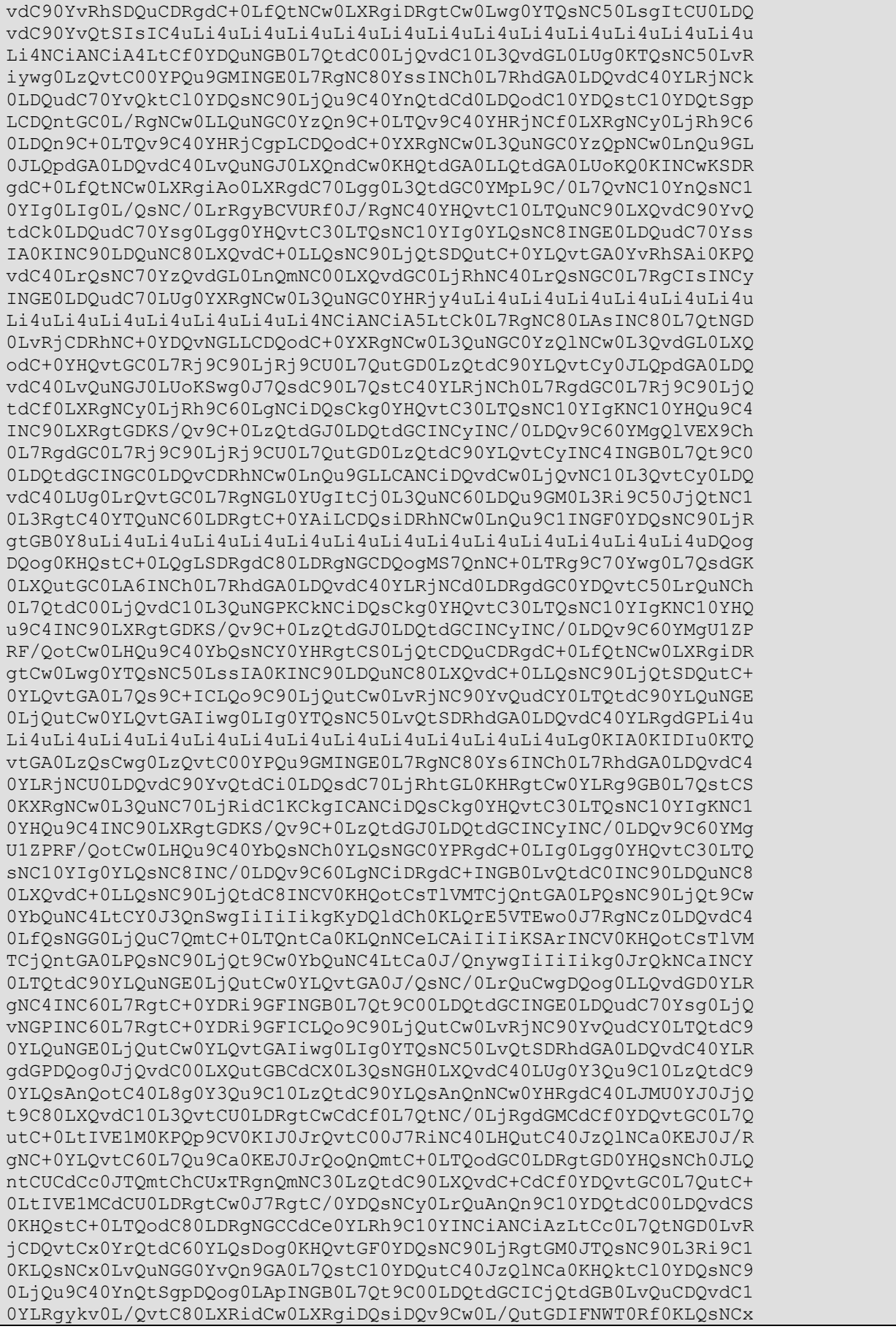

ПК «БЮДЖЕТ-СМАРТ»

```
0LvOuNGG0YvOn9GA0L7OstC10YDOutC40JzOlNCa0KEq0Lqq0YHOvtC30LTOsNC1
0YIq0YLQsNC8INGE0LDQudC7LCANCiDQvdCw0LjQvNC10L3QvtCy0LDQvdC40LUq
0LrQvtGC0L7RgNGL0YUgItCj0L3QuNC60LDQu9GM0L3Ri9C50JjQtNC10L3RgtC4
0YTQuNC60LDRgtC+0YAiLCDQsiDRhNCw0LnQu9C1INGF0YDQsNC90LjRgtGB0Y8u
DQoJCQkJ0J3QtSDQvdCw0YjQtdC7LCDQutCw0Loq0YHQvtC30LTQsNGO0YLRqdGP
INC/0LDQv9C60LqqIlNPQl/QotCw0LHQu9C40YbQsNCb0LjRhtC10L3Qt9C40Lki
INC4ICJCVURf0KLQsNCx0LvQuNGG0LDQodC+0L7RqtCy0LXRqtGB0YLQstC40Y/Q
ktGL0L/QuNGB0LrQsNCf0L7RqdGC0L7Rj9C90L3Ri9C10KDQtdC60LLQuNC30LjR
qtGL0JTQvtC60YPQvNC10L3RqtCwXyINCiANCiA=</imageValue>
    \langle/image>
\langle /doc></DocSignature>
 ]]>
  \langle/vartext>
  \langlerow\rangle</sys_bpms_docs_clob>
- <sys_license>
- <row>
  <vartext
id="SUBKEY ID=1SBSMART; INN=6901001459; OKTMO=28701000; KPP=695001001" > fb50d3cejZMLUCg5t5gkClOWS47hm3z0e28QORDqDQisHhUg6g+UjYsS02ZHidg71pYxw44UVQQ4zihBTsRO+
FB05XX2vEdaiI = </vartext\langlerow\rangle</sys license>
  \langle/data>
  </bpms_macro_request>
```
# 5.2.2. Передача ОД ответ

```
<?xml version="1.0" encoding="windows-1251" ?>
- <bpms_macro_answer xmlns:xsd="http://www.w3.org/2001/XMLSchema"
xmlns:xsi="http://www.w3.org/2001/XMLSchema-instance">
  <param error="0" />
- <data>
- <sys_bpms_docs_return>
  <row guiddoc="19ff3354-893c-11ea-9b1e-005056c00008" vartext_id="1" />
  <row quiddoc="19ff3354-893c-11ea-9b1e-005056c00008" linkdoc="2639708" ret type="1"
error="0" errormsq="2"</sys bpms docs return>
- <sys protocols>
  <row link="1" xmldata="<html> <head> <meta http-equiv="content-type"
content="text/html; windows-1251"> <meta http-equiv="X-UA-Compatible"
content="IE=Edge"/> <style> .ks-body { FONT-FAMILY: Segoe UI, Tahoma, COURIER NEW,
COURIER, Pt Sans; font-size: 14px; COLOR: BLACK; WHITE-SPACE: PRE-WRAP; } .ks-body
pre { FONT-FAMILY: Segoe UI, Tahoma, COURIER NEW, COURIER, Pt Sans; COLOR: BLACK; }
.ks-body h1 { FONT-SIZE: SMALL; MARGIN:0; PADDING: 2 2 4 2; } .ks-body hr { HEIGHT:
1px; COLOR: GRAY; } .ks-body .quote { BACKGROUND: #CCCCFF; } .ks-body #warn {color:
red; font-weight: bold; }.ks-body #info {color: blue; font-weight: bold; }.ks-body
#good {color: green; font-weight: bold;} .ks-body #lock {color: gray; font-weight:
bold;} .ks-body #none {color: black;} .ks-body #WARN {color: red; font-weight: bold;}
.ks-body #INFO {color: blue; font-weight: bold;} .ks-body #GOOD {color: green; font-
```
API

**weight: bold;} .ks-body #LOCK {color: gray; font-weight: bold;} .ks-body #NONE {color: black;} .ks-body table{ FONT-FAMILY: Segoe UI, Tahoma, COURIER NEW, COURIER, Pt Sans; COLOR: BLACK; } .ks-body table.grid { FONT-FAMILY: Segoe UI, Tahoma, COURIER NEW, COURIER, Pt Sans; BORDER: 1px GRAY SOLID; WIDTH: 100%; } .ks-body th { COLOR: BLACK; } .ks-body tr.subtitle { BACKGROUND: #EFEFEF; } .ks-body td.odd { BACKGROUND: WHITE; } .ks-body td.even { BACKGROUND: #EFEFFF; } .ks-body tr.odd { BACKGROUND: WHITE; } .ks-body tr.even { BACKGROUND: #EFEFFF; } .ks-body td.cell { BORDER: 0px; } .ks-body table.grid\_in { FONT-FAMILY: Segoe UI, Tahoma, COURIER NEW, COURIER, Pt Sans; BORDER: 1px GRAY SOLID; WIDTH: 100%; } .ks-body tr.title th { BACKGROUND: SILVER; COLOR: BLACK; BORDER-BOTTOM:1px GRAY SOLID; PADDING: 0 4 0 4; } .ks-body .hrefstyle { cursor:pointer; text-decoration:underline; color:blue } .ks-body .error {color: red; font-weight: bold;} .ks-body .succ {color: green; font-weight: bold;} .ks-body .warn {color: red; font-weight: bold;} .ks-body .info {color: blue; fontweight: bold;} .ks-body .good {color: green; font-weight: bold;} .ks-body .lock {color: gray; font-weight: bold;} .ks-body .none {color: black;} .ks-body .header {font-size:xx-small; text-align:right;} .ks-body .footer {font-size:xx-small} .ksbody .xlnum { mso-number-format:\#\,\#\#0\.00; text-align:right; } .ks-body .spoiler { color: blue; cursor: pointer; text-decoration: none; } .ks-body .splr\_container { color: black; cursor: default; text-decoration: none; display: none; } .ks-body .spoiler:hover .splr\_container { display: block; } .ks-body input.spoiler { display: none; } .ks-body .spoiler:not(:checked) + label:after {content: " (развернуть)"} .ksbody .spoiler:checked + label:after {content: " (свернуть)";} .ks-body .spoiler:not(:checked) + label + \* {display: none;} .ks-body .spoiler + label { display: inline-block; cursor: pointer; color: blue } .ks-body tr {mso-heightsource:auto;} .ks-body col {mso-width-source:auto;} .ks-body br {mso-dataplacement:same-cell;} .ks-body .style0 {mso-number-format:"General"; mso-textcontrol:; text-align:general; vertical-align:center; mso-rotate:0; mso-backgroundsource:auto; color:windowtext; mso-generic-font-family:auto; mso-font-charset:204; mso-pattern:auto none; mso-protection:locked visible; mso-style-name:Обычный; msostyle-id:0;} .ks-body td {mso-style-parent:style0; padding-top:1px; paddingright:1px; padding-left:1px; mso-ignore:padding; mso-number-format:"General"; msotext-control:; text-align:general; vertical-align:center; mso-rotate:0; msobackground-source:auto; color:windowtext; mso-generic-font-family:auto; mso-fontcharset:204; mso-pattern:auto none; mso-protection:locked visible;} <!--table {msodisplayed-decimal-separator:"\,"; mso-displayed-thousand-separator:" ";} @page {msofooter-data:"&L&C&R"; mso-header-data:"&L&C&R"; margin:.5in .5in .5in .5in; msoheader-margin:.1in; mso-footer-margin:.2in; mso-footer-data:"&L&C&Rcтр. &P из &N"; mso-page-orientation:landscape;} --><!--[if gte mso 9]><xml><x:WorksheetOptions><x:FitToPage/><x:Print><x:FitWidth>1</x:FitWidth><x:FitHe ight>0</x:FitHeight><x:ValidPrinterInfo/></x:Print><x:DoNotDisplayGridlines/></x:Work** sheetOptions></xml><![endif]--> </style> </head> <br/>body class="ks-body"> **<b>Электронно-цифровая подпись (приём). Пользователь: alexey. Компьютер: KSWS</b> <===================28.04.2020 13:54:17===================> Версия базы: 19.2.2804.794257799<br>Версия: Бюджет 20.1.8.4230<br>Расчетная дата: 28.04.2020<br> Всего файлов: 1, успешно обработано: 0<br>Всего документов: 2, принято: 2, пропущено: 0<br> Файл: <a href="request.signature.xml">request.signature.xml</a> Формат: KS|DOCSIGNATURE <table width="100%"><tr><td><div class="good">Контроль ТФФ пройден успешно.</div></td></tr></table> <div class="info">Отсутствуют данные для сохранения.</div><div class="good">Прикрепленые файлы:</div> <table class="grid" frame="border"><tr class="title"><th>Имя файла</th><th>Номер документа</th><th>Примечание</th></tr> <tr class="subtitle"><td> catalog </td><td> </td><td> </td></tr> </table> <!-- Электронно-цифровая подпись (приём): Выполнять обработку документов на сервере: <b>Передача</b> Обработка по одному файлу: <b>0</b> Путь к обработанным файлам: <b></b> Наименование: <b>Электронно-цифровая подпись (приём)</b>--> <input type="checkbox" id="4490b0b4-fa64-4867-b1f1-0f8c70650961" class="spoiler"/><label for="4490b0b4-fa64-4867-b1f1-0f8c70650961" class="spoiler">Время приема - 6.902 секунды</label> <div><table class="grid" frame="border"> <tr class="title"><th rowspan="2">Извлечение из архива</th><th rowspan="2">Определение формата</th><th rowspan="2">Контроль ТФФ</th><th rowspan="2">Предварительный анализ данных</th><th** 

**colspan="4">Основная обработка</th><th colspan="2">Сохранение</th><th rowspan="2">Перемещение обработанных файлов</th></tr> <tr class="title"><th>Всего</th><th>Поиск документов</th><th>Прикрепление** ОД</th><th>Сохранение подписи</th><th>Всего</th><th>Подготовка данных</th></tr> **class="subtitle"><td class="xlnum">0.009</td><td class="xlnum">0.806</td><td class="xlnum">0.052</td><td class="xlnum">0.004</td><td class="xlnum">0.784</td><td class="xlnum">0.091</td><td class="xlnum">0.575</td><td class="xlnum">0.004</td><td class="xlnum">5.212</td><td class="xlnum">5.212</td><td class="xlnum">0.002</td></tr> </table> </div> </body> </html>**" ptype="**2**" /> </sys\_protocols> </data> </bpms\_macro\_answer>

### **5.3. Получение данных подписи**

#### **5.3.1 Получение данных запрос**

```
<?xml version="1.0" encoding="windows-1251" ?>
- <bpms_macro_request>
 - <macro>
  <proc name="ImportFromService" type="service" />
  </macro>
- <data>
- <sys_bpms_docs>
  <row guiddoc="19ff3351-893c-11ea-9b1e-005056c00008" vartext_id="1" />
  </sys_bpms_docs>
- <sys bpms docs clob>
- <row>
 - <vartext id="1" is_binary="0" filename="request.xml">
- <![CDATA[
<?xml version="1.0" encoding="windows-1251"?>
<requests>
 <get object="данные_подписи"> 
    <doc guid="19ff3351-893c-11ea-9b1e-005056c00008"/>
\langle qet\rangle</requests>
 |1|></vartext>
  \langlerow\rangle</sys_bpms_docs_clob>
- <sys_license>
- <row>
  <vartext 
id="SUBKEY_ID=1SBSMART;INN=6901001459;OKTMO=28701000;KPP=695001001">fb50d3cejZM1cuC
g5t5gkClOWS47hm3z0e28QORDqDQisHhUg6g+UjYsS02ZHidg71pYxw44UVQQ4zihBTsRO+
FB05XX2yEdaiI=</vartext>
  \langlerow\rangle</sys_license>
  </data>
  </bpms_macro_request>
```
### **5.3.2. Получение данных ответ**

```
<?xml version="1.0" encoding="windows-1251" ?>
- <bpms_macro_answer xmlns:xsd="http://www.w3.org/2001/XMLSchema"
xmlns:xsi="http://www.w3.org/2001/XMLSchema-instance">
  <param error="0" />
- <data>
- <sys_bpms_docs_clob>
 - <row>
- <vartext is_binary="0" filename="DOCUMENTS_TFINPLAN_eds_text.signature.xml">
 - <![CDATA[
<?xml version="1.0" encoding="windows-1251"?>
                   <DocSignature>
                      <doc guid="19FF3351-893C-11EA-9B1E-005056C00008">
                      <eds date="2020-04-28T13:55:22.800" level="ЭП 1 уровня"
guid="03405F3C-0B99-49C9-8E45-729D6CE381F0" template="DOC_FINPLAN_EDS_20170119" 
template_date="1900-01-01T00:00:00" template_object="DOCUMENTS_FINPLAN" 
template_guid="4643447F-216F-45EA-BE17-F3C0F4DA9585">
                          <value forders="2" orders="1" code="doctype" name="ТИП 
ДОКУМЕНТА=">ПЛАН ФИНАНСОВО-ХОЗЯЙСТВЕННОЙ ДЕЯТЕЛЬНОСТИ</value>
                          <value forders="4" orders="1" code="number" 
name="HOMEP=">0000-2352P2</value>
                          <value forders="6" orders="1" code="date" 
name="ДАТА=">28.04.2020</value>
                          <value forders="8" orders="1" code="caccount" name="СЧЕТ
КОРРЕСПОНДЕНТА=">03090045100</value>
                          <value forders="10" orders="1" code="ccorr" name="ИНН
КОРРЕСПОНДЕНТА=">6901001459</value>
                         <value forders="12" orders="1" code="date_sign" 
name="РУКОВОДИТЕЛЬ(ДАТА ПОДПИСАНИЯ)="/>
                          <value forders="14" orders="2" code="p_bk_exp" 
name="[ПС](ПОСТ.)БК РАСХОДНАЯ="/>
                          <value forders="16" orders="2" code="p_bk_inc" 
name="(ПОСТ.)БК ДОХОДНАЯ="/>
                         <value forders="18" orders="2" code="p_bk_src" 
name="(ПОСТ.)БК ИСТОЧНИКИ=">09001020000020000710</value>
                         <value forders="20" orders="2" code="p_sum_m1" 
name="(ПОСТ.)ЯНВАРЬ=">0.00</value>
                          <value forders="22" orders="2" code="p_sum_m2" 
name="(ПОСТ.) ФЕВРАЛЬ=">0.00</value>
                         <value forders="24" orders="2" code="p_sum_m3" 
name="(ПОСТ.)MAPT=">0.00</value>
                          <value forders="26" orders="2" code="p_sum_m4" 
name="(ПОСТ.)АПРЕЛЬ=">0.00</value>
                          <value forders="28" orders="2" code="p_sum_m5" 
name="(ПОСТ.)МАЙ=">0.00</value>
                         <value forders="30" orders="2" code="p_sum_m6" 
name="(ПОСТ.)ИЮНЬ=">0.00</value>
                         <value forders="32" orders="2" code="p_sum_m7" 
name="(ПОСТ.)ИЮЛЬ=">0.00</value>
                          <value forders="34" orders="2" code="p_sum_m8" 
name="(ПОСТ.)ABГУСТ=">0.00</value>
                         <value forders="36" orders="2" code="p_sum_m9"
```

```
name="T(NOT.) CEHTABPb="20.00< yvalue <value forders="38" orders="2" code="p_sum_m10" 
name="(ПОСТ.)ОКТЯБРЬ=">0.00</value>
                          <value forders="40" orders="2" code="p_sum_m11" 
name="(ПОСТ.) НОЯБРЬ=">0.00</value>
                          <value forders="42" orders="2" code="p_sum_m12" 
name="(ПОСТ.)ДЕКАБРЬ=">0.00</value>
                          <value forders="44" orders="2" code="p_sum_q1" 
name=" (ПОСТ.) КВАРТАЛ I=">0.00</value>
                          <value forders="46" orders="2" code="p_sum_q2" 
name="(ПОСТ.)КВАРТАЛ II=">0.00</value>
                          <value forders="48" orders="2" code="p_sum_q3" 
name=" (ПОСТ.) КВАРТАЛ III=">0.00</value>
                          <value forders="50" orders="2" code="p_sum_q4" 
name="(ПОСТ.)КВАРТАЛ IV=">0.00</value>
                          <value forders="52" orders="2" code="p_sum_y1" 
name="(ПОСТ.)СУММА 1 ГОДА=">22514310000.00</value>
                          <value forders="54" orders="2" code="p_sum_y2" 
name="(ПОСТ.)СУММА 2 ГОДА=">0.00</value>
                          <value forders="56" orders="2" code="p_sum_y3" 
name=" (ПОСТ.) СУММА 3 ГОДА=">0.00</value>
                          <value forders="14" orders="3" code="p_bk_exp" 
name="[ПС](ПОСТ.)БК РАСХОДНАЯ="/>
                          <value forders="16" orders="3" code="p_bk_inc" 
name="(ПОСТ.)БК ДОХОДНАЯ="/>
                          <value forders="18" orders="3" code="p_bk_src" 
name="(ПОСТ.)БК ИСТОЧНИКИ=">09001020000020000710</value>
                          <value forders="20" orders="3" code="p_sum_m1" 
name="(ПОСТ.)ЯНВАРЬ=">0.00</value>
                          <value forders="22" orders="3" code="p_sum_m2" 
name="(ПОСТ.) ФЕВРАЛЬ=">0.00</value>
                          <value forders="24" orders="3" code="p_sum_m3" 
name="(ПОСТ.)MAPT=">0.00</value>
                          <value forders="26" orders="3" code="p_sum_m4" 
name="(ПОСТ.) АПРЕЛЬ=">0.00</value>
                          <value forders="28" orders="3" code="p_sum_m5" 
name="T.00CT.) MAW = ">0.00</math> <math>\sqrt</math> value <value forders="30" orders="3" code="p_sum_m6" 
name="(ПОСТ.)ИЮНЬ=">0.00</value>
                          <value forders="32" orders="3" code="p_sum_m7" 
name="(ПОСТ.)ИЮЛЬ=">0.00</value>
                          <value forders="34" orders="3" code="p_sum_m8" 
name="(ПОСТ.) ABГУСТ=">0.00</value>
                          <value forders="36" orders="3" code="p_sum_m9" 
name="(ПОСТ.) СЕНТЯБРЬ=">0.00</value>
                          <value forders="38" orders="3" code="p_sum_m10" 
name="(ПОСТ.)ОКТЯБРЬ=">0.00</value>
                          <value forders="40" orders="3" code="p_sum_m11" 
name="(ПОСТ.) НОЯБРЬ=">0.00</value>
                          <value forders="42" orders="3" code="p_sum_m12" 
name="(ПОСТ.)ДЕКАБРЬ=">0.00</value>
                          <value forders="44" orders="3" code="p_sum_q1" 
name=" (ПОСТ.) КВАРТАЛ I=">0.00</value>
                          <value forders="46" orders="3" code="p_sum_q2" 
name=" (ПОСТ.) КВАРТАЛ II=">0.00</value>
                          <value forders="48" orders="3" code="p_sum_q3" 
name=" (ПОСТ.) КВАРТАЛ III=">0.00</value>
                          <value forders="50" orders="3" code="p_sum_q4" 
name=" (ПОСТ.) КВАРТАЛ IV=">0.00</value>
                          <value forders="52" orders="3" code="p_sum_y1"
```

```
name="(ПОСТ.)СУММА 1 ГОДА=">5100000000.00</value>
                          <value forders="54" orders="3" code="p_sum_y2" 
name=" (ПОСТ.) СУММА 2 ГОДА=">0.00</value>
                          <value forders="56" orders="3" code="p_sum_y3" 
name="(ПОСТ.) СУММА 3 ГОДА=">0.00</value>
                          <value forders="14" orders="4" code="p_bk_exp" 
name="[ПС](ПОСТ.)БК РАСХОДНАЯ="/>
                          <value forders="16" orders="4" code="p_bk_inc" 
name="(ПОСТ.)БК ДОХОДНАЯ="/>
                          <value forders="18" orders="4" code="p_bk_src" 
name="(ПОСТ.)БК ИСТОЧНИКИ=">09001060502020000640</value>
                          <value forders="20" orders="4" code="p_sum_m1" 
name="(ПОСТ.)ЯНВАРЬ=">0.00</value>
                          <value forders="22" orders="4" code="p_sum_m2"
name=" (ПОСТ.) ФЕВРАЛЬ=">0.00</value>
                          <value forders="24" orders="4" code="p_sum_m3" 
name="(ПОСТ.)MAPT=">0.00</value>
                          <value forders="26" orders="4" code="p_sum_m4" 
name="(ПОСТ.) AПРЕЛЬ=">0.00</value>
                          <value forders="28" orders="4" code="p_sum_m5" 
name="(ПОСТ.)МАЙ=">0.00</value>
                          <value forders="30" orders="4" code="p_sum_m6" 
name="(ПОСТ.)ИЮНЬ=">0.00</value>
                          <value forders="32" orders="4" code="p_sum_m7" 
name="(ПОСТ.)ИЮЛЬ=">0.00</value>
                          <value forders="34" orders="4" code="p_sum_m8" 
name="(ПОСТ.)ABГУСТ=">0.00</value>
                          <value forders="36" orders="4" code="p_sum_m9" 
name="(ПОСТ.)СЕНТЯБРЬ=">0.00</value>
                          <value forders="38" orders="4" code="p_sum_m10" 
name="(ПОСТ.) ОКТЯБРЬ=">0.00</value>
                          <value forders="40" orders="4" code="p_sum_m11" 
name="(ПОСТ.) НОЯБРЬ=">0.00</value>
                          <value forders="42" orders="4" code="p_sum_m12" 
name=" (ПОСТ.) ДЕКАБРЬ=">0.00</value>
                          <value forders="44" orders="4" code="p_sum_q1" 
name=" (ПОСТ.) КВАРТАЛ I=">0.00</value>
                          <value forders="46" orders="4" code="p_sum_q2" 
name="(ПОСТ.)КВАРТАЛ II=">0.00</value>
                          <value forders="48" orders="4" code="p_sum_q3" 
name=" (ПОСТ.) КВАРТАЛ III=">0.00</value>
                          <value forders="50" orders="4" code="p_sum_q4" 
name=" (ПОСТ.) КВАРТАЛ IV=">0.00</value>
                         <value forders="52" orders="4" code="p_sum_y1" 
name="(ПОСТ.)СУММА 1 ГОДА=">212754700.00</value>
                          <value forders="54" orders="4" code="p_sum_y2" 
name="(ПОСТ.) СУММА 2 ГОДА=">0.00</value>
                          <value forders="56" orders="4" code="p_sum_y3" 
name="(ПОСТ.) СУММА 3 ГОДА=">0.00</value>
<text>0sjPIMTOytPMxc3SwD3Py8DNINTIzcDN0c7Czi3VzsffydHSwsXNzc7JIMTF39LFy9zNztHSyA0Kzc7
MxdA9MDAwMC0yMzUy0DINCsTA0sA9MjguMDQuMjAyMA0K0dfF0iDKztDQxdHPzs3Exc3SwD0wMzA5MDA0NTEw
MA0KyM3NIMrO0NDF0c/OzcTFzdLAPTY5MDEwMDE0NTkNCtDTys7CzsTI0sXL3CjEwNLAIM/OxM/I0cDNyN8pP
Q0KDQooz87R0i4pwcog0MDR1c7EzcDfPQ0KKM/O0dIuKcHKIMTO1c7EzcDfPQ0KKM/O0dIuKcHKIMjR0s7Xzc
jKyD0wOTAwMTAyMDAwMDAyMDAwMDcxMA0KKM/O0dIuKd/NwsDQ3D0wLjAwDQooz87R0i4p1MXC0MDL3D0wLjA
wDQooz87R0i4pzMDQ0j0wLjAwDQooz87R0i4pwM/QxcvcPTAuMDANCijPztHSLinMwMk9MC4wMA0KKM/O0dIu
```
Kcjezdw9MC4wMA0KKM/O0dIuKcjey9w9MC4wMA0KKM/O0dIuKcDCw9PR0j0wLjAwDQooz87R0i4p0cXN0t/B0 Nw9MC4wMA0KKM/O0dIuKc7K0t/B0Nw9MC4wMA0KKM/O0dIuKc3O38HQ3D0wLjAwDQooz87R0i4pxMXKwMHQ3D 0wLjAwDQooz87R0i4pysLA0NLAyyBJPTAuMDANCijPztHSLinKwsDQ0sDLIElJPTAuMDANCijPztHSLinKwsD Q0sDLIElJST0wLjAwDQooz87R0i4pysLA0NLAyyBJVj0wLjAwDQooz87R0i4p0dPMzMAgMSDDzsTAPTIyNTE0 ПК «БЮДЖЕТ-СМАРТ»

MzEwMDAwLjAwDOooz87R0i4p0dPMzMAqMiDDzsTAPTAuMDANCijPztHSLinR08zMwCAzIMPOxMA9MC4wMA0KD Qooz87R0i4pwcoq0MDR1c7EzcDfPQ0KKM/O0dIuKcHKIMTO1c7EzcDfPQ0KKM/O0dIuKcHKIMjR0s7XzcjKyD 0w0TAwMTAyMDAwMDAyMDAwMDcxMA0KKM/00dIuKd/NwsDQ3D0wLjAwDQooz87R0i4p1MXC0MDL3D0wLjAwDQo oz87R0i4pzMDQ0j0wLjAwDQooz87R0i4pwM/QxcvcPTAuMDANCijPztHSLinMwMk9MC4wMA0KKM/O0dIuKcje zdw9MC4wMA0KKM/O0dIuKcjey9w9MC4wMA0KKM/O0dIuKcDCw9PR0j0wLjAwDQooz87R0i4p0cXN0t/B0Nw9M C4wMA0KKM/O0dIuKc7K0t/B0Nw9MC4wMA0KKM/O0dIuKc3O38HQ3D0wLjAwDQooz87R0i4pxMXKwMHQ3D0wLj AwDQooz87R0i4pysLA0NLAyyBJPTAuMDANCijPztHSLinKwsDQ0sDLIElJPTAuMDANCijPztHSLinKwsDQ0sD LIElJST0wLjAwDQooz87R0i4pysLA0NLAyyBJVj0wLjAwDQooz87R0i4p0dPMzMAqMSDDzsTAPTUxMDAwMDAw MDAuMDANCijPztHSLinR08zMwCAyIMPOxMA9MC4wMA0KKM/O0dIuKdHTzMzAIDMqw87EwD0wLjAwDQoNCijPz tHSLinByiDQwNHVzsTNwN89DQooz87R0i4pwcoqxM7VzsTNwN89DQooz87R0i4pwcoqyNHSztfNyMrIPTA5MD AxMDYwNTAyMDIwMDAwNjQwDQooz87R0i4p383CwNDcPTAuMDANCijPztHSLinUxcLQwMvcPTAuMDANCijPztH SLinMwNDSPTAuMDANCijPztHSLinAz9DFy9w9MC4wMA0KKM/O0dIuKczAyT0wLjAwDQooz87R0i4pyN7N3D0w LjAwDQooz87R0i4pyN7L3D0wLjAwDQooz87R0i4pwMLD09HSPTAuMDANCijPztHSLinRxc3S38HQ3D0wLjAwD Q00z87R0i4pzsrS38HQ3D0wLjAwDQ00z87R0i4pzc7fwdDcPTAuMDANCijPztHSLinExcrAwdDcPTAuMDANCi jPztHSLinKwsDQ0sDLIEk9MC4wMA0KKM/O0dIuKcrCwNDSwMsgSUk9MC4wMA0KKM/O0dIuKcrCwNDSwMsgSUl JPTAuMDANCijPztHSLinKwsDQ0sDLIElWPTAuMDANCijPztHSLinR08zMwCAxIMPOxMA9MjEyNzU0NzAwLjAw DQooz87R0i4p0dPMzMAqMiDDzsTAPTAuMDANCijPztHSLinR08zMwCAzIMPOxMA9MC4wMA0K</text>  $\langle /eds \rangle$  $\langle$ /doc> </DocSignature>  $11$ </vartext>  $\langle$ row $\rangle$ </sys\_bpms\_docs\_clob> - <sys\_bpms\_docs\_return> <row quiddoc="19ff3351-893c-11ea-9b1e-005056c00008" vartext id="1" /> <row guiddoc="19ff3351-893c-11ea-9b1e-005056c00008" linkdoc="18026350" object="1017409" ret\_type="1" error="0" errormsg="" /> </sys\_bpms\_docs\_return> - <sys\_protocols> <row link="1" xmldata="<html> <head> <meta http-equiv="content-type" content="text/html; windows-1251"> <meta http-equiv="X-UA-Compatible" content="IE=Edge"/> <style> .ks-body { FONT-FAMILY: Segoe UI, Tahoma, COURIER NEW, COURIER, Pt Sans; font-size: 14px; COLOR: BLACK; WHITE-SPACE: PRE-WRAP; } .ks-body pre { FONT-FAMILY: Segoe UI, Tahoma, COURIER NEW, COURIER, Pt Sans; COLOR: BLACK; } .ks-body h1 { FONT-SIZE: SMALL; MARGIN:0; PADDING: 2 2 4 2; } .ks-body hr { HEIGHT: 1px; COLOR: GRAY; } .ks-body .quote { BACKGROUND: #CCCCFF; } .ks-body #warn {color: red; font-weight: bold; } .ks-body #info {color: blue; font-weight: bold; } .ks-body #good {color: green; font-weight: bold;} .ks-body #lock {color: gray; font-weight: bold;} .ks-body #none {color: black;} .ks-body #WARN {color: red; font-weight: bold;} .ks-body #INFO {color: blue; font-weight: bold;} .ks-body #GOOD {color: green; fontweight: bold; } .ks-body #LOCK {color: gray; font-weight: bold; } .ks-body #NONE {color: black;} .ks-body table{ FONT-FAMILY: Segoe UI, Tahoma, COURIER NEW, COURIER, Pt Sans; COLOR: BLACK; } .ks-body table.grid { FONT-FAMILY: Segoe UI, Tahoma, COURIER NEW, COURIER, Pt Sans; BORDER: 1px GRAY SOLID; WIDTH: 100%; } .ks-body th { COLOR: BLACK; } .ks-body tr.subtitle { BACKGROUND: #EFEFEF; } .ks-body td.odd { BACKGROUND: WHITE; } .ks-body td.even { BACKGROUND: #EFEFFF; } .ks-body tr.odd { BACKGROUND: WHITE; } .ks-body tr.even { BACKGROUND: #EFEFFF; } .ks-body td.cell { BORDER: 0px; } .ks-body table.grid in { FONT-FAMILY: Segoe UI, Tahoma, COURIER NEW, COURIER, Pt Sans; BORDER: 1px GRAY SOLID; WIDTH: 100%; } .ks-body tr.title th { BACKGROUND: SILVER; COLOR: BLACK; BORDER-BOTTOM:1px GRAY SOLID; PADDING: 0 4 0 4; } .ks-body .hrefstyle { cursor:pointer; text-decoration:underline; color:blue } .ks-body .error {color: red; font-weight: bold;} .ks-body .succ {color: green; font-weight: bold;} .ks-body .warn {color: red; font-weight: bold;} .ks-body .info {color: blue; fontweight: bold; }.ks-body .good {color: green; font-weight: bold; }.ks-body .lock {color: gray; font-weight: bold;} .ks-body .none {color: black;} .ks-body .header {font-size:xx-small; text-align:right;} .ks-body .footer {font-size:xx-small} .ksbody .xlnum { mso-number-format:\#\,\#\#0\.00; text-align:right; } .ks-body .spoiler { color: blue; cursor: pointer; text-decoration: none; } .ks-body .splr container {

**color: black; cursor: default; text-decoration: none; display: none; } .ks-body .spoiler:hover .splr\_container { display: block; } .ks-body input.spoiler { display: none; } .ks-body .spoiler:not(:checked) + label:after {content: " (развернуть)"} .ksbody .spoiler:checked + label:after {content: " (свернуть)";} .ks-body .spoiler:not(:checked) + label + \* {display: none;} .ks-body .spoiler + label { display: inline-block; cursor: pointer; color: blue } .ks-body tr {mso-heightsource:auto;} .ks-body col {mso-width-source:auto;} .ks-body br {mso-dataplacement:same-cell;} .ks-body .style0 {mso-number-format:"General"; mso-textcontrol:; text-align:general; vertical-align:center; mso-rotate:0; mso-backgroundsource:auto; color:windowtext; mso-generic-font-family:auto; mso-font-charset:204; mso-pattern:auto none; mso-protection:locked visible; mso-style-name:Обычный; msostyle-id:0;} .ks-body td {mso-style-parent:style0; padding-top:1px; paddingright:1px; padding-left:1px; mso-ignore:padding; mso-number-format:"General"; msotext-control:; text-align:general; vertical-align:center; mso-rotate:0; msobackground-source:auto; color:windowtext; mso-generic-font-family:auto; mso-fontcharset:204; mso-pattern:auto none; mso-protection:locked visible;} <!--table {msodisplayed-decimal-separator:"\,"; mso-displayed-thousand-separator:" ";} @page {msofooter-data:"&L&C&R"; mso-header-data:"&L&C&R"; margin:.5in .5in .5in .5in; msoheader-margin:.1in; mso-footer-margin:.2in; mso-footer-data:"&L&C&Rcтр. &P из &N"; mso-page-orientation:landscape;} --><!--[if gte mso 9]><xml><x:WorksheetOptions><x:FitToPage/><x:Print><x:FitWidth>1</x:FitWidth><x:FitHe ight>0</x:FitHeight><x:ValidPrinterInfo/></x:Print><x:DoNotDisplayGridlines/></x:Work** sheetOptions></xml><![endif]--> </style> </head> <br/>body class="ks-body"> <br/>b>3anpoc **сервиса (прием). Пользователь: alexey. Компьютер: KSWS</b> <===================28.04.2020 13:55:25===================> Версия базы: 19.2.2804.794257799<br>Версия: Бюджет 20.1.8.4230<br>Расчетная дата: 28.04.2020<br> Всего файлов: 1, успешно обработано: 0<br>Всего документов: 2, принято: 2, пропущено: 0<br> Файл: <a href="request.xml" title="<?xml version="1.0" encoding="windows-1251"?> <requests> <get object="данные\_подписи"> <doc guid="19ff3351-893c-11ea-9b1e-**005056c00008"/> </get> </requests>">request.xml</a>  $\Phi$ opmar: KS|REQUEST <table **width="100%"><tr><td><div class="good">Контроль ТФФ пройден успешно.</div></td></tr></table> Файл: <a href="DOCUMENTS\_TFINPLAN\_eds\_text.signature.xml">DOCUMENTS\_TFINPLAN\_eds\_text.signatur e.xml</a> Формат: KS|DOCSIGNATURE <table width="100%"><tr><td><div class="good">Контроль ТФФ пройден успешно.</div></td></tr></table> <!--Запрос сервиса (прием): Выполнять обработку документов на сервере: <b>Передача</b> Обработка по одному файлу: <b>0</b> Использовать внешний конвертер: <b>Нет</b> Команда вызова конвертера: <b></b> Путь к обработанным файлам: <b></b> Наименование: <b>Запрос сервиса (прием)</b> Наименование: <b></b>--> <input type="checkbox" id="f7171e29- 2681-44e3-969e-e80acb10a550" class="spoiler"/><label for="f7171e29-2681-44e3-969ee80acb10a550" class="spoiler">Время приема - 5.664 секунды</label> <div><table class="grid" frame="border"> <tr class="title"><th rowspan="2">Извлечение из архива</th><th rowspan="2">Определение формата</th><th rowspan="2">Контроль ТФФ</th><th colspan="2">Предварительный анализ данных</th><th colspan="2">Основная обработка</th><th rowspan="2">Выгрузка документов с сервера</th><th rowspan="2">Сохранение подписи</th><th rowspan="2">Перемещение обработанных**  $\phi$ айлов</th></tr> <tr **class="title"><th>Всего</th><th>Обработка</th><th>Всего</th><th>Поиск документов</th></tr> <tr class="subtitle"><td class="xlnum">0.009</td><td class="xlnum">0.786</td><td class="xlnum">0.055</td><td class="xlnum">0.081</td><td class="xlnum">0.065</td><td class="xlnum">0.217</td><td class="xlnum">0.171</td><td class="xlnum">4.491</td><td class="xlnum">0.001</td><td class="xlnum">0.003</td></tr> </table> </div> </body> </html>**" ptype="**2**" /> </sys\_protocols> </data> </bpms\_macro\_answer>

 $\sf API$ 

ПК «БЮДЖЕТ-СМАРТ»

# ПЕРЕЧЕНЬ СОКРАЩЕНИЙ

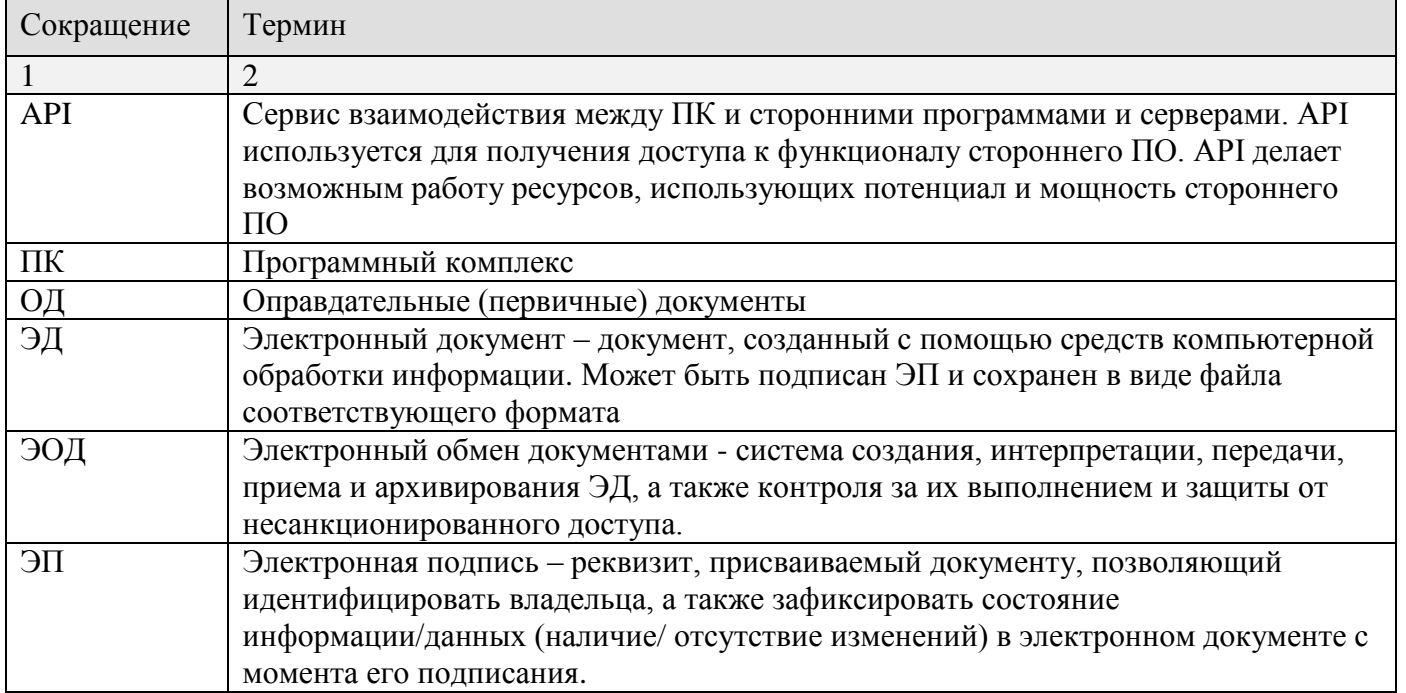

# **ЛИСТ РЕГИСТРАЦИИ ИЗМЕНЕНИЙ**

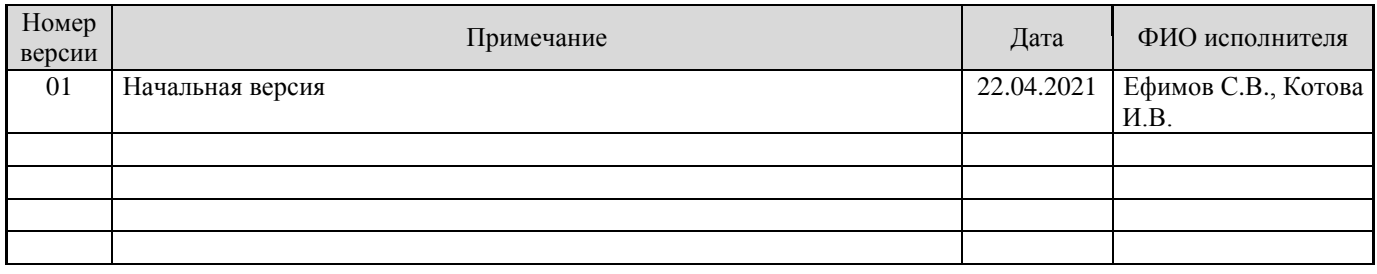